# Package 'RCy3'

April 12, 2018

Type Package

Title Display and manipulate graphs in Cytoscape >= 3.3.0

Version 1.8.0

Date 2017-01-03

Author Tanja Muetze, Georgi Kolishovski, Paul Shannon

Maintainer Tanja Muetze <tanja.muetze14@alumni.imperial.ac.uk>, Georgi Kolishovski <g\_kolishv@yahoo.com>, Paul Shannon <pshannon@systemsbiology.org>

**Depends** R ( $>= 3.2$ ), graph ( $>= 1.48.0$ )

Imports httr, methods, RCurl, RJSONIO

Suggests BiocGenerics, RUnit, knitr, igraph, RColorBrewer, paxtoolsr, rmarkdown

**SystemRequirements** Cytoscape ( $>= 3.3.0$ ), CyREST ( $>= 3.3.7$ ), Java ( $>= 8$ )

**Description** Vizualize, analyze and explore graphs, connecting R to Cytoscape ( $>= 3.3.0$ ).

License Artistic-2.0

URL [https://github.com/tmuetze/Bioconductor\\_RCy3\\_the\\_new\\_RCytoscape](https://github.com/tmuetze/Bioconductor_RCy3_the_new_RCytoscape)

BugReports [https://github.com/tmuetze/Bioconductor\\_RCy3\\_the\\_new\\_RCytoscape/issues](https://github.com/tmuetze/Bioconductor_RCy3_the_new_RCytoscape/issues)

LazyLoad yes

biocViews Visualization, GraphAndNetwork, ThirdPartyClient, Network

NeedsCompilation no

VignetteBuilder knitr

## R topics documented:

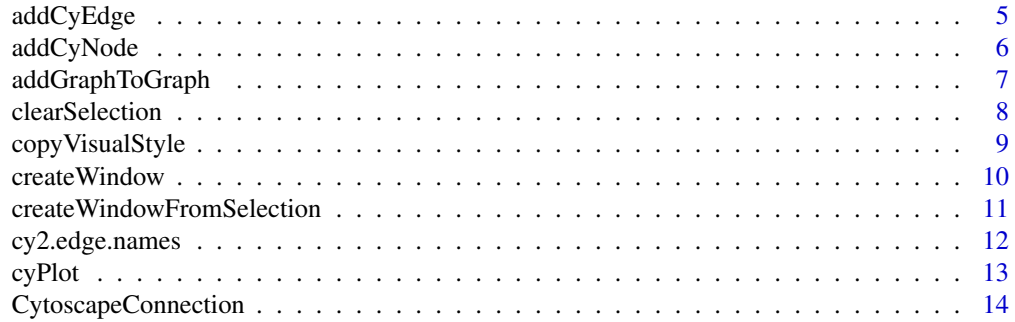

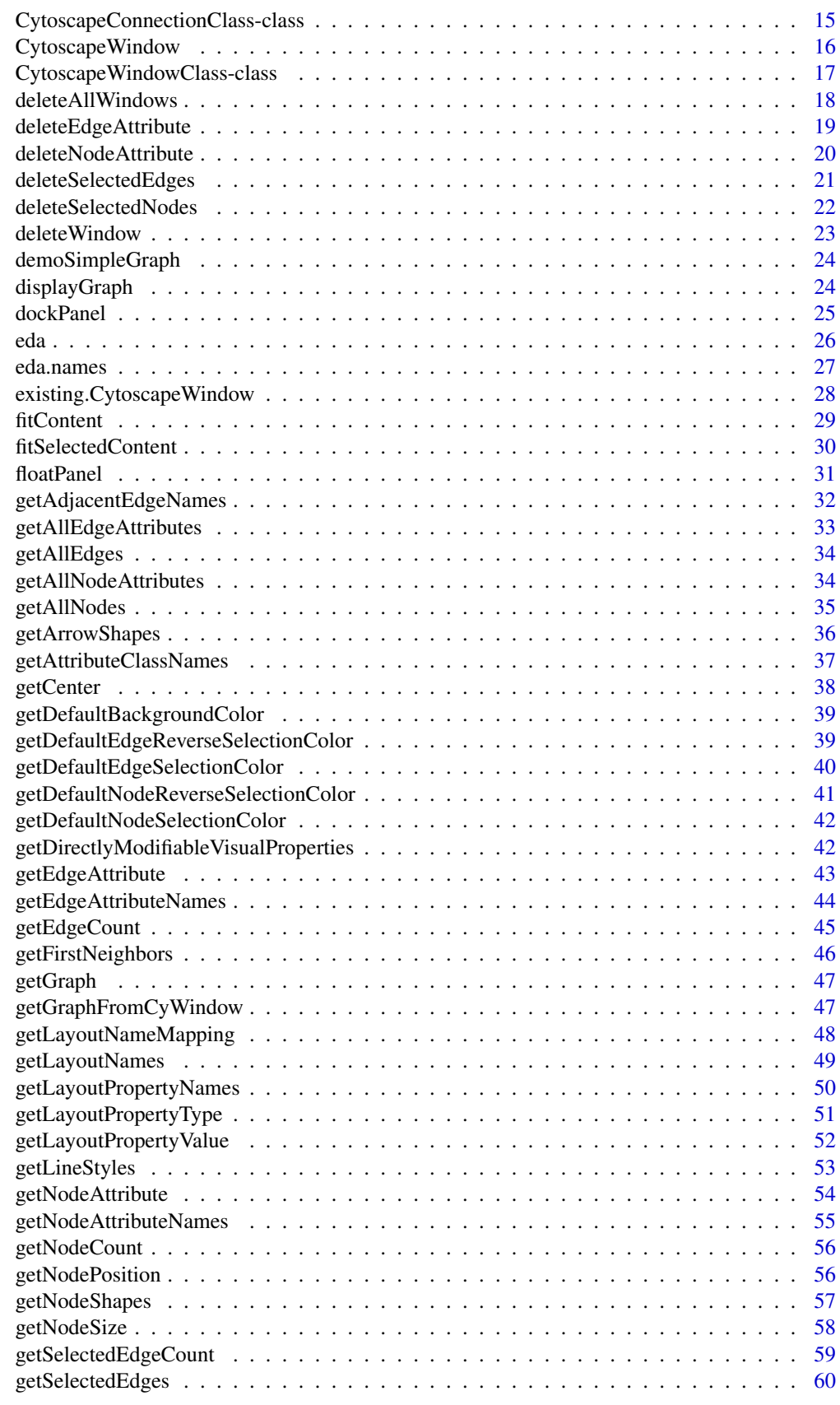

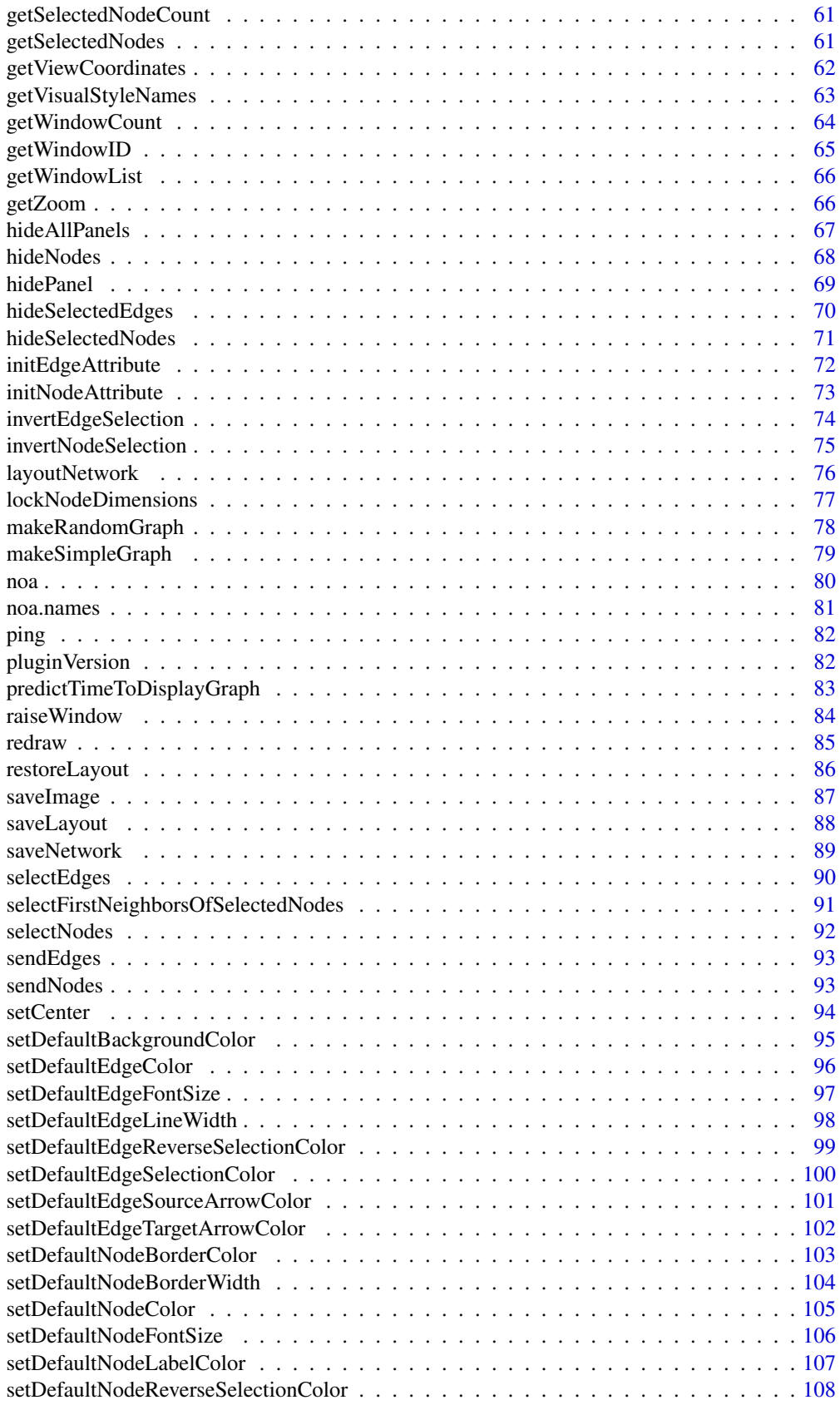

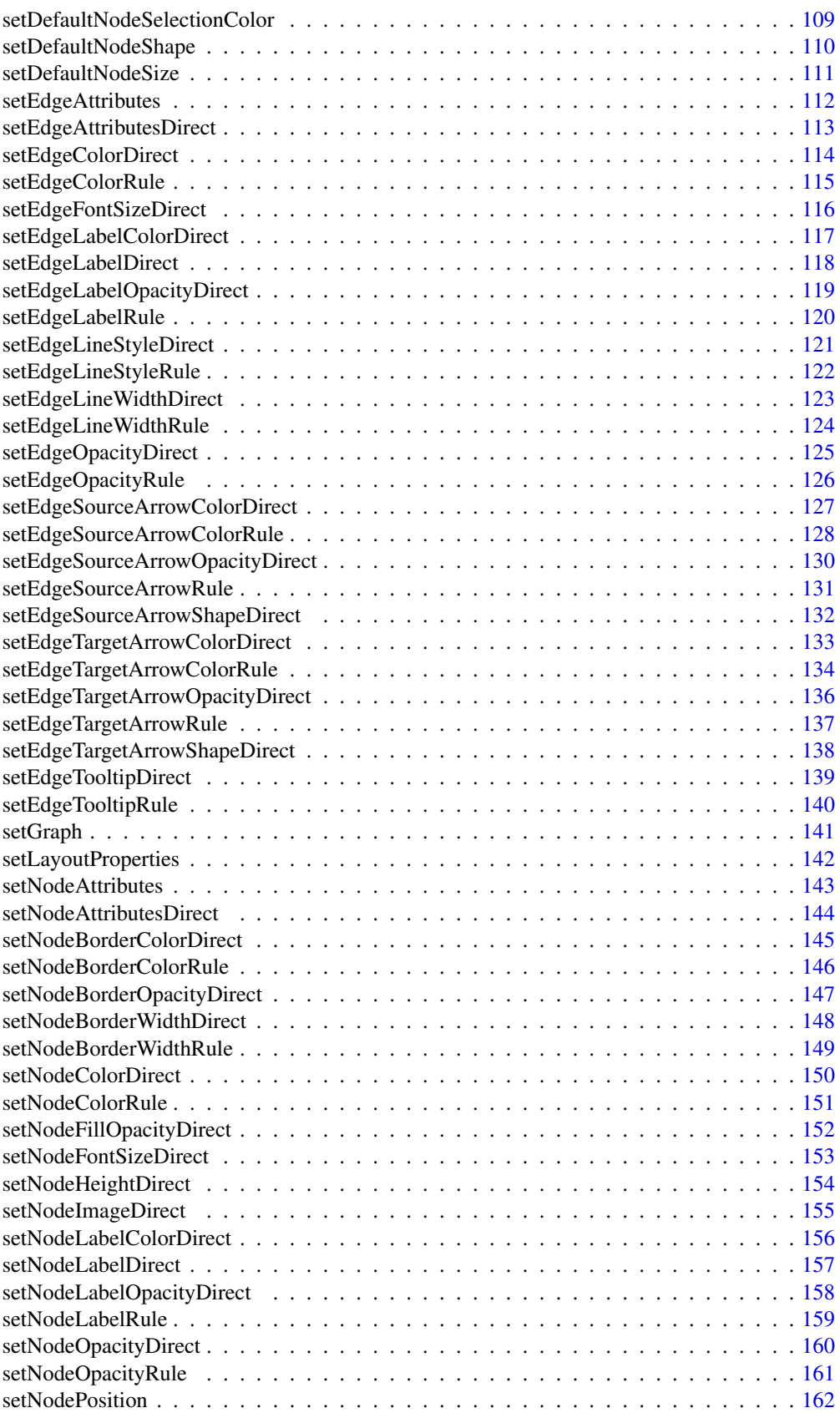

<span id="page-4-0"></span>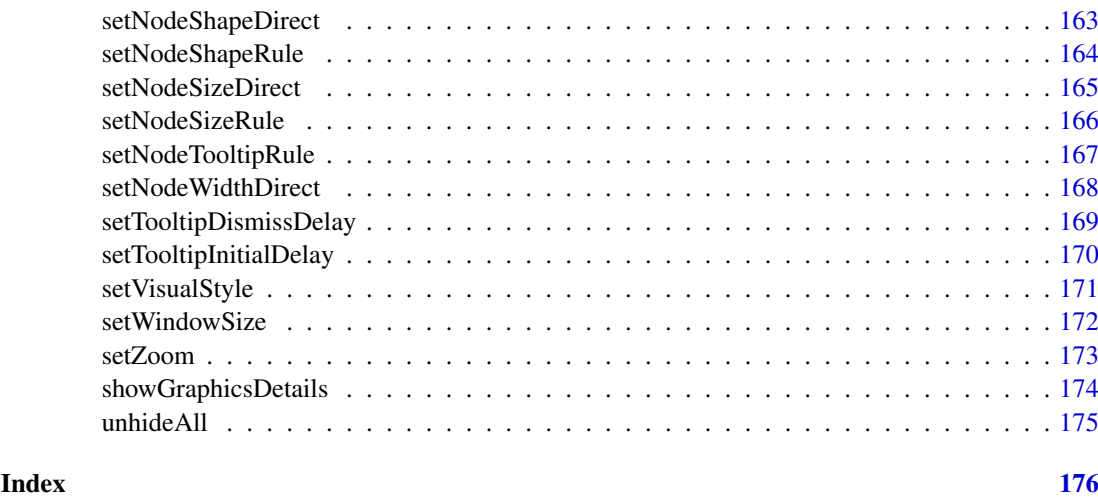

addCyEdge *addCyEdge*

### Description

Given a CytoscapeWindow containing a (possibly empty) graph, this method adds an edge. Edge attributes are added separately, via successive calls to sendEdgeAttributesDirect. The two nodes must already exist in the Cytoscape network.

### Usage

addCyEdge(obj, sourceNode, targetNode, edgeType, directed)

### Arguments

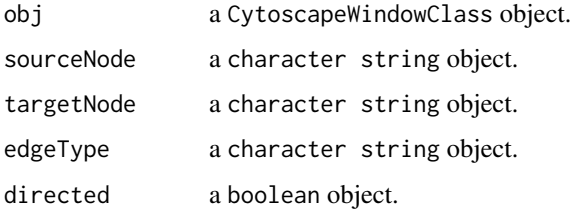

### Value

None.

### Author(s)

Tanja Muetze, Georgi Kolishovski, Paul Shannon

### See Also

sendEdgeAttributesDirect addCyNode

### Examples

```
## Not run:
  # first, delete existing windows to save memory:
  deleteAllWindows(CytoscapeConnection())
  window.name <- 'demo addCyEdge'
  cw <- CytoscapeWindow (window.name, graph=makeSimpleGraph ())
  displayGraph (cw)
  layoutNetwork(cw)
  directed = TRUE
  addCyEdge (cw, 'A', 'B', 'synthetic rescue', directed)
## End(Not run)
```
addCyNode *addCyNode*

### Description

Given a CytoscapeWindow containing a (possibly empty) graph, this method adds a node. Node attributes are added separately, via successive calls to sendNodeAttributesDirect. The new node must be unique – not already a member of the graph as known to Cytoscape.

#### Usage

addCyNode(obj, nodeName)

### Arguments

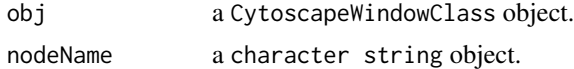

#### Value

None.

#### Author(s)

Tanja Muetze, Georgi Kolishovski, Paul Shannon

#### See Also

sendNodeAttributesDirect addCyEdge

```
## Not run:
# first, delete existing windows to save memory:
deleteAllWindows(CytoscapeConnection())
window.name <- 'demo addCyNode'
cw <- CytoscapeWindow (window.name, graph=makeSimpleGraph ())
displayGraph (cw)
layoutNetwork (cw)
```
<span id="page-5-0"></span>

#### <span id="page-6-0"></span>addGraphToGraph 7

```
addCyNode (cw, 'A NEW NODE')
  layoutNetwork (cw)
  # redraw (cw) --> function no longer required
## End(Not run)
```
addGraphToGraph *addGraphToGraph*

### Description

Given a CytoscapeWindow containing a graph, this method adds new nodes, edges, and their attributes. Thus, it is the way to extend a graph – to merge a new graph with an existing one. A typical use would be to add a second KEGG pathway to a CytoscapeWindow upon discovering that two KEGG pathways overlap, which share some enzymes and some reactions. No existing attributes are overwritten.

### Usage

addGraphToGraph(obj, other.graph)

### Arguments

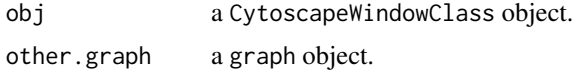

### Value

None.

#### Author(s)

Tanja Muetze, Georgi Kolishovski, Paul Shannon

```
## Not run:
# first, delete existing windows to save memory:
deleteAllWindows(CytoscapeConnection())
window.name <- 'demo addGraphToGraph'
cw3 <- CytoscapeWindow (window.name, graph=makeSimpleGraph ())
displayGraph (cw3)
redraw (cw3)
layoutNetwork(cw3)
 # create a new graph, which adds two nodes, and edges between them
 # and an existing node, A
g2 <- new("graphNEL", edgemode = "directed")
g2 <- graph::addNode ('A', g2)
g2 <- graph::addNode ('D', g2)
g2 <- graph::addNode ('E', g2)
```

```
g2 <- initNodeAttribute (g2, "label", "char", "default node label")
  g2 <- initEdgeAttribute (g2, "edgeType", "char", "unspecified")
  g2 <- initEdgeAttribute (g2, "probability", "numeric", 0.0)
  nodeData (g2, 'D', 'label') <- 'Gene D'
  nodeData (g2, 'E', 'label') <- 'Gene E'
  g2 <- graph::addEdge ('D', 'E', g2)
  g2 <- graph::addEdge ('A', 'E', g2)
  edgeData (g2, 'D', 'E', 'probability') <- 0.95
  edgeData (g2, 'D', 'E', 'edgeType') <- 'literature'
  edgeData (g2, 'A', 'E', 'edgeType') <- 'inferred'
  addGraphToGraph (cw3, g2)
  redraw (cw3)
  layoutNetwork(cw3)
## End(Not run)
```
clearSelection *clearSelection*

#### Description

If any nodes are selected in the current Cytocape window, they will be unselected.

#### Usage

clearSelection(obj)

#### Arguments

obj a CytoscapeWindowClass object.

#### Value

Nothing

#### Author(s)

Tanja Muetze, Georgi Kolishovski, Paul Shannon

```
## Not run:
# first, delete existing windows to save memory:
deleteAllWindows(CytoscapeConnection())
cw <- CytoscapeWindow ('clearSelection.test', graph=makeSimpleGraph())
displayGraph (cw)
layoutNetwork(cw)
```
#### <span id="page-8-0"></span>copyVisualStyle 9

```
selectNodes (cw, 'A')
 print (getSelectedNodeCount (cw)) # should be 1
 clearSelection (cw)
 print (getSelectedNodeCount (cw)) # should be 0
## End(Not run)
```
copyVisualStyle *copyVisualStyle*

#### Description

Once you have designed a visual style, you may wish to duplicate it, perhaps in preparation for adding further mapping rules. Another scenario arises when style rules have been added to the 'default' style, and you wish to create a Cytoscape session file with your current network and this default style. However, the default style is not saved into a session, only explicitly named styles are. Use this method to achieve this.

#### Usage

```
copyVisualStyle(obj, from.style, to.style)
```
#### Arguments

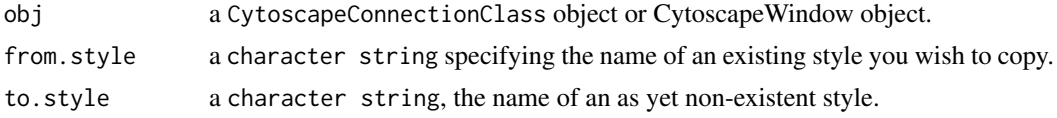

### Value

Nothing.

### Author(s)

Tanja Muetze, Georgi Kolishovski, Paul Shannon

### See Also

getVisualStyleNames setVisualStyle

#### Examples

```
## Not run:
```
# create the usual demo graph and Cytoscape window, then # specify that all the edges should be 5 pixels wide. This affects the 'default' style only # in order to save this style for later use, copy it to a # new style named 'fatEdgeStyle' # the related method 'setVisualStyle' must be called in order for # the fatEdgestyle to be associated with this window (and saved # into the CytoscapeSession file from the Cytoscape application's # File menu)

```
# first, delete existing windows to save memory:
  deleteAllWindows(CytoscapeConnection())
  window.name = 'demo.copyVisualStyle'
  cw = CytoscapeWindow (window.name, graph=makeSimpleGraph ())
  setDefaultEdgeLineWidth (cw, 5);
  displayGraph (cw)
  redraw (cw)
  layoutNetwork(cw)
     # create a unique style name, using millisecond precision, so should be unique
  time.msec = proc.time()[['elapsed']]
  new.unique.style.name = paste ('fatEdgeStyle', time.msec, sep='.')
  copyVisualStyle (cw, 'default', new.unique.style.name)
  new.names = getVisualStyleNames (cw)
  setVisualStyle (cw, new.unique.style.name)
   # save the session from the Cytoscape application menu. The new
   # style name will be saved along with the network and its attributes
## End(Not run)
```
createWindow *createWindow*

#### Description

Request that Cytoscape create a new window for the supplied CytoscapeWindowClass object. It will hold a new network, using the title supplied when the object's constructor was called.

This method will probably not often be useful: it is called behind the scenes by the CytoscapeWindow constructor unless you specify (in calling the constructor) 'create.window=FALSE'. In that case, or if you interactively delete the window in Cytoscape, or if you call the 'deleteWindow' or 'deleteAllWindows' methods, you can create a new window by calling this method.

### Usage

```
createWindow(obj)
```
#### Arguments

obj a CytoscapeWindowClass object.

### Value

Nothing.

#### Author(s)

Tanja Muetze, Georgi Kolishovski, Paul Shannon

<span id="page-9-0"></span>

#### <span id="page-10-0"></span>createWindowFromSelection 11

### Examples

```
## Not run:
  # first, delete existing windows to save memory:
  deleteAllWindows(CytoscapeConnection())
  # create a CytoscapeWindowClass object by calling the constructor
  c2 <- CytoscapeWindow ('cwc demo', makeSimpleGraph ())
  # delete the window and then recreate it
  deleteAllWindows(CytoscapeConnection())
  createWindow(c2)
## End(Not run)
```
createWindowFromSelection

*createWindowFromSelection*

### Description

All selected nodes, their connecting edges, and associated attributes are copied into a new CytoscapeWindow, with the supplied title.

#### Usage

createWindowFromSelection(obj, new.windowTitle, return.graph)

#### Arguments

obj a CytoscapeWindowClass object.

new.windowTitle

a String.

return.graph an logical object.

### Value

A new CytoscapeWindow object, with the graph slot populated with the new selected subgraph, if requested. If not requested, the graph slot holds an empty graph.

### Author(s)

Tanja Muetze, Georgi Kolishovski, Paul Shannon

### See Also

selectNodes

### Examples

```
## Not run:
  # first, delete existing windows to save memory:
  deleteAllWindows(CytoscapeConnection())
  cy <- CytoscapeConnection ()
  title <- 'createWindowFromSelection demo'
  cw <- CytoscapeWindow (title, makeSimpleGraph ())
  displayGraph (cw)
  layoutNetwork (cw)
  selectNodes (cw, c ('A', 'C'))
  new.window.title <- 'NEW WINDOW'
  c2 <- createWindowFromSelection (cw, new.window.title, TRUE)
  layoutNetwork (c2, 'force-directed')
  print (getEdgeCount(c2)) # should be 1
## End(Not run)
```
cy2.edge.names *cy2.edge.names*

#### Description

Bioconductor graph edges are named, i.e.,  $A \sim B$ . The same edge in the Cytoscape domain would be 'A (<edgeType>) B', where '<edgeType>' might be 'phosphorylates' or 'represses'.

#### Usage

cy2.edge.names(graph, R.edge.names=NA)

### Arguments

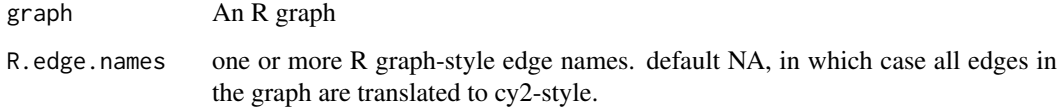

### Value

A named list, in with Cytoscape edges names are the content, and bioc graph edge names are their names.

### Author(s)

Tanja Muetze, Georgi Kolishovski, Paul Shannon

<span id="page-11-0"></span>

#### <span id="page-12-0"></span>cyPlot the contract of the contract of the contract of the contract of the contract of the contract of the contract of the contract of the contract of the contract of the contract of the contract of the contract of the con

#### Examples

```
## Not run:
 # first, delete existing windows to save memory:
 deleteAllWindows(CytoscapeConnection())
 g <- makeSimpleGraph ()
 cy2.edge.names (g)
   # A~B B~C C~A
   # "A (phosphorylates) B" "B (synthetic lethal) C" "C (undefined) A"
 cy2.edge.names (g, R.edge.names="B~C")
   \# B~C
   # "B (synthetic lethal) C"
## End(Not run)
```
cyPlot *cyPlot*

### Description

Given a node attribute data frame (node.df) with the node names in column 1, and an edge attribute data.frame (edge.df) with node names in the first two columns, cyPlot creates a graphNEL object with nodes, edges, and their attributes that can be loaded into Cytoscape with CytoscapeWindow.

### Usage

cyPlot(node.df, edge.df)

### Arguments

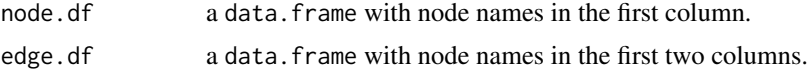

#### Value

a graphNEL object with nodes, edges, and their attributes

### Author(s)

Mark Grimes

```
## Not run:
# first, delete existing windows to save memory:
deleteAllWindows(CytoscapeConnection())
```

```
# Create node and edge data frames
 node.tbl <- data.frame(Gene.Name=c("FOX", "CENT", "RTK"), Numeric.Data=as.numeric(c(10, 12, 7)), nodeType=
 edge.tbl <- data.frame(Gene.1=c("FOX", "FOX", "CENT", "CENT"), Gene.2=c("CENT", "RTK", "FOX", "RTK"), Weigh
  window.name <- 'demo cyPlot'
```

```
# Create graph and send to Cytoscape
  cg <- cyPlot(node.tbl, edge.tbl)
  cw <- CytoscapeWindow (window.name, graph=cg)
  displayGraph (cw)
 redraw (cw)
  layoutNetwork(cw)
```

```
## End(Not run)
```
CytoscapeConnection *CytoscapeConnection*

#### Description

The constructor for the CytoscapeConnectionClass. This class is both the base class for CytoscapeWindow objects, and quite usefully, and instantiable object in its own right. It is very useful for calling the many RCytoscape methods which do not address a single window in particular: getWindowList, getWindowCount, deleteWindow, getNodeShapes, etc.

#### Usage

```
CytoscapeConnection (host = "localhost", port = 1234)
```
#### Arguments

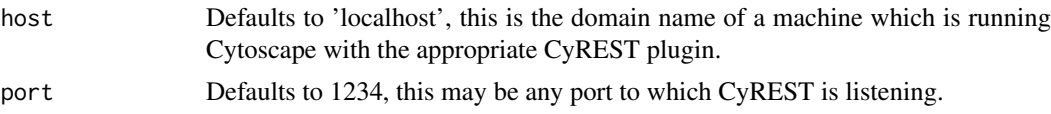

#### Value

An object of the CytoscapeConnection Class.

#### Author(s)

Tanja Muetze, Georgi Kolishovski, Paul Shannon

### See Also

ping version getWindowCount getWindowID getWindowCount getWindowList deleteWindow deleteAll-Windows getNodeShapes getAttributeClassNames getLineStyles getArrowShapes getLayoutNames haveNodeAttribute haveEdgeAttribute getGraphFromCyWindow hidePanel dockPanel floatPanel

```
## Not run:
# first, delete existing windows to save memory:
deleteAllWindows(CytoscapeConnection())
cy <- CytoscapeConnection ()
deleteAllWindows (cy)
getNodeShapes (cy)
```
<span id="page-13-0"></span>

#### <span id="page-14-0"></span>CytoscapeConnectionClass-class 15

# [1] "DIAMOND" "OCTAGON" "TRIANGLE" "VEE"<br># [5] "HEXAGON" "RECTANGLE" "PARALLELOGRAM" "ROUND\_RECTANGLE" " PARALLELOGRAM" # [9] "ELLIPSE" hidePanel (cy, 'control') ## End(Not run)

CytoscapeConnectionClass-class

*Class "CytoscapeConnectionClass"*

### Description

A class providing access to operations of the Cytoscape application which are not specific to a particular window.

#### Slots

uri: An attrData, the address of the Cytoscape server.

#### Methods

ping version getWindowcount getWindowID getWindowCount getWindowList destroyWindow destroyAllWindows getNodeShapes getAttributeClassNames getLineStyles getArrowShapes haveNodeAttribute haveEdgeAttribute copyNodeAttributesFromCyGraph copyEdgeAttributesFromCyGraph getGraphFromCyWindow hidePanel dockPanel floatPanel

### Author(s)

Tanja Muetze, Georgi Kolishovski, Paul Shannon

### Examples

```
## Not run:
# first, delete existing windows to save memory:
deleteAllWindows(CytoscapeConnection())
# create a CytoscapeConnectionClass object by calling the constructor
cy <- CytoscapeConnection (host='localhost', port=1234)
```
## End(Not run)

CytoscapeWindow *CytoscapeWindow*

### Description

The constructor for the CytoscapeWindowClass

### Usage

```
CytoscapeWindow(title, graph = new("graphNEL", edgemode='directed'),
                 host = "localhost", port = 1234,
              create.window = TRUE, overwriteWindow=FALSE, collectTimings=FALSE)
```
### Arguments

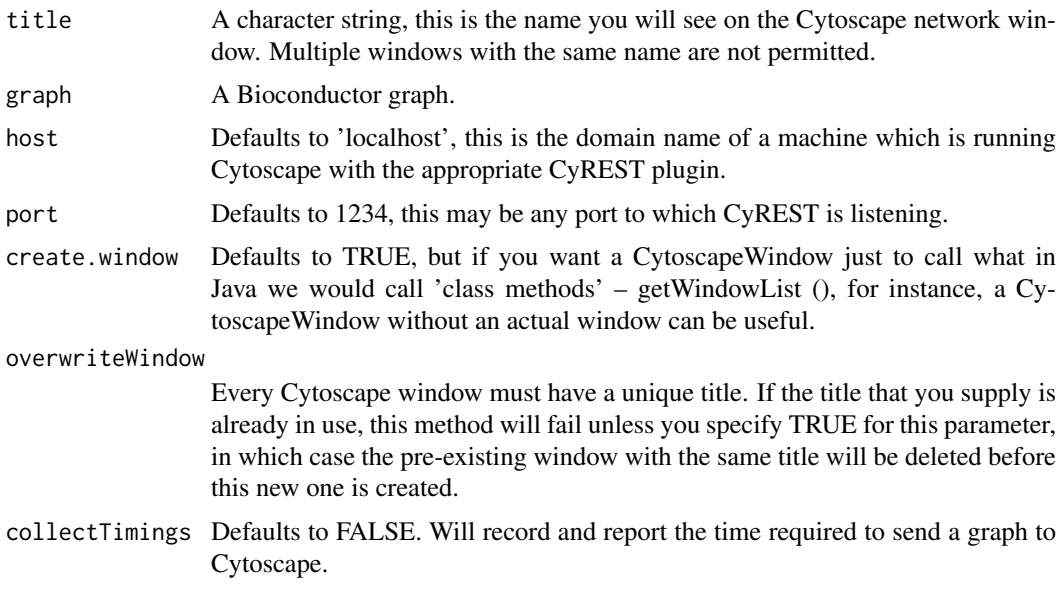

### Value

An object of the CytoscapeWindow Class.

### Author(s)

Tanja Muetze, Georgi Kolishovski, Paul Shannon

<span id="page-15-0"></span>

#### <span id="page-16-0"></span>CytoscapeWindowClass-class 17

### See Also

CytoscapeWindow existing.CytoscapeWindow, predictTimeToDisplayGraph

### Examples

```
## Not run:
  # first, delete existing windows to save memory:
  deleteAllWindows(CytoscapeConnection())
  cw <- CytoscapeWindow ('new.demo', new ('graphNEL'))
## End(Not run)
```
CytoscapeWindowClass-class *Class "CytoscapeWindowClass"*

#### Description

A class providing access to the Cytoscape application.

### Slots

```
title: An attrData, the name of the window.
window.id: An attrData Cytoscape's identifier.
graph: An attrData, a graph instance.
collectTimings: A logical object.
suid.name.dict: A list object.
edge.suid.name.dict: A list object.
view.id: A numeric object.
uri: An attrData the address of the Cytoscape CyREST API.
```
#### Methods

createWindow destroyWindow destroyAllWindows displayGraph firstNeighbors getArrowShapes getLayoutNames getLineStyles getNodeShapes getWindowCount

### Author(s)

Tanja Muetze, Georgi Kolishovski, Paul Shannon

#### Examples

```
## Not run:
# first, delete existing windows to save memory:
deleteAllWindows(CytoscapeConnection())
# create a CytoscapeWindowClass object by calling the constructor
c2 <- CytoscapeWindow ('cwc demo', makeSimpleGraph ())
```
## End(Not run)

deleteAllWindows *deleteAllWindows*

### Description

Delete all the network windows currently held by Cytoscape, removing them from the screen, and deleting Cytoscape's copy of all of the graphs. The R graphs are unchanged.

#### Usage

```
deleteAllWindows(obj)
```
### Arguments

obj a CytoscapeConnectionClass object.

### Value

Nothing.

### Author(s)

Tanja Muetze, Georgi Kolishovski, Paul Shannon

### Examples

```
## Not run:
cy <- CytoscapeConnection ()
cw1 = CytoscapeWindow ('cw1')
cw2 = CytoscapeWindow ('cw2')
deleteAllWindows (cy)
```
<span id="page-17-0"></span>

<span id="page-18-0"></span>deleteEdgeAttribute *deleteEdgeAttribute*

#### Description

Node and edge attributes are usually added to a Cytoscape network by defining them on the graph used to construct a CytoscapeWindow. Once Cytoscape has been passed an attribute, however, it persists until you exit the application or delete it by using the Cytoscape graphical user interface or by calling this method.

#### Usage

```
deleteEdgeAttribute(obj, attribute.name)
```
#### Arguments

obj a CytoscapeConnectionClass object or CytoscapeWindow object. attribute.name a character string, the name of the attribute you wish to delete.

#### Value

nothing

### Author(s)

Tanja Muetze, Georgi Kolishovski, Paul Shannon

#### See Also

getEdgeAttributeNames addEdgeAttribute deleteNodeAttribute

#### Examples

```
## Not run:
# first, delete existing windows to save memory:
deleteAllWindows(CytoscapeConnection())
window.name = 'demo.deleteEdgeAttribute'
cw = CytoscapeWindow (window.name, graph=makeSimpleGraph ())
setDefaultEdgeLineWidth (cw, 5);
displayGraph (cw)
redraw (cw)
layoutNetwork(cw)
 # before:
print (getEdgeAttributeNames (cw))
 # [1] "name" "interaction" "edgeType" "score" "misc"
deleteEdgeAttribute (cw, 'score')
 # after
print (getEdgeAttributeNames (cw))
```

```
# [1] "name" "interaction" "edgeType" "misc"
```
<span id="page-19-0"></span>deleteNodeAttribute *deleteNodeAttribute*

#### Description

Node and node attributes are usually added to a Cytoscape network by defining them on the graph used to construct a CytoscapeWindow. Once Cytoscape has been passed an attribute, however, it persists until you exit the application or delete it by using the Cytoscape graphical user interface or by calling this method.

### Usage

deleteNodeAttribute(obj, attribute.name)

### Arguments

obj a CytoscapeConnectionClass object or CytoscapeWindow object. attribute.name a character string, the name of the attribute you wish to delete.

### Value

nothing

### Author(s)

Tanja Muetze, Georgi Kolishovski, Paul Shannon

#### See Also

getNodeAttributeNames addNodeAttribute

#### Examples

```
## Not run:
# first, delete existing windows to save memory:
deleteAllWindows(CytoscapeConnection())
```

```
window.name = 'demo.deleteNodeAttribute'
cw = CytoscapeWindow (window.name, graph=makeSimpleGraph ())
displayGraph (cw)
redraw (cw)
layoutNetwork(cw)
 # before:
```

```
print (getNodeAttributeNames (cw))
 # [1] "name" "type" "lfc" "label" "count"
deleteNodeAttribute (cw, 'count')
 # after:
print (getNodeAttributeNames (cw))
 # [1] "name" "type" "lfc" "label"
```
<span id="page-20-0"></span>deleteSelectedEdges *deleteSelectedEdges*

### Description

This function removes all selected edges in Cytoscape. These edges will still exist in the corresponding R graph until you delete them there as well.

### Usage

```
deleteSelectedEdges(obj)
```
### Arguments

obj a CytoscapeWindowClass object.

### Value

None.

#### Author(s)

Tanja Muetze, Georgi Kolishovski, Paul Shannon

#### See Also

selectEdges cy2.edge.names deleteSelectedNodes

### Examples

```
## Not run:
# first, delete existing windows to save memory:
deleteAllWindows(CytoscapeConnection())
cw <- CytoscapeWindow ('deleteSelectedEdges.test', graph=makeSimpleGraph())
displayGraph (cw)
redraw (cw)
layoutNetwork(cw, 'force-directed')
print (cy2.edge.names (cw@graph)) # find out Cytoscape's names for these edges
selectEdges (cw, "B (synthetic lethal) C")
deleteSelectedEdges (cw)
redraw (cw)
```
<span id="page-21-0"></span>deleteSelectedNodes *deleteSelectedNodes*

### Description

This function deletes all the selected nodes in Cytoscape. Edges originating or terminating in these nodes will also be deleted. The nodes and edges will still exist in the corresponding R graph until you explicitly delete them there as well.

### Usage

deleteSelectedNodes(obj)

#### Arguments

obj a CytoscapeWindowClass object.

### Value

None.

### Author(s)

Tanja Muetze, Georgi Kolishovski, Paul Shannon

### See Also

selectNodes deleteSelectedEdges

### Examples

```
## Not run:
# first, delete existing windows to save memory:
deleteAllWindows(CytoscapeConnection())
cw <- CytoscapeWindow ('deleteSelectedNodes.test', graph=makeSimpleGraph())
displayGraph (cw)
redraw (cw)
layoutNetwork(cw, 'force-directed')
print (nodes (cw@graph))
 # [1] "A" "B" "C"
selectNodes (cw, "B")
deleteSelectedNodes (cw)
```
<span id="page-22-0"></span>deleteWindow *deleteWindow*

#### Description

Delete the window associated with the supplied CytoscapeConnection object. In addition, Cytoscape's copy of the network is deleted from Cytoscape's memory store, but the R graph object is unaffected. There are two different ways to use this method. First, if you call it on a CytoscapeWindow object, using the default window.title value of NA, the Cytoscape window itself will be deleted. Alternatively, if you supply a window.title as the second argument – independent of whether or not the first argument is a CytoscapeConnection object, or its subclass, a CytoscapeWindow object, the named window is deleted.

### Usage

```
deleteWindow(obj, window.title=NA)
```
#### Arguments

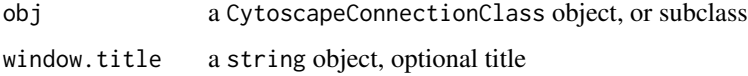

### Value

Nothing.

### Author(s)

Tanja Muetze, Georgi Kolishovski, Paul Shannon

#### Examples

```
## Not run:
# first, delete existing windows to save memory:
deleteAllWindows(CytoscapeConnection())
window.title <- 'demo deleteWindow'
cw <- CytoscapeWindow (window.title, graph=makeSimpleGraph())
displayGraph (cw)
redraw (cw)
layoutNetwork(cw)
deleteWindow (cw)
cw2 <- CytoscapeWindow ('demo 2')
cy = CytoscapeConnection ()
deleteWindow (cy, 'demo 2')
```
<span id="page-23-0"></span>demoSimpleGraph *demoSimpleGraph*

#### Description

Create, display and render the 3-node, 3-edge graph, with some biological trappings.

### Usage

demoSimpleGraph()

### Value

Returns a CytoscapeWindow object for subsequent manipulation

### Author(s)

Tanja Muetze, Georgi Kolishovski, Paul Shannon

### Examples

```
## Not run:
  # first, delete existing windows to save memory:
  deleteAllWindows(CytoscapeConnection())
  cwd <- demoSimpleGraph ()
## End(Not run)
```
displayGraph *displayGraph*

### Description

This method transmits the CytoscapeWindowClass's graph data, from R to Cytoscape: nodes, edges, node and edge attributes, and displays it in a window titled as specified by the objects 'title' slot. With large graphs, this transmission may take a while. The resulting view of the network in Cytoscape will need layout and vizmap rendering; layout so that all the nodes and edges can be seen; rendering so that data attributes can control the appearance of the the nodes and edges.

#### Usage

displayGraph(obj)

### Arguments

obj a CytoscapeWindowClass object.

#### <span id="page-24-0"></span>dockPanel 25

### Value

Nothing.

### Author(s)

Tanja Muetze, Georgi Kolishovski, Paul Shannon

### Examples

```
## Not run:
  # first, delete existing windows to save memory:
  deleteAllWindows(CytoscapeConnection())
  cw <- CytoscapeWindow ('displayGraph.test', graph=makeSimpleGraph())
  displayGraph (cw)
  layoutNetwork(cw, 'force-directed')
  redraw (cw)
## End(Not run)
```
dockPanel *dockPanel*

#### Description

The specified panel is returned to its 'home' position in the Cytoscape Desktop if it had been previously floating or hidden. The panelName parameter is very flexible: a match is defined as a caseindependent match of the supplied panelName to any starting characters in the actual panelName. Thus, 'd' and 'DA' both identify 'Data Panel'. Possible options also include: 'WEST', 'EAST', 'SOUTH', 'SOUTH\_WEST'. The 'SOUTH' panel is the Data Panel and the 'WEST' panel is the control panel.

### Usage

dockPanel(obj, panelName)

#### Arguments

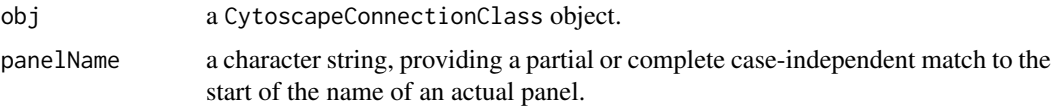

### Value

Nothing.

### Author(s)

Tanja Muetze, Georgi Kolishovski, Paul Shannon

<span id="page-25-0"></span>

### See Also

floatPanel hidePanel

### Examples

```
## Not run:
  # first, delete existing windows to save memory:
  deleteAllWindows(CytoscapeConnection())
  cy <- CytoscapeConnection ()
  dockPanel (cy, 'Control Panel')
  # or
  dockPanel (cy, 'c')
  dockPanel (cy, 'EAST')
## End(Not run)
```
eda *eda*

### Description

Obtain the value of the specified edge attribute for every edge in the graph.

### Usage

eda(graph, edge.attribute.name)

### Arguments

graph typically, a bioc graphNEL object edge.attribute.name a character string

### Details

The edge.attribute.name may be obtained from the function, eda.names.

### Value

A list, the contents of which are the attribute values, the names of which are the names of the edges.

#### Author(s)

Tanja Muetze, Georgi Kolishovski, Paul Shannon

### See Also

eda.names

#### <span id="page-26-0"></span>eda.names 27

#### Examples

```
## Not run:
# first, delete existing windows to save memory:
deleteAllWindows(CytoscapeConnection())
g <- makeSimpleGraph()
eda (g, 'edgeType')
 # A|B B|C C|A
 # "phosphorylates" "synthetic lethal" "undefined"
```
## End(Not run)

eda.names *eda.names*

### Description

Retrieve the names of the edge attributes in the specified graph. These are typically strings like 'score', 'weight', 'link', and (strongly recommended when you create a graph) 'edgeType'. Once you are reminded of the names of the edge attributes, you can use the method 'eda' to get all the values of this attribute for the edges in the graph.

#### Usage

eda.names (graph)

### Arguments

graph typically, a bioc graphNEL)

#### Value

A list, the contents of which are the attribute values, the names of which are the names of the edges.

#### Author(s)

Tanja Muetze, Georgi Kolishovski, Paul Shannon

#### See Also

noa, eda, noa.names

```
## Not run:
  # first, delete existing windows to save memory:
  deleteAllWindows(CytoscapeConnection())
  g <- makeSimpleGraph()
 eda.names (g)
  # "edgeType" "score" "misc"
## End(Not run)
```

```
existing.CytoscapeWindow
```
*existing.CytoscapeWindow*

### Description

The constructor for the CytoscapeWindowClass, used when Cytoscape already contains and displays a network.

### Usage

existing.CytoscapeWindow (title, host='localhost', port=1234, copy.graph.from.cytoscape.to.R=FALS

#### Arguments

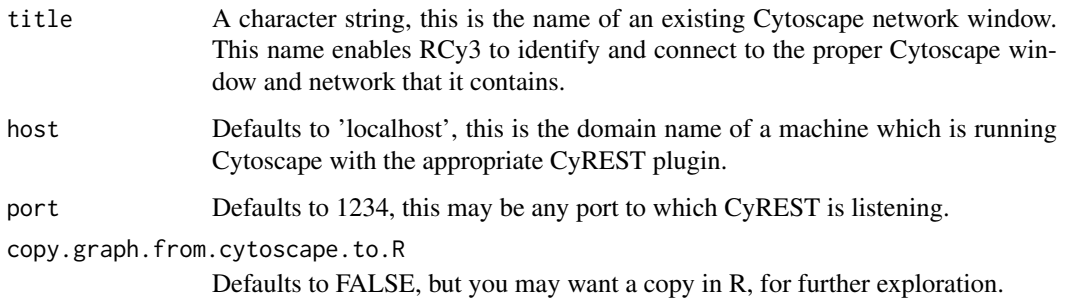

### Value

An object of the existing.CytoscapeWindow class.

### Author(s)

Tanja Muetze, Georgi Kolishovski, Paul Shannon

#### Examples

```
## Not run:
# first, delete existing windows to save memory:
deleteAllWindows(CytoscapeConnection())
cy <- CytoscapeConnection ()
cw <- CytoscapeWindow ('demo.existing', graph=makeSimpleGraph ())
displayGraph (cw)
layoutNetwork(cw, 'force-directed')
cw2 <- existing.CytoscapeWindow ('demo.existing', copy.graph.from.cytoscape.to.R=TRUE)
```
<span id="page-28-0"></span>fitContent *fitContent*

### Description

Display the current graph using all of the available window (the Cytoscape drawing canvas).

### Usage

fitContent(obj)

### Arguments

obj a CytoscapeWindowClass object.

### Value

None.

### Author(s)

Tanja Muetze, Georgi Kolishovski, Paul Shannon

#### See Also

setZoom fitSelectedContent

### Examples

```
## Not run:
# first, delete existing windows to save memory:
deleteAllWindows(CytoscapeConnection())
cw <- CytoscapeWindow ('fitContent.test', graph=makeSimpleGraph())
displayGraph (cw)
redraw (cw)
layoutNetwork(cw, 'force-directed')
setZoom (cw, 0.1)
fitContent (cw)
setZoom (cw, 10.0)
fitContent (cw)
```
<span id="page-29-0"></span>fitSelectedContent *fitSelectedContent*

### Description

Using all of the available window (the Cytoscape drawing canvas) display the current graph.

### Usage

```
fitSelectedContent(obj)
```
### Arguments

obj a CytoscapeWindowClass object.

### Value

None.

### Author(s)

Tanja Muetze, Georgi Kolishovski, Paul Shannon

### See Also

setZoom fitContent

### Examples

```
## Not run:
#WARNING: function currently not supported
```

```
# first, delete existing windows to save memory:
deleteAllWindows(CytoscapeConnection())
```

```
cw <- CytoscapeWindow ('fitSelectedContent.test', graph=makeSimpleGraph())
displayGraph (cw)
redraw (cw)
layoutNetwork(cw, 'force-directed')
setZoom (cw, 0.1)
selectNodes (cw, 'A')
fitSelectedContent (cw)
setZoom (cw, 10.0)
fitSelectedContent (cw)
```
<span id="page-30-0"></span>floatPanel *floatPanel*

#### Description

The specified panel will 'float' detached from its 'home' position in the Cytoscape Desktop. The panelName parameter is very flexible: a match is defined as a case-independent match of the supplied panelName to any starting characters in the actual panelName. Thus, 'd' and 'DA' both identify 'Data Panel'. Possible options also include: 'WEST', 'EAST', 'SOUTH', 'SOUTH\_WEST'. The 'SOUTH' panel is the Data Panel and the 'WEST' panel is the control panel.

#### Usage

floatPanel(obj, panelName)

### Arguments

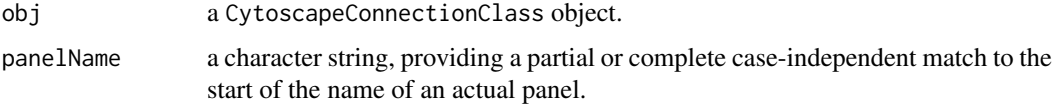

### Value

Nothing.

### Author(s)

Tanja Muetze, Georgi Kolishovski, Paul Shannon

### See Also

hidePanel dockPanel

```
## Not run:
  # first, delete existing windows to save memory:
  deleteAllWindows(CytoscapeConnection())
  cy <- CytoscapeConnection ()
  floatPanel (cy, 'Control Panel')
   # or with less typing
  floatPanel (cy, 'c')
  floatPanel (cy, 'SOUTH_WEST')
## End(Not run)
```
<span id="page-31-0"></span>getAdjacentEdgeNames *getAdjacentEdgeNames*

### Description

Given one or more node names, this method returns the 'cy2-style' names of the immediately adjacent edges – suitable for being passed, for instance, to selectEdges, and thereby extending the selection.

#### Usage

getAdjacentEdgeNames(graph, node.names)

#### Arguments

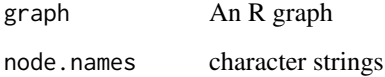

### Value

Zero or more cy2-style edge names.

### Author(s)

Tanja Muetze, Georgi Kolishovski, Paul Shannon

### See Also

cy2.edge.names, selectEdges, getSelectedNodes, selectFirstNeighborsOfSelectedNodes

#### Examples

```
## Not run:
# first, delete existing windows to save memory:
deleteAllWindows(CytoscapeConnection())
g <- makeSimpleGraph ()
print (nodes (g))
 # [1] "A" "B" "C"
print (getAdjacentEdgeNames (g, 'A'))
  # [1] "A (phosphorylates) B" "C (undefined) A"
```
<span id="page-32-0"></span>getAllEdgeAttributes *getAllEdgeAttributes*

#### Description

Create a data frame with all the edge attributes for the graph contained by the supplied CytoscapeWindow object. Only the local copy of the graph is queried. If you want all the (possibly different) edge attributes from the Cytoscape network which corresponds to this graph, one option is to create a new CytoscapeWindow; see the existing.CytoscapeWindow function.

#### Usage

```
getAllEdgeAttributes(obj, onlySelectedEdges=FALSE)
```
#### Arguments

obj a CytoscapeWindowClass object object. onlySelectedEdges a logical variable, used to restrict the query.

### Value

A data frame, with a column for each attribute, a row for each edge.

#### Author(s)

Tanja Muetze, Georgi Kolishovski, Paul Shannon

#### See Also

getEdgeAttribute deleteEdgeAttribute getAllNodeAttributes

#### Examples

```
## Not run:
# first, delete existing windows to save memory:
deleteAllWindows(CytoscapeConnection())
window.name = 'demo.getAllEdgeAttributes'
cw = CytoscapeWindow (window.name, graph=makeSimpleGraph ())
displayGraph (cw)
redraw (cw)
layoutNetwork(cw)
 # get all attributes for all edges
tbl.eda = getAllEdgeAttributes (cw, onlySelectedEdges=FALSE)
tbl.eda
 # edgeType source target score misc
 # A|B phosphorylates A B 35 default misc
 # B|C synthetic lethal B C -12 default misc
 # C|A undefined C A 0 default misc
```
<span id="page-33-0"></span>getAllEdges *getAllEdges*

### Description

Retrieve all edges in the current graph, expressed in the standard Cytoscape notation.

#### Usage

getAllEdges(obj)

#### Arguments

obj a CytoscapeWindowClass object.

### Value

A list of character strings.

#### Author(s)

Tanja Muetze, Georgi Kolishovski, Paul Shannon

#### Examples

```
## Not run:
  # first, delete existing windows to save memory:
  deleteAllWindows(CytoscapeConnection())
  cw <- CytoscapeWindow ('getAllEdges.test', graph=makeSimpleGraph())
  displayGraph (cw)
  print (getAllEdges (cw))
   # [1] "A (phosphorylates) B" "B (synthetic lethal) C" "C (undefined) A"
## End(Not run)
```
getAllNodeAttributes *getAllNodeAttributes*

### Description

Create a data frame with all the node attributes for the graph contained by the supplied CytoscapeWindow object. Only the local copy of the graph is queried. If you want all the (possibly different) node attributes from the Cytoscape network which corresponds to this graph, one option is to create a new CytoscapeWindow; see the existing.CytoscapeWindow function.

### Usage

```
getAllNodeAttributes(obj, onlySelectedNodes=FALSE)
```
#### <span id="page-34-0"></span>getAllNodes 35

### Arguments

obj a CytoscapeWindowClass object object. onlySelectedNodes a logical variable, used to restrict the query.

#### Value

A data frame, with a column for each attribute, a row for each node.

#### Author(s)

Tanja Muetze, Georgi Kolishovski, Paul Shannon

#### See Also

getNodeAttribute deleteNodeAttribute

### Examples

```
## Not run:
 # first, delete existing windows to save memory:
 deleteAllWindows(CytoscapeConnection())
 window.name <- 'demo.getAllNodeAttributes'
 cw <- CytoscapeWindow (window.name, graph=makeSimpleGraph ())
 displayGraph (cw)
 redraw (cw)
 layoutNetwork (cw, 'force-directed')
   # get all attributes for all nodes
 tbl.noa <- getAllNodeAttributes (cw, onlySelectedNodes=FALSE)
 tbl.noa
 # type lfc label count
 # A kinase -3 Gene A 2
  # B transcription factor 0 Gene B 30
  # C glycoprotein 3 Gene C 100
 selectNodes (cw, 'A')
 getAllNodeAttributes (cw, TRUE)
 # type lfc label count
 # A kinase -3 Gene A 2
## End(Not run)
```
getAllNodes *getAllNodes*

#### Description

Retrieve the identifiers of all the nodes in the current graph - a list of strings.

### Usage

getAllNodes(obj)

### Arguments

obj a CytoscapeWindowClass object.

### Value

A list of character strings. Note that node names are returned – their original and primary identifiers – and that these may be different from the node labels that you see when you look at the graph in Cytoscape.

#### Author(s)

Tanja Muetze, Georgi Kolishovski, Paul Shannon

#### Examples

```
## Not run:
# first, delete existing windows to save memory:
deleteAllWindows(CytoscapeConnection())
cw <- CytoscapeWindow ('getAllNodes.test', graph=makeSimpleGraph())
displayGraph (cw)
print (getAllNodes (cw))
 # [1] "A" "B" "C"
```
## End(Not run)

getArrowShapes *getArrowShapes*

### Description

Retrieve the names of the currently supported 'arrows' – the decorations can (optionally) appear at the ends of edges, adjacent to the nodes they connect, and conveying information about the nature of the nodes' relationship.

### Usage

```
getArrowShapes(obj)
```
#### Arguments

obj a CytoscapeConnectionClass object.

#### Value

A list of character strings, e.g., 'DIAMOND', 'T', 'ARROW'

### Author(s)

Tanja Muetze, Georgi Kolishovski, Paul Shannon

<span id="page-35-0"></span>
### getAttributeClassNames 37

### Examples

```
## Not run:
  # first, delete existing windows to save memory:
  deleteAllWindows(CytoscapeConnection())
  cy <- CytoscapeConnection ()
  getArrowShapes (cy)
   # [1] "DIAMOND_SHORT_1" "HALF_TOP" "DELTA_SHORT_2" "DELTA"
   # [5] "HALF_BOTTOM" "CIRCLE" "DIAMOND" "DIAMOND_SHORT_2"<br># [9] "NONE" "T" "T" "ARROW" "ARROW_SHORT"
                            " T" "ARROW" "ARROW" "ARROW_SHORT"
   # [13] "DELTA_SHORT_1"
## End(Not run)
```
getAttributeClassNames

*getAttributeClassNames*

#### Description

Retrieve the names of the recognized and supported names for the class of any node or edge attribute. Two or three options are provided for each of the basic types, with the intention that you can use names that seem natural to you, and RCytoscape will recognize them.

# Usage

getAttributeClassNames(obj)

# Arguments

obj a CytoscapeConnectionClass object.

# Value

A list of character strings group, e.g., "floating|numeric|double", "integer|int", "string|char|character"

#### Author(s)

Tanja Muetze, Georgi Kolishovski, Paul Shannon

## Examples

```
## Not run:
# first, delete existing windows to save memory:
deleteAllWindows(CytoscapeConnection())
cyw <- CytoscapeConnection ()
getAttributeClassNames (cyw)
# [1] "floating|numeric|double" "integer|int" "string|char|character"
```
## End(Not run)

getCenter *getCenter*

### Description

This method returns the coordinates of the current center of the visible Cytoscape canvas, or drawing surface. The intial values are a little unpredictable, but seem to be on the order of 100 for both x and y.

# Usage

getCenter(obj)

# Arguments

obj a CytoscapeWindowClass object.

# Value

A names list, x and y.

## Author(s)

Tanja Muetze, Georgi Kolishovski, Paul Shannon

# See Also

getCenter getZoom setZoom

# Examples

```
## Not run:
# first, delete existing windows to save memory:
deleteAllWindows(CytoscapeConnection())
```

```
window.title = 'getCenter demo'
cw <- CytoscapeWindow (window.title, graph=makeSimpleGraph())
displayGraph (cw)
redraw (cw)
layoutNetwork(cw, 'force-directed')
print (getCenter (cw))
```
## End(Not run)

getDefaultBackgroundColor

*getDefaultBackgroundColor*

# Description

Retrieve the default background color for the next CytoscapeWindow.

## Usage

```
getDefaultBackgroundColor(obj, vizmap.style.name)
```
# Arguments

obj a CytoscapeConnectionClass object. vizmap.style.name a character object, 'default' by default

## Value

A character string, a hexadecimal, e.g. #000000

### Author(s)

Tanja Muetze, Georgi Kolishovski, Paul Shannon

### Examples

```
## Not run:
# first, delete existing windows to save memory:
deleteAllWindows(CytoscapeConnection())
```

```
cy <- CytoscapeConnection ()
print (getDefaultBackgroundColor (cy)) # a hex number
 # [1] "#FFFFFF"
```
## End(Not run)

getDefaultEdgeReverseSelectionColor *getDefaultEdgeReverseSelectionColor*

# Description

Retrieve the default color used to display not selected edges.

# Usage

getDefaultEdgeReverseSelectionColor(obj, vizmap.style.name)

# Arguments

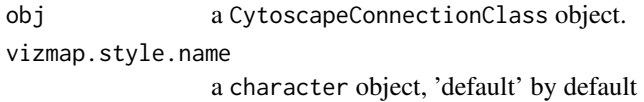

# Value

A character string, a hexadecimal, e.g. #000000

## Author(s)

Tanja Muetze, Georgi Kolishovski, Paul Shannon

## Examples

```
## Not run:
  # first, delete existing windows to save memory:
  deleteAllWindows(CytoscapeConnection())
  cy <- CytoscapeConnection ()
  print (getDefaultEdgeReverseSelectionColor (cy))
    # [1] "#323232"
## End(Not run)
```
getDefaultEdgeSelectionColor

*getDefaultEdgeSelectionColor*

# Description

Retrieve the default color used to display selected edges.

# Usage

getDefaultEdgeSelectionColor(obj, vizmap.style.name)

## Arguments

obj a CytoscapeConnectionClass object. vizmap.style.name a character object, 'default' by default

### Value

A character string, a hexadecimal, e.g. #000000

# Author(s)

Tanja Muetze, Georgi Kolishovski, Paul Shannon

#### getDefaultNodeReverseSelectionColor 41

# Examples

```
## Not run:
  # first, delete existing windows to save memory:
  deleteAllWindows(CytoscapeConnection())
  cy <- CytoscapeConnection ()
  print (getDefaultEdgeSelectionColor (cy))
    # [1] "#FF0000"
## End(Not run)
```
getDefaultNodeReverseSelectionColor *getDefaultNodeReverseSelectionColor*

### Description

Retrieve the default color used to display not selected nodes.

# Usage

```
getDefaultNodeReverseSelectionColor(obj, vizmap.style.name)
```
## Arguments

obj a CytoscapeConnectionClass object. vizmap.style.name a character object, 'default' by default

# Value

A character string, a hexadecimal, e.g. #000000

## Author(s)

Tanja Muetze, Georgi Kolishovski, Paul Shannon

```
## Not run:
# first, delete existing windows to save memory:
deleteAllWindows(CytoscapeConnection())
cy <- CytoscapeConnection ()
print (getDefaultNodeReverseSelectionColor (cy))
  # [1] "#1E90FF"
```

```
getDefaultNodeSelectionColor
```
*getDefaultNodeSelectionColor*

# Description

Retrieve the default color used to display selected nodes.

# Usage

```
getDefaultNodeSelectionColor(obj, vizmap.style.name)
```
# Arguments

obj a CytoscapeConnectionClass object. vizmap.style.name a character object, 'default' by default

# Value

A character string, a hexadecimal, e.g. #000000

### Author(s)

Tanja Muetze, Georgi Kolishovski, Paul Shannon

### Examples

```
## Not run:
# first, delete existing windows to save memory:
deleteAllWindows(CytoscapeConnection())
```

```
cy <- CytoscapeConnection ()
print (getDefaultNodeSelectionColor (cy))
 # [1] "#FFFF00"
```
## End(Not run)

getDirectlyModifiableVisualProperties *getDirectlyModifiableVisualProperties*

# Description

Retrieve the names of those visual attributes which can be set directly, bypassing vizmap rules.

# Usage

```
getDirectlyModifiableVisualProperties(obj, vizmap.style.name = "default")
```
### getEdgeAttribute 43

### Arguments

obj a CytoscapeConnectionClass object. vizmap.style.name a visual style name.

### Value

A list of about 106 character strings, e.g., "EDGE\_LABEL\_FONT\_SIZE" and "NODE\_SHAPE"

### Author(s)

Tanja Muetze, Georgi Kolishovski, Paul Shannon

### Examples

```
## Not run:
# first, delete existing windows to save memory:
deleteAllWindows(CytoscapeConnection())
cw <- CytoscapeConnection ()
getDirectlyModifiableVisualProperties (cw, vizmap.style.name="default")
```
## End(Not run)

getEdgeAttribute *getEdgeAttribute*

# Description

Node and edge attributes are usually added to a Cytoscape network by defining them on the graph used to construct a CytoscapeWindow. The small family of methods described here, however, provide another avenue for adding an edge attribute, for learning which are currently defined, and for deleting an edge attribute.

Note that edge (and node) attibutes are defined, not just for a specific, single CytoscapeWindow, but for an entire Cytoscape application session.Thus if you have two nodes (or edges) with the same ID in two different windows, adding a node attribute results in both nodes having that attribute.

# Usage

```
getEdgeAttribute(obj, edge.name, attribute.name)
```
### Arguments

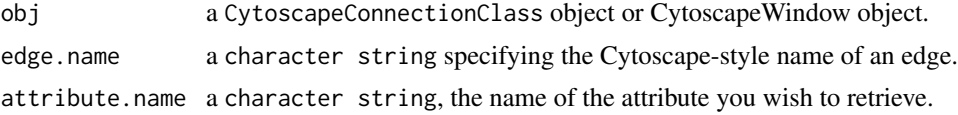

# Value

The attribute in question, which may be of any scalar type.

### Author(s)

Tanja Muetze, Georgi Kolishovski, Paul Shannon

### See Also

getEdgeAttributeNames deleteEdgeAttribute

# Examples

```
## Not run:
  # first, delete existing windows to save memory:
  deleteAllWindows(CytoscapeConnection())
  window.name = 'demo.getEdgeAttribute'
  cw = CytoscapeWindow (window.name, graph=makeSimpleGraph ())
  setDefaultEdgeLineWidth (cw, 5);
  displayGraph (cw)
  redraw (cw)
  layoutNetwork(cw)
  score.bc = getEdgeAttribute (cw, "B (synthetic lethal) C", 'score')
  print (paste ("should be -12: ", score.bc))
## End(Not run)
```
getEdgeAttributeNames *getEdgeAttributeNames*

## Description

Node and edge attributes belong to the Cytoscape session as a whole, not to a particular window. Use this method to find out the name of the currently defined edge attributes.

# Usage

```
getEdgeAttributeNames(obj)
```
## Arguments

obj a CytoscapeConnectionClass object or CytoscapeWindow object.

## Value

A list of names.

### Author(s)

Tanja Muetze, Georgi Kolishovski, Paul Shannon

# See Also

getEdgeAttribute deleteEdgeAttribute getNodeAttributeNames

## getEdgeCount 45

## Examples

```
## Not run:
  # first, delete existing windows to save memory:
 deleteAllWindows(CytoscapeConnection())
  cw <- CytoscapeWindow ('demo.getEdgeAttributeNames', graph=makeSimpleGraph())
  displayGraph (cw)
  print (getEdgeAttributeNames (cw))
   # [1] "name" "interaction" "edgeType" "score" "misc"
## End(Not run)
```
getEdgeCount *getEdgeCount*

# Description

Reports the number of the edges in the current graph.

## Usage

```
getEdgeCount(obj)
```
# Arguments

obj a CytoscapeWindowClass object.

# Value

A list of character strings.

# Author(s)

Tanja Muetze, Georgi Kolishovski, Paul Shannon

```
## Not run:
  # first, delete existing windows to save memory:
  deleteAllWindows(CytoscapeConnection())
  cw <- CytoscapeWindow ('getEdgeCount.test', graph=makeSimpleGraph())
  displayGraph (cw)
  layoutNetwork(cw, 'force-directed')
 redraw (cw)
 getEdgeCount (cw)
 # [1] 3
## End(Not run)
```
getFirstNeighbors *getFirstNeighbors*

## Description

Returns a non-redundant ('uniquified') list of all of the first neighbors of the supplied list of nodes.

# Usage

```
getFirstNeighbors(obj, node.names, as.nested.list = FALSE)
```
# Arguments

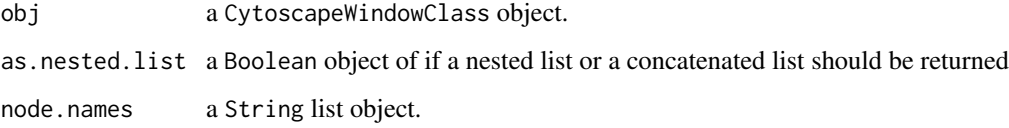

### Value

A list of node names.

## Author(s)

Tanja Muetze, Georgi Kolishovski, Paul Shannon

# See Also

selectNodes selectFirstNeighborsOfSelectedNodes

```
## Not run:
  # first, delete existing windows to save memory:
  deleteAllWindows(CytoscapeConnection())
  cw <- CytoscapeWindow ('getFirstNeighbors.test', graph=makeSimpleGraph())
  displayGraph (cw)
  redraw (cw)
  layoutNetwork(cw, 'grid')
 print (getFirstNeighbors (cw, 'A'))
 selectNodes (cw, getFirstNeighbors (cw, 'A')) # note that A is not selected
## End(Not run)
```
getGraph *getGraph*

## Description

Returns the Bioconductor graph object which belongs to the specified CytoscapeWindow object

# Usage

getGraph(obj)

## Arguments

obj a CytoscapeWindowClass object.

### Value

A graph object.

### Author(s)

Tanja Muetze, Georgi Kolishovski, Paul Shannon

### Examples

```
## Not run:
# first, delete existing windows to save memory:
deleteAllWindows(CytoscapeConnection())
cw <- CytoscapeWindow ('getGraph.test', graph=makeSimpleGraph())
displayGraph (cw)
print (getGraph (cw))
```
## End(Not run)

getGraphFromCyWindow *getGraphFromCyWindow*

# Description

Returns the Cytoscape network as a Bioconductor graph

## Usage

getGraphFromCyWindow(obj, window.title)

# Arguments

obj a CytoscapeConnectionClass object. window.title a string object.

#### Value

A Bioconductor graph object.

# Author(s)

Tanja Muetze, Georgi Kolishovski, Paul Shannon

### Examples

```
## Not run:
  # first, delete existing windows to save memory:
  deleteAllWindows(CytoscapeConnection())
  cw <- CytoscapeWindow ('getGraphFromCyWindow.test', graph=makeSimpleGraph())
  displayGraph (cw)
  layoutNetwork (cw)
  g.cy <- getGraphFromCyWindow (cw, 'getGraphFromCyWindow.test')
 print (g.cy) # 3 nodes, 3 edges
## End(Not run)
```
getLayoutNameMapping *getLayoutNameMapping*

### Description

The Cytoscape 'Layout' menu lists many layout algorithms, but the names presented there are different from the names by which these algorithms are known to layout method. This method returns a named list in which the names are from the GUI, and the values identify the names you must use to choose an algorithms in the programmatic interface.

### Usage

```
getLayoutNameMapping(obj)
```
#### Arguments

obj a CytoscapeConnectionClass object.

#### Value

A named list of strings.

### Author(s)

Tanja Muetze, Georgi Kolishovski, Paul Shannon

### See Also

getLayoutNames getLayoutPropertyNames getLayoutPropertyType getLayoutPropertyValue set-**LayoutProperties** 

### getLayoutNames 49

### Examples

```
## Not run:
# first, delete existing windows to save memory:
deleteAllWindows(CytoscapeConnection())
cy <- CytoscapeConnection ()
layout.name.map <- getLayoutNameMapping (cy)
print (head (names (layout.name.map), n=3))
 # [1] "Attribute Circle Layout" "Stacked Node Layout"
 # [3] "Degree Sorted Circle Layout"
print (head (as.character (layout.name.map), n=3))
 # [1] "attribute-circle" "stacked-node-layout" "degree-circle"
```

```
## End(Not run)
```
getLayoutNames *getLayoutNames*

# Description

Retrieve the names of the currently supported layout algorithms. These may be used in subsequent calls to the 'layoutNetwork' function. Note that some of the more attractive layout options, from yFiles, cannot be run except from the user interface; their names do not appear here.

### Usage

getLayoutNames(obj)

#### Arguments

obj a CytoscapeConnectionClass object.

# Value

A list of character strings, e.g., "jgraph-circle" "attribute-circle" "jgraph-annealing"

### Author(s)

Tanja Muetze, Georgi Kolishovski, Paul Shannon

### See Also

getLayoutNameMapping getLayoutNames getLayoutPropertyNames getLayoutPropertyType get-LayoutPropertyValue setLayoutProperties

### Examples

```
## Not run:
  # first, delete existing windows to save memory:
  deleteAllWindows(CytoscapeConnection())
  cy <- CytoscapeConnection ()
  getLayoutNames (cy)
   # [1] "jgraph-circle" "attribute-circle" "jgraph-annealing" ...
## End(Not run)
```
getLayoutPropertyNames

*getLayoutPropertyNames*

# Description

Returns a list of the tunable properties for the specified layout.

# Usage

```
getLayoutPropertyNames(obj, layout.name)
```
# Arguments

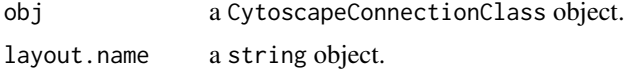

## Value

A named list of strings.

## Author(s)

Tanja Muetze, Georgi Kolishovski, Paul Shannon

## See Also

layout getLayoutNames getLayoutNameMapping getLayoutPropertyType getLayoutPropertyValue setLayoutProperties

```
## Not run:
# first, delete existing windows to save memory:
deleteAllWindows(CytoscapeConnection())
cy <- CytoscapeConnection ()
prop.names <- getLayoutPropertyNames (cy, 'isom')
print (prop.names)
 # [1] "maxEpoch" "radiusConstantTime" "radius" "minRadius"
 # [5] "initialAdaptation" "minAdaptation" "sizeFactor" "coolingFactor"
```

```
# [9] "singlePartition"
```
## End(Not run)

getLayoutPropertyType *getLayoutPropertyType*

## Description

Returns the type of one of the tunable properties (property.name) for the specified layout.

## Usage

```
getLayoutPropertyType(obj, layout.name, property.name)
```
#### Arguments

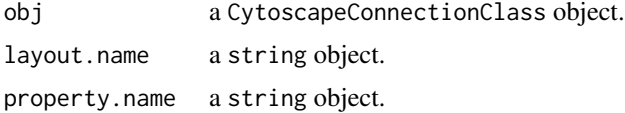

### Value

A character string specifying the type. These types do not always necessarily need to be R types.

### Author(s)

Tanja Muetze, Georgi Kolishovski, Paul Shannon

## See Also

layout getLayoutNames getLayoutNameMapping getLayoutPropertyNames getLayoutPropertyValue setLayoutProperties

```
## Not run:
# first, delete existing windows to save memory:
deleteAllWindows(CytoscapeConnection())
cy <- CytoscapeConnection ()
prop.names <- getLayoutPropertyNames (cy, 'isom')
print (prop.names)
 # "maxEpoch" "radiusConstantTime" "radius" "minRadius"
 # "initialAdaptation" "minAdaptation" "sizeFactor" "coolingFactor"
 # "singlePartition"
sapply (prop.names, function (pn) getLayoutPropertyType (cy, 'isom', pn))
 # maxEpoch radiusConstantTime radius minRadius
 # "int" "int" "int" "int"
 # initialAdaptation minAdaptation sizeFactor coolingFactor
 # "double" "double" "double" "double"
```

```
# singlePartition
   # "boolean"
## End(Not run)
```
getLayoutPropertyValue

*getLayoutPropertyValue*

# Description

Returns the appropriately typed value of the specified tunable property for the specified layout.

# Usage

getLayoutPropertyValue(obj, layout.name, property.name)

### Arguments

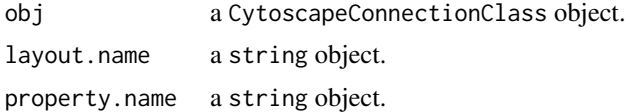

### Value

Typically an integer, numeric or string value, the current setting of this property for this layout.

### Author(s)

Tanja Muetze, Georgi Kolishovski, Paul Shannon

# See Also

layout getLayoutNames getLayoutNameMapping getLayoutPropertyNames getLayoutPropertyType setLayoutProperties

```
## Not run:
# first, delete existing windows to save memory:
deleteAllWindows(CytoscapeConnection())
cy <- CytoscapeConnection ()
prop.names <- getLayoutPropertyNames (cy, 'isom')
print (prop.names)
 # "maxEpoch" "radiusConstantTime" "radius" "minRadius"
 # "initialAdaptation" "minAdaptation" "sizeFactor" "coolingFactor"
 # "singlePartition"
sapply (prop.names, function (pn) getLayoutPropertyValue (cy, 'isom', 'coolingFactor'))
 # maxEpoch radiusConstantTime radius minRadius
  # 2 2 2 2
 # initialAdaptation minAdaptation sizeFactor coolingFactor
```
# getLineStyles 53

```
# 2 2 2 2 2
 # singlePartition
 # 2
## End(Not run)
```
getLineStyles *getLineStyles*

## Description

Retrieve the names of the currently supported line types – values which can be used to render edges, and thus can be used in calls to 'setEdgeLineStyleRule'.

### Usage

getLineStyles(obj)

# Arguments

obj a CytoscapeConnectionClass object.

## Value

A list of character strings, e.g., 'SOLID', 'DOT'

# Author(s)

Tanja Muetze, Georgi Kolishovski, Paul Shannon

## Examples

```
## Not run:
# first, delete existing windows to save memory:
deleteAllWindows(CytoscapeConnection())
cy <- CytoscapeConnection ()
getLineStyles (cy)
```
# [1] "SOLID" "LONG\_DASH" "EQUAL\_DASH" ...

## End(Not run)

getNodeAttribute *getNodeAttribute*

#### Description

Node and node attributes are usually added to a Cytoscape network by defining them on the graph used to construct a CytoscapeWindow. The small family of methods described here, however, provide another avenue for adding an node attribute, for learning which are currently defined, and for deleting and node attribute.

Note that node (and node) attibutes are defined not just for a specific, single CytoscapeWindow, but for an entire Cytoscape application session. Thus if you have two nodes (or nodes) with the same ID (the same name) in two different windows, adding a node attribute results in both nodes having that attribute.

### Usage

getNodeAttribute(obj, node.name, attribute.name)

### Arguments

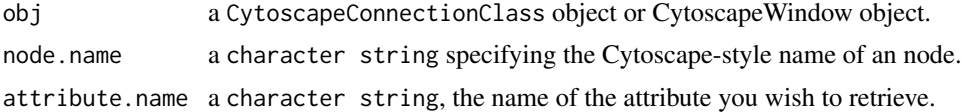

#### Value

The attribute in question, which may be of any scalar type.

# Author(s)

Tanja Muetze, Georgi Kolishovski, Paul Shannon

## See Also

getNodeAttributeNames deleteNodeAttribute

```
## Not run:
# first, delete existing windows to save memory:
deleteAllWindows(CytoscapeConnection())
```

```
window.name = 'demo.getNodeAttribute'
cw = CytoscapeWindow (window.name, graph=makeSimpleGraph ())
displayGraph (cw)
redraw (cw)
layoutNetwork(cw)
count.B = getNodeAttribute (cw, "B", 'count')
count.B
  # [1] 30
```
## End(Not run)

getNodeAttributeNames *getNodeAttributeNames*

## Description

Node and node attributes belong to the Cytoscape session as a whole, not to a particular window. Use this method to find out the names of the currently defined node attributes.

### Usage

```
getNodeAttributeNames(obj)
```
### Arguments

obj a CytoscapeConnectionClass object or CytoscapeWindow object.

### Value

A list of names.

## Author(s)

Tanja Muetze, Georgi Kolishovski, Paul Shannon

# See Also

getNodeAttribute deleteNodeAttribute getEdgeAttributeNames

### Examples

```
## Not run:
# first, delete existing windows to save memory:
deleteAllWindows(CytoscapeConnection())
cw <- CytoscapeWindow ('demo.getNodeAttributeNames', graph=makeSimpleGraph())
displayGraph (cw)
# displayGraph is required. If you do not display the graph,
# your R graph data has not been sent to Cytoscape yet.
print (getNodeAttributeNames (cw))
 # [1] "name" "type" "lfc" "label" "count"
```
## End(Not run)

getNodeCount *getNodeCount*

## Description

Reports the number of nodes in the current graph.

### Usage

getNodeCount(obj)

# Arguments

obj a CytoscapeWindowClass object.

### Value

A list of character strings.

## Author(s)

Tanja Muetze, Georgi Kolishovski, Paul Shannon

### Examples

```
## Not run:
# first, delete existing windows to save memory:
deleteAllWindows(CytoscapeConnection())
cw <- CytoscapeWindow ('getNodeCount.test', graph=makeSimpleGraph())
displayGraph (cw)
layoutNetwork(cw, 'force-directed')
redraw (cw)
getNodeCount (cw)
# [1] 3
```
## End(Not run)

getNodePosition *getNodePosition*

### Description

Get the position of the specified nodes on the CytoscapeWindow canvas. Useful in retrieving the current position of nodes in the window.

# Usage

```
getNodePosition(obj, node.names)
```
#### getNodeShapes 57

# Arguments

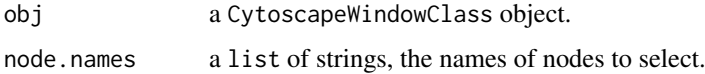

# Value

A names list of x,y pairs; names are the identifiers of nodes supplied when the graph was created.

### Author(s)

Tanja Muetze, Georgi Kolishovski, Paul Shannon

## Examples

```
## Not run:
# first, delete existing windows to save memory:
deleteAllWindows(CytoscapeConnection())
cw <- CytoscapeWindow ('getNodePosition.test', graph=makeSimpleGraph())
displayGraph (cw)
layoutNetwork(cw)
getNodePosition (cw, c ('A', 'B', 'C'))
```
## End(Not run)

getNodeShapes *getNodeShapes*

# Description

Retrieve the names of the currently supported node shapes, which can then be used in calls to setNodeShapeRule and setDefaultVizMapValue.

# Usage

```
getNodeShapes(obj)
```
### Arguments

obj a CytoscapeConnectionClass object.

# Value

A list of character strings, e.g. 'ELLIPSE', 'RECTANGLE'.

# Author(s)

Tanja Muetze, Georgi Kolishovski, Paul Shannon

# Examples

```
## Not run:
 # first, delete existing windows to save memory:
 deleteAllWindows(CytoscapeConnection())
 cy <- CytoscapeConnection ()
 getNodeShapes(cy)
  # [1] "VEE" "RECTANGLE" "PARALLELOGRAM" "DIAMOND"
  # [5] "ROUND_RECTANGLE" "ELLIPSE" "TRIANGLE" "HEXAGON"
  # [9] "OCTAGON"
## End(Not run)
```
getNodeSize *getNodeSize*

## Description

Get the size of the specified nodes on the CytoscapeWindow canvas.

# Usage

getNodeSize(obj, node.names)

## Arguments

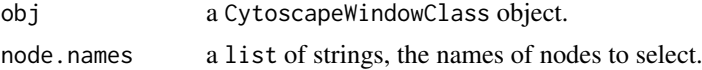

## Value

A named list containing two equal-lengthed vectors, width and height. Unless node dimensions are 'unlocked' these two vectors will be identical.

## Author(s)

Tanja Muetze, Georgi Kolishovski, Paul Shannon

# See Also

setNodeSizeRule, setNodeSizeDirect, lockNodeDimensions

```
## Not run:
# first, delete existing windows to save memory:
deleteAllWindows(CytoscapeConnection())
cw <- CytoscapeWindow ('getNodeSize.test', graph=makeSimpleGraph())
displayGraph (cw)
layoutNetwork(cw)
sizes <- getNodeSize (cw, c ('A', 'B', 'C'))
```
## getSelectedEdgeCount 59

```
print (sizes$width)
  # [1] 75 75 75
print (sizes$height)
  # [1] 35 35 35
setNodeSizeDirect (cw, 'A', 18)
redraw (cw)
print (getNodeSize (cw, 'A'))
# lockNodeDimensions (cw, FALSE) # not required anymore
setNodeWidthDirect (cw, 'A', 30)
setNodeHeightDirect (cw, 'A', 10)
redraw (cw) # not required anymore
sizes <- getNodeSize (cw, 'A')
print (sizes$width)
print (sizes$height)
# lockNodeDimensions (cw, TRUE) # not required anymore
setNodeSizeDirect (cw, 'A', 80)
redraw (cw) # not required anymore
print (getNodeSize (cw, 'A'))
```

```
## End(Not run)
```
getSelectedEdgeCount *getSelectedEdgeCount*

# Description

Returns the number of edges currently selected.

### Usage

```
getSelectedEdgeCount(obj)
```
#### Arguments

obj a CytoscapeWindowClass object.

## Value

An integer.

### Author(s)

Tanja Muetze, Georgi Kolishovski, Paul Shannon

```
## Not run:
# first, delete existing windows to save memory:
deleteAllWindows(CytoscapeConnection())
cw <- CytoscapeWindow ('getSelectedEdgeCount.test', graph=makeSimpleGraph())
displayGraph (cw)
layoutNetwork(cw, 'force-directed')
```
### 60 getSelectedEdges

```
redraw (cw)
  clearSelection (cw)
  getSelectedEdgeCount (cw)
    # [1] 0
    # in Cytoscape, interactively select an edge, or programmatically
  selectEdges (cw, "A (phosphorylates) B")
  getSelectedEdgeCount (cw)
    # [1] 1
## End(Not run)
```
getSelectedEdges *getSelectedEdges*

#### Description

Retrieve the identifiers of all the edges selected in the current graph.

## Usage

getSelectedEdges(obj)

# Arguments

obj a CytoscapeWindowClass object.

# Value

A list of character strings.

## Author(s)

Tanja Muetze, Georgi Kolishovski, Paul Shannon

#### Examples

```
## Not run:
# first, delete existing windows to save memory:
deleteAllWindows(CytoscapeConnection())
cw <- CytoscapeWindow ('getSelectedEdges.test', graph=makeSimpleGraph())
displayGraph (cw)
layoutNetwork(cw, 'force-directed')
redraw (cw)
 # in Cytoscape, interactively select an edge or call the selectEdges function
selectEdges (cw, "A (phosphorylates) B")
getSelectedEdges (cw)
 # [1] "A (phosphorylates) B"
```
## End(Not run)

getSelectedNodeCount *getSelectedNodeCount*

## Description

Returns the number of node currently selected.

## Usage

```
getSelectedNodeCount(obj)
```
# Arguments

obj a CytoscapeWindowClass object.

# Value

An integer.

# Author(s)

Tanja Muetze, Georgi Kolishovski, Paul Shannon

# Examples

```
## Not run:
# first, delete existing windows to save memory:
deleteAllWindows(CytoscapeConnection())
cw <- CytoscapeWindow ('getSelectedNodeCount.test', graph=makeSimpleGraph())
displayGraph (cw)
layoutNetwork(cw, 'force-directed')
redraw (cw)
 # in Cytoscape, interactively select two nodes, or call selectNodes
selectNodes (cw, c ('A','B'))
getSelectedNodeCount (cw)
# [1] 2
```
## End(Not run)

getSelectedNodes *getSelectedNodes*

## Description

Retrieve the names of all the nodes selected in the current graph.

# Usage

getSelectedNodes(obj)

# Arguments

obj a CytoscapeWindowClass object.

## Value

A list of character strings.

### Author(s)

Tanja Muetze, Georgi Kolishovski, Paul Shannon

# Examples

```
## Not run:
# first, delete existing windows to save memory:
deleteAllWindows(CytoscapeConnection())
cw <- CytoscapeWindow ('getSelectedNodes.test', graph=makeSimpleGraph())
displayGraph (cw)
layoutNetwork(cw, 'force-directed')
redraw (cw)
  # in Cytoscape, interactively select two nodes, or call selectNodes
selectNodes (cw, c ('A','B'))
getSelectedNodes (cw)
# [1] "A" "B"
```
## End(Not run)

getViewCoordinates *getViewCoordinates*

# Description

This method returns the four numbers (top.x, top.y, bottom.x, bottom.y) which implicitly specify the bounds of the current window.

# Usage

```
getViewCoordinates(obj)
```
#### Arguments

obj a CytoscapeWindowClass object.

## Value

A named list of four numbers, with these names: top.x, top.y, bottom.x, bottom.y

# Author(s)

Tanja Muetze, Georgi Kolishovski, Paul Shannon

getVisualStyleNames 63

### See Also

getViewCoordinates getZoom setZoom

### Examples

```
## Not run:
  # WARNING: Method RCy3::getViewCoordinates() is not implemented in RCy3!
  # first, delete existing windows to save memory:
  deleteAllWindows(CytoscapeConnection())
  window.title = 'getViewCoordinates demo'
  cw <- CytoscapeWindow (window.title, graph=makeSimpleGraph())
  displayGraph (cw)
  redraw (cw)
  layoutNetwork (cw, 'force-directed')
  #print (getViewCoordinates (cw))
## End(Not run)
```
getVisualStyleNames *getVisualStyleNames*

## Description

Cytoscape provides a number of canned visual styles, to which you may add your own. Use this method to find out the names of those which are currently defined.

# Usage

```
getVisualStyleNames(obj)
```
# Arguments

obj a CytoscapeConnectionClass object or CytoscapeWindow object.

## Value

a list of character strings.

# Author(s)

Tanja Muetze, Georgi Kolishovski, Paul Shannon

# See Also

copyVisualStyle setVisualStyle

# Examples

```
## Not run:
  # first, delete existing windows to save memory:
  deleteAllWindows(CytoscapeConnection())
 cy <- CytoscapeConnection ()
  print (getVisualStyleNames (cy))
## End(Not run)
```
getWindowCount *getWindowCount*

### Description

Returns the number of windows which currently exist in the Cytoscape Desktop.

# Usage

getWindowCount(obj)

# Arguments

obj a CytoscapeConnectionClass object.

### Value

An integer.

# Author(s)

Tanja Muetze, Georgi Kolishovski, Paul Shannon

```
## Not run:
  # first, delete existing windows to save memory:
  deleteAllWindows(CytoscapeConnection())
 cy <- CytoscapeConnection ()
  getWindowCount (cy)
   # [1] 0
  cw2 <- CytoscapeWindow ('getWindowCount.test1', graph=makeSimpleGraph())
  cw3 <- CytoscapeWindow ('getWindowCount.test2', graph=makeSimpleGraph())
  getWindowCount (cy)
   # [1] 2
## End(Not run)
```
# Description

Windows in Cytoscape have both a title and an identifier. The title is useful for human readers; the identifier is used by Cytoscape internals, and is sometimes useful to obtain.This method returns the identifier associated with the window title.

## Usage

getWindowID(obj, window.title)

# Arguments

obj a CytoscapeConnectionClass object. window.title a string.

# Value

The identifier (id) of a window, which is always a string – even if the identifer appears to be an integer.

## Author(s)

Tanja Muetze, Georgi Kolishovski, Paul Shannon

# See Also

getWindowList

## Examples

```
## Not run:
# first, delete existing windows to save memory:
deleteAllWindows(CytoscapeConnection())
cy <- CytoscapeConnection ()
cw <- CytoscapeWindow ('getWindowID.test', graph=makeSimpleGraph())
displayGraph (cw)
getWindowID (cy, 'getWindowID.test')
```
## End(Not run)

getWindowList *getWindowList*

#### Description

Returns a named list of windows in the current Cytoscape Desktop.

## Usage

getWindowList(obj)

### Arguments

obj a CytoscapeConnectionClass object.

## Value

A named list, in which the values are the titles of the windows; the names of the list are integers.

# Author(s)

Tanja Muetze, Georgi Kolishovski, Paul Shannon

## Examples

```
## Not run:
# first, delete existing windows to save memory:
deleteAllWindows(CytoscapeConnection())
cy <- CytoscapeConnection ()
getWindowList (cy)
 # NULL
cw2 <- CytoscapeWindow ('getWindowList.test1', graph=makeSimpleGraph())
cw3 <- CytoscapeWindow ('getWindowList.test2', graph=makeSimpleGraph())
getWindowList (cy)
 # [1] "getWindowList.test2" "getWindowList.test1"
```
## End(Not run)

getZoom *getZoom*

# Description

This method returns the zoom level of the CytoscapeWindow. A value of 1.0 typically renders the graph with an ample margin. A call to fitContent produces a zoom level of about 1.5.

## Usage

getZoom(obj)

#### hideAllPanels 67

# Arguments

obj a CytoscapeWindowClass object.

# Value

A names list, x and y.

### Author(s)

Tanja Muetze, Georgi Kolishovski, Paul Shannon

#### See Also

setZoom getCenter setCenter getViewCoordinates fitContent

#### Examples

```
## Not run:
# first, delete existing windows to save memory:
deleteAllWindows(CytoscapeConnection())
window.title = 'getZoom demo'
cw <- CytoscapeWindow (window.title, graph=makeSimpleGraph())
displayGraph (cw)
redraw (cw)
layoutNetwork(cw, 'force-directed')
```
print (getZoom (cw))

## End(Not run)

hideAllPanels *hideAllPanels*

### Description

All panels will be hidden, and no longer visible in the Cytoscape Desktop, even if floating, elsewhere on the computer screen.

#### Usage

```
hideAllPanels(obj)
```
## Arguments

obj a CytoscapeConnectionClass object.

# Value

Nothing.

# Author(s)

Tanja Muetze, Georgi Kolishovski, Paul Shannon

# See Also

floatPanel dockPanel hidePanel

# Examples

```
## Not run:
# first, delete existing windows to save memory:
deleteAllWindows(CytoscapeConnection())
cy <- CytoscapeConnection ()
hideAllPanels (cy)
```
## End(Not run)

hideNodes *hideNodes*

# Description

Hide (but do not delete) nodes. Highly recommended: save the current layout before hiding, since 'unhideAll' will, in addition to restoring hidden nodes to view, will place then in unpredictable locations on the screen.

# Usage

hideNodes(obj, node.names)

## Arguments

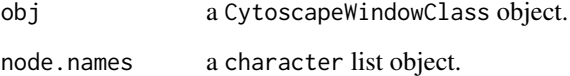

# Value

None.

# Author(s)

Tanja Muetze, Georgi Kolishovski, Paul Shannon

# See Also

hideSelectedNodes unhideAll saveLayout restoreLayout

#### hidePanel 69

### Examples

```
## Not run:
  # first, delete existing windows to save memory:
  deleteAllWindows(CytoscapeConnection())
  cw <- CytoscapeWindow ('hideNodes.test', graph=makeSimpleGraph())
  displayGraph(cw)
  redraw (cw)
  layoutNetwork(cw, 'force-directed')
  saveLayout (cw, 'layout.tmp.RData')
  hideNodes (cw, c ('A', 'B'))
  unhideAll (cw)
  restoreLayout (cw, 'layout.tmp.RData')
## End(Not run)
```
hidePanel *hidePanel*

## Description

The specified panel will be hidden, and no longer visible in the Cytoscape Desktop of, if floating, elsewhere on the computer screen. The panelName parameter is very flexible: a match is defined as a case-independent match of the supplied panelName to any starting characters in the actual panelName. Thus, 'd' and 'DA' both identify 'Data Panel'. Possible options also include: 'WEST', 'EAST', 'SOUTH', 'SOUTH\_WEST'. The 'SOUTH' panel is the Data Panel and the 'WEST' panel is the control panel.

### Usage

hidePanel(obj, panelName)

### Arguments

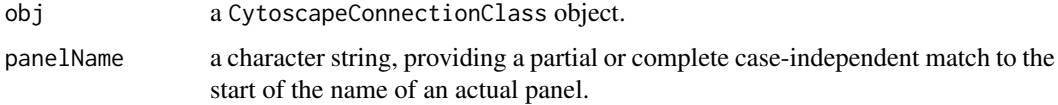

## Value

Nothing.

### Author(s)

Tanja Muetze, Georgi Kolishovski, Paul Shannon

# See Also

floatPanel dockPanel hideAllPanels

# Examples

```
## Not run:
  # first, delete existing windows to save memory:
  deleteAllWindows(CytoscapeConnection())
  cy <- CytoscapeConnection ()
  hidePanel (cy, 'Control Panel')
  # or
  hidePanel (cy, 'c')
   # or
 hidePanel (cy, 'WEST')
## End(Not run)
```
hideSelectedEdges *hideSelectedEdges*

# Description

Hide (but do not delete) the currently selected edges.

# Usage

hideSelectedEdges(obj)

# Arguments

obj a CytoscapeWindowClass object.

# Value

None.

## Author(s)

Tanja Muetze, Georgi Kolishovski, Paul Shannon

### See Also

unhideAll

```
## Not run:
# first, delete existing windows to save memory:
deleteAllWindows(CytoscapeConnection())
cw <- CytoscapeWindow ('hideSelectedEdges.test', graph=makeSimpleGraph())
displayGraph (cw)
layoutNetwork(cw, 'grid')
selectEdges (cw, 'B (synthetic lethal) C')
```
#### hideSelectedNodes 71

```
hideSelectedEdges (cw)
  # unhideAll (cw) # makes the edges appear again
   # previously, Cytoscape required that you render these edges,
   # and redo the layout, so that they are visible again.
   # This is no longer required.
## End(Not run)
```
hideSelectedNodes *hideSelectedNodes*

## Description

Hide (but do not delete) the currently selected nodes. We strongly recommened that you save the current layout before hiding any nodes: 'unhideAll' previously often placed restored nodes in unpredictable positions.

### Usage

hideSelectedNodes(obj)

### Arguments

obj a CytoscapeWindowClass object.

## Value

None.

# Author(s)

Tanja Muetze, Georgi Kolishovski, Paul Shannon

### See Also

unhideAll

```
## Not run:
# first, delete existing windows to save memory:
deleteAllWindows(CytoscapeConnection())
```

```
cw <- CytoscapeWindow ('hideSelectedNodes.test', graph=makeSimpleGraph())
displayGraph (cw)
redraw (cw)
layoutNetwork(cw, 'force-directed')
saveLayout (cw, 'layout.tmp.RData')
selectNodes (cw, c ('A', 'B'))
hideSelectedNodes (cw)
unhideAll (cw)
restoreLayout (cw, 'layout.tmp.RData')
```
## End(Not run)

initEdgeAttribute *initEdgeAttribute*

## Description

Create the edge attribute slot that the Bioconductor graph class requires, including a default value, and then specifying what the base type (or 'class') is  $-$  'char', 'integer', or 'numeric' – which is needed by RCy3. This method converts these standard R data type names, to the forms needed by Cytoscape.

# Usage

initEdgeAttribute(graph, attribute.name, attribute.type, default.value)

## Arguments

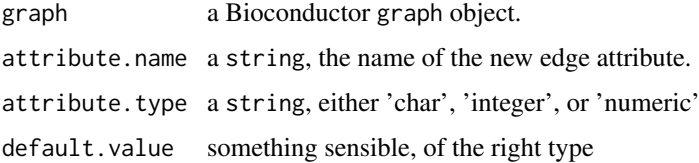

#### Value

Returns the modified graph.

# Author(s)

Tanja Muetze, Georgi Kolishovski, Paul Shannon

### See Also

initNodeAttribute makeSimpleGraph

```
## Not run:
  # first, delete existing windows to save memory:
  deleteAllWindows(CytoscapeConnection())
  g = new ('graphNEL', edgemode='directed')
  g = initEdgeAttribute (g, 'edgeType', 'char', 'associates with')
## End(Not run)
```
initNodeAttribute *initNodeAttribute*

### Description

Create the node attribute slot that the Bioconductor graph class requires, including a default value, and then specifying what the base type (or 'class') is  $-$  'char', 'integer', or 'numeric' – which is needed by RCy3. This method converts these standard R data type names, to the forms needed by Cytoscape.

# Usage

```
initNodeAttribute(graph, attribute.name, attribute.type, default.value)
```
### Arguments

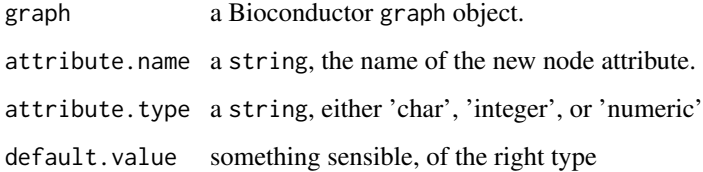

### Value

Returns the modified graph.

#### Author(s)

Tanja Muetze, Georgi Kolishovski, Paul Shannon

### See Also

initEdgeAttribute makeSimpleGraph

### Examples

```
## Not run:
# first, delete existing windows to save memory:
deleteAllWindows(CytoscapeConnection())
g = new ('graphNEL', edgemode='directed')
g = initNodeAttribute (g, 'lfc', 'numeric', 1.0)
```
invertEdgeSelection *invertEdgeSelection*

# Description

Invert edge selection, i.e. select all edges that were not selected and deselect all edges that were selected.

### Usage

invertEdgeSelection(obj)

### Arguments

obj a CytoscapeWindowClass object.

### Value

None.

# Author(s)

Tanja Muetze, Georgi Kolishovski, Paul Shannon

# See Also

clearSelection invertNodeSelection

## Examples

```
## Not run:
# first, delete existing windows to save memory:
deleteAllWindows(CytoscapeConnection())
cw <- CytoscapeWindow ('invertEdgeSelection demo', graph=makeSimpleGraph())
displayGraph (cw)
layoutNetwork (cw, 'force-directed')
invertEdgeSelection (cw)
 # all edges should be selected, since none were before
```
### Description

Invert the node selection, i.e. select all nodes that were not selected and deselect all nodes that were selected.

# Usage

```
invertNodeSelection(obj)
```
### Arguments

obj a CytoscapeWindowClass object.

# Value

None.

# Author(s)

Tanja Muetze, Georgi Kolishovski, Paul Shannon

# See Also

clearSelection invertEdgeSelection

### Examples

```
## Not run:
# first, delete existing windows to save memory:
deleteAllWindows(CytoscapeConnection())
cw <- CytoscapeWindow ('invertNodeSelection demo', graph=makeSimpleGraph())
displayGraph (cw)
layoutNetwork (cw, 'force-directed')
invertNodeSelection (cw)
   # all nodes should be selected, since none were before
invertNodeSelection (cw)
   # no node should be selected, since all were before
selectNodes (cw, 'A')
invertNodeSelection (cw)
 # only B and C should be selected
```
layoutNetwork *layoutNetwork*

### Description

Layout the current graph according to the specified algorithm.

## Usage

layoutNetwork(obj, layout.name='grid')

# Arguments

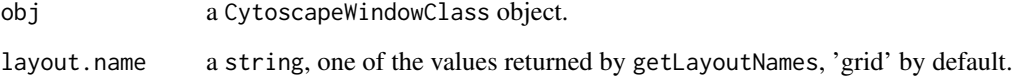

# Value

Nothing.

### Author(s)

Tanja Muetze, Georgi Kolishovski, Paul Shannon

# See Also

getLayoutNameMapping getLayoutNames restoreLayout saveLayout

### Examples

```
## Not run:
# first, delete existing windows to save memory:
deleteAllWindows(CytoscapeConnection())
cw <- CytoscapeWindow ('layout.test', graph=makeSimpleGraph())
displayGraph (cw)
possible.layout.names <- getLayoutNames(cw)
# choose one of the layouts e.g.:
layoutNetwork (cw, possible.layout.names[1])
# or:
layoutNetwork (cw, 'force-directed')
```
lockNodeDimensions *lockNodeDimensions*

# Description

Lock the node dimensions. Required for setting the same height and width if the node size is set.

### Usage

```
lockNodeDimensions(obj, new.state, visual.style.name='default')
```
### Arguments

obj a CytoscapeConnectionClass object. new.state a boolean object, TRUE or FALSE visual.style.name a string object, naming the visual style whose 'locked' you wish to change. Defaults to 'default'.

# Value

None.

### Author(s)

Tanja Muetze, Georgi Kolishovski, Paul Shannon

### See Also

setNodeSizeDirect setNodeWidthDirect setNodeHeightDirect setNodeSizeRule

## Examples

```
## Not run:
# first, delete existing windows to save memory:
deleteAllWindows(CytoscapeConnection())
cw <- CytoscapeWindow ('lockNodeDimensions demo', graph=makeSimpleGraph())
displayGraph (cw)
layoutNetwork(cw)
lockNodeDimensions (cw, FALSE) # not required anymore as this function
# is called by the other functions.
setNodeWidthDirect (cw, 'A', 100)
setNodeHeightDirect (cw, 'A', 50)
```
makeRandomGraph *makeRandomGraph*

### Description

Create a random undirected graphNEL, useful for testing.Two default edge attributes are added, for demonstration purposes.

### Usage

makeRandomGraph(node.count=12, seed=123)

#### Arguments

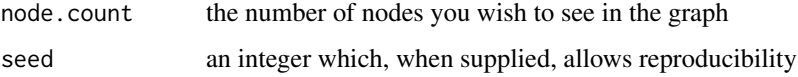

### Value

Returns (by default) a 12-node, rather dense undirected graph, with some attributes on the nodes and edges.

### Author(s)

Tanja Muetze, Georgi Kolishovski, Paul Shannon

## Examples

```
## Not run:
# first, delete existing windows to save memory:
deleteAllWindows(CytoscapeConnection())
g = makeRandomGraph (node.count=12, seed=123)
## The function is currently defined as
function (node.count = 12, seed = 123)
{
   set.seed(seed)
   node.names = as.character(1:node.count)
   g = randomGraph(node.names, M \le -1:2, p = 0.6)
   attr(edgeDataDefaults(g, attr = "weight"), "class") = "DOUBLE"
   edgeDataDefaults(g, "pmid") = "9988778899"
   attr(edgeDataDefaults(g, attr = "pmid"), "class") = "STRING"
   return(g)
}
```
makeSimpleGraph *makeSimpleGraph*

#### Description

A 3-node, 3-edge graph, with some biological trappings, useful for demonstrations.

# Usage

```
makeSimpleGraph()
```
### Value

Returns a 3-node, 3-edge graph, with some attributes on the nodes and edges.

### Author(s)

Tanja Muetze, Georgi Kolishovski, Paul Shannon

### Examples

```
## Not run:
# first, delete existing windows to save memory:
deleteAllWindows(CytoscapeConnection())
g = makeSimpleGraph ()
## The function is currently defined as
function ()
{
   g = new("graph NEL", edge mode = "directed")nodeDataDefaults(g, attr = "type") = "undefined"attr(nodeDataDefaults(g, attr = "type"), "class") = "STRING"
   nodeDataDefaults(g, attr = "lfc") = 1
    attr(nodeDataDefaults(g, attr = "lfc"), "class") = "DOUBLE"
   nodeDataDefaults(g, attr = "label") = "default node label"
    attr(nodeDataDefaults(g, attr = "label"), "class") = "STRING"
    nodeDataDefaults(g, attr = "count") = "0"
    attr(nodeDataDefaults(g, attr = "count"), "class") = "INTEGER"
    edgeDataDefaults(g, attr = "edgeType") = "undefined"
    attr(edgeDataDefaults(g, attr = "edgeType"), "class") = "STRING"
    edgeDataDefaults(g, attr = "score") = 0
    attr(edgeDataDefaults(g, attr = "score"), "class") = "DOUBLE"
    edgeDataDefaults(g, attr = "misc") = ""
    attr(edgeDataDefaults(g, attr = "misc"), "class") = "STRING"
    g = graph: :addNode("A", g)g = graph: addNode("B", g)g = graph: :addNode("C", g)nodeData(g, "A", "type") = "kinase"
    nodeData(g, "B", "type") = "transcription factor"
    nodeData(g, "C", "type") = "glycoprotein"
    nodeData(g, "A", "Ifc") = "-3.0"nodeData(g, "B", "Ifc") = "0.0"nodeData(g, "C", "Ifc") = "3.0"
```

```
nodeData(g, "A", "count") = "2"nodeData(g, "B", "count") = "30"nodeData(g, "C", "count") = "100"
  nodeData(g, "A", "label") = "Gene A"
  nodeData(g, "B", "label") = "Gene B"
  nodeData(g, "C", "label") = "Gene C"g = graph::addEdge("A", "B", g)
  g = graph::addEdge("B", "C", g)
  g = graph: addEdge("C", "A", g)edgeData(g, "A", "B", "edgeType") = "phosphorylates"
  edgeData(g, "B", "C", "edgeType") = "synthetic lethal"
  edgeData(g, "A", "B", "score") = 35
  edgeData(g, "B", "C", "score") = -12return(g)
}
```
## End(Not run)

noa *noa*

#### Description

Retrieve the value of the specified node attribute for every node in the graph.

### Usage

```
noa(graph, node.attribute.name)
```
# Arguments

graph typically, a bioc graphNEL) node.attribute.name a character string

### Value

A list, the contents of which are the attribute values, the names of which are the names of the nodes.

### Author(s)

Tanja Muetze, Georgi Kolishovski, Paul Shannon

# See Also

noa.names

#### noa.names 81

#### Examples

```
## Not run:
 # first, delete existing windows to save memory:
 deleteAllWindows(CytoscapeConnection())
 g <- makeSimpleGraph ()
 noa (g, 'type')
   # A B C
   # "kinase" "transcription factor" "glycoprotein"
## End(Not run)
```
noa.names *noa.names*

### Description

Retrieve the names of the node attributes in the specified graph. These are typically strings like 'type', 'label', 'count', and (strongly recommended when you create a graph) 'nodeType'. Once you are reminded of the names of the edge attributes, you can use the method 'noa' to get all the values of this attribute for the nodes in the graph.

### Usage

noa.names(graph)

### Arguments

graph typically, a bioc graphNEL)

### Value

A list, the contents of which are the attribute values, the names of which are the names of the edges.

#### Author(s)

Tanja Muetze, Georgi Kolishovski, Paul Shannon

#### See Also

noa eda eda.names

### Examples

```
## Not run:
 # first, delete existing windows to save memory:
 deleteAllWindows(CytoscapeConnection())
 g <- makeSimpleGraph()
 noa.names (g)
   # [1] "type" "lfc" "label" "count"
## End(Not run)
```
ping *ping*

## Description

Test the connection to Cytoscape.

# Usage

ping(obj)

# Arguments

obj a CytoscapeConnectionClass object.

# Value

"It works!"

# Author(s)

Tanja Muetze, Georgi Kolishovski, Paul Shannon

# Examples

```
## Not run:
# first, delete existing windows to save memory:
deleteAllWindows(CytoscapeConnection())
cy <- CytoscapeConnection ()
ping (cy)
 # "It works!"
```
## End(Not run)

pluginVersion *pluginVersion*

### Description

Get the currently used plugin version number of CyREST.

## Usage

```
pluginVersion(obj)
```
# Arguments

obj a CytoscapeConnectionClass object.

predictTimeToDisplayGraph 83

## Value

a string describing the current version of the CyREST plugin.

### Author(s)

Tanja Muetze, Georgi Kolishovski, Paul Shannon

# Examples

```
## Not run:
  # first, delete existing windows to save memory:
  deleteAllWindows(CytoscapeConnection())
  cy <- CytoscapeConnection ()
  print (pluginVersion (cy))
    # e.g. "v1"
## End(Not run)
```
predictTimeToDisplayGraph

*predictTimeToDisplayGraph*

### Description

Use simple heuristics and previously collected timing to predict the length of time that will be required to send the R graph across the CyREST wire to Cytoscape.

### Usage

```
predictTimeToDisplayGraph(obj)
```
### Arguments

obj a CytoscapeWindowClass object.

#### Value

Time in seconds.

# Author(s)

Tanja Muetze, Georgi Kolishovski, Paul Shannon

# See Also

CytoscapeWindow

## Examples

```
## Not run:
  # first, delete existing windows to save memory:
  deleteAllWindows(CytoscapeConnection())
  cw <- CytoscapeWindow ('predictTimeToDisplayGraph.test', graph=makeSimpleGraph(),
                             collectTimings=TRUE)
  message (paste ('estimated time: ', predictTimeToDisplayGraph (cw)))
  displayGraph (cw)
  layoutNetwork(cw, 'force-directed')
## End(Not run)
```
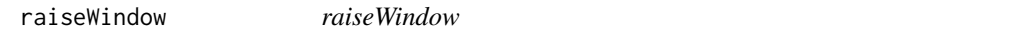

#### Description

Raise this window to the top on the Cytoscape desktop, so that it can be seen.

### Usage

```
raiseWindow(obj, window.title=NA)
```
### Arguments

```
obj a CytoscapeConnectionClass object, or its subclass, CytoscapeWindowClass.
window.title a string.
```
# Value

None.

### Author(s)

Tanja Muetze, Georgi Kolishovski, Paul Shannon

#### See Also

resizeWindow

# Examples

```
## Not run:
# WARNING: Method RCy3:: raiseWindow() is not implemented in RCy3!
# first, delete existing windows to save memory:
deleteAllWindows(CytoscapeConnection())
cw <- CytoscapeWindow ('raiseWindow.test', graph=makeSimpleGraph())
cw2 <- CytoscapeWindow ('raiseWindow.test2', graph=makeSimpleGraph())
```
#### redraw 85

raiseWindow (cw)

## End(Not run)

redraw *redraw*

# Description

Ask Cytoscape to redraw all nodes and edges, applying the vizmap rules.

### Usage

redraw(obj)

## Arguments

obj a CytoscapeWindowClass object.

### Value

None.

### Author(s)

Tanja Muetze, Georgi Kolishovski, Paul Shannon

### See Also

displayGraph layoutNetwork

## Examples

```
## Not run:
# first, delete existing windows to save memory:
deleteAllWindows(CytoscapeConnection())
cw <- CytoscapeWindow ('redraw.test', graph=makeSimpleGraph())
displayGraph (cw)
layoutNetwork(cw, 'force-directed')
redraw (cw) # applies default vizmap (rendering) rules, plus any you
            # have specified
```
restoreLayout *restoreLayout*

### Description

Restore the current layout (that is, node positions) from the information saved in the supplied filename.

# Usage

```
restoreLayout(obj, filename)
```
### Arguments

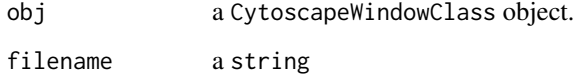

#### Value

Nothing.

#### Author(s)

Tanja Muetze, Georgi Kolishovski, Paul Shannon

### See Also

saveLayout

### Examples

```
## Not run:
# first, delete existing windows to save memory:
deleteAllWindows(CytoscapeConnection())
cw <- CytoscapeWindow ('restoreLayout.test', graph=makeSimpleGraph())
displayGraph (cw)
layoutNetwork(cw, 'force-directed')
saveLayout (cw, 'layout.RData')
layoutNetwork(cw, 'isom')
restoreLayout (cw, 'layout.RData')
# you might need to adjust the zoom
```
### Description

Write an image of the specified type to the specified file. For image type 'png' there is an option to set the height of the image (see argument h). Note: the file is written to the file system of the computer upon which R is running, not Cytoscape – in those cases where they are different. It is saved to the working directory.

# Usage

saveImage(obj, file.name, image.type, h = 600)

# Arguments

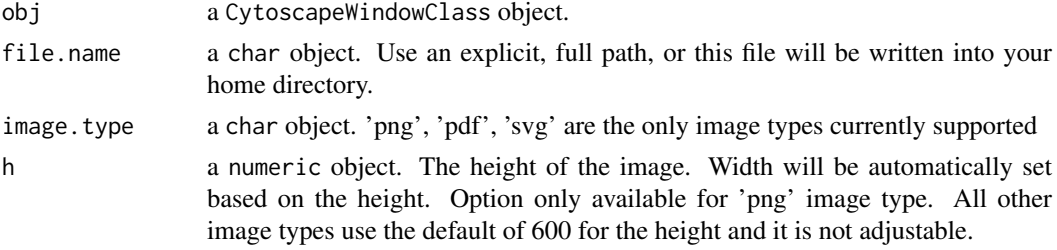

# Value

None.

### Author(s)

Tanja Muetze, Georgi Kolishovski, Paul Shannon

### See Also

selectNodes clearSelection

### Examples

```
## Not run:
# first, delete existing windows to save memory:
deleteAllWindows(CytoscapeConnection())
cw <- CytoscapeWindow ('saveImage.test', graph=makeSimpleGraph())
displayGraph (cw)
layoutNetwork(cw, 'force-directed')
redraw (cw)
filename <- paste (getwd (), 'saveImageTest', sep='/')
saveImage (cw, filename, 'svg') # currently supports svg, pdf and png
saveImage(cw, filename, 'png', 1600)
```
saveLayout *saveLayout*

### Description

Save the current layout (that is, node positions) to the specified file.

# Usage

saveLayout(obj, filename, timestamp.in.filename=FALSE)

### Arguments

obj a CytoscapeWindowClass object. filename a string. timestamp.in.filename logical.

# Value

Nothing.

### Author(s)

Tanja Muetze, Georgi Kolishovski, Paul Shannon

# See Also

restoreLayout

### Examples

```
## Not run:
# first, delete existing windows to save memory:
deleteAllWindows(CytoscapeConnection())
cw <- CytoscapeWindow ('saveLayout.test', graph=makeSimpleGraph())
displayGraph (cw)
layoutNetwork(cw, 'force-directed')
saveLayout (cw, 'layout.RData')
layoutNetwork(cw, 'fruchterman-rheingold')
restoreLayout (cw, 'layout.RData')
# you might need to adjust the zoom
saveLayout (cw, 'layout2', timestamp.in.filename=TRUE)
```
### Description

Write a network of the specified type to the specified file, at the specified scaling factor. Note:the file is written to the file system of the computer upon which R is running, not Cytoscape – in those cases where they are different. It is saved to the working directory.

### Usage

saveNetwork(obj, file.name, format='cys')

### Arguments

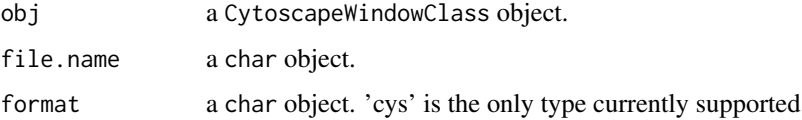

#### Value

None.

# Author(s)

Tanja Muetze, Georgi Kolishovski, Paul Shannon

#### See Also

saveImage

### Examples

```
## Not run:
# first, delete existing windows to save memory:
deleteAllWindows(CytoscapeConnection())
cw <- CytoscapeWindow ('saveNetwork.test', graph=makeSimpleGraph())
displayGraph (cw)
layoutNetwork (cw, 'force-directed')
redraw (cw)
filename <- paste (getwd (), 'saveNetworkTest', sep='/')
saveNetwork (cw, filename) # overwrites files with the same name
# check if the file exists
file.exists (paste0(filename, '.cys'))
```
selectEdges *selectEdges*

# Description

Select the specified edges.

### Usage

selectEdges(obj, edge.names, preserve.current.selection=TRUE)

### Arguments

obj a CytoscapeWindowClass object. edge.names a list of strings, the names of edges to select. preserve.current.selection a logical object.

### Value

None.

#### Author(s)

Tanja Muetze, Georgi Kolishovski, Paul Shannon

# See Also

clearSelection getSelectedEdgeCount getSelectedEdges hideSelectedEdges

### Examples

```
## Not run:
# first, delete existing windows to save memory:
deleteAllWindows(CytoscapeConnection())
cw <- CytoscapeWindow ('selectEdges.test', graph=makeSimpleGraph())
displayGraph (cw); layoutNetwork(cw); redraw (cw)
clearSelection (cw)
selectEdges (cw, c ("A (phosphorylates) B", "B (synthetic lethal) C"))
getSelectedEdges (cw)
```
selectFirstNeighborsOfSelectedNodes *selectFirstNeighborsOfSelectedNodes*

### Description

Expand the selection by adding the first neighbors, in the Cytosape network, of the nodes currently selected (again, in the Cytoscape network). The R graph is unchanged.

### Usage

selectFirstNeighborsOfSelectedNodes (obj)

### Arguments

obj a CytoscapeWindowClass object.

# Value

None.

# Author(s)

Tanja Muetze, Georgi Kolishovski, Paul Shannon

### See Also

clearSelection getSelectedNodeCount getSelectedNodes hideSelectedNodes getFirstNeighbors

### Examples

```
## Not run:
# first, delete existing windows to save memory:
deleteAllWindows(CytoscapeConnection())
cw <- CytoscapeWindow ('selectFirstNeighborsOfSelecteNodes.test', graph=makeSimpleGraph())
displayGraph (cw)
layoutNetwork(cw)
clearSelection (cw)
selectNodes (cw, 'A')
selectFirstNeighborsOfSelectedNodes (cw)
print (sort (getSelectedNodes (cw)))
  # [1] "A" "B" "C"
```
selectNodes *selectNodes*

# Description

Select the specified nodes.

# Usage

selectNodes(obj, node.names, preserve.current.selection=TRUE)

### Arguments

obj a CytoscapeWindowClass object. node.names a list of strings, the names of nodes to select. preserve.current.selection a logical object.

# Value

None.

### Author(s)

Tanja Muetze, Georgi Kolishovski, Paul Shannon

# See Also

clearSelection getSelectedNodeCount getSelectedNodes hideSelectedNodes

# Examples

```
## Not run:
# first, delete existing windows to save memory:
deleteAllWindows(CytoscapeConnection())
cw <- CytoscapeWindow ('selectNodes.test', graph=makeSimpleGraph())
displayGraph (cw)
layoutNetwork(cw, 'force-directed')
clearSelection (cw)
selectNodes (cw, c ('A', 'B'))
getSelectedNodes (cw)
  # [1] "A" "B"
```
sendEdges *sendEdges*

### Description

Transfer the edges of the R graph (found in obj@graph) to Cytoscape. This method is not recommended for the average user. It is called behind the scenes by displayGraph.

# Usage

sendEdges(obj)

## Arguments

obj a CytoscapeWindowClass object.

### Value

None.

# Author(s)

Tanja Muetze, Georgi Kolishovski, Paul Shannon

### See Also

displayGraph sendNodes

## Examples

```
## Not run:
  # first, delete existing windows to save memory:
  deleteAllWindows(CytoscapeConnection())
  cw <- CytoscapeWindow ('sendEdges.test', graph=makeSimpleGraph())
  sendNodes (cw)
  sendEdges (cw)
## End(Not run)
```
sendNodes *sendNodes*

## Description

Transfer the nodes of the R graph (found in obj@graph) to Cytoscape. This method is not recommended for the average user. It is called behind the scenes by displayGraph.

# Usage

sendNodes(obj)

#### 94 setCenter

# Arguments

```
obj a CytoscapeWindowClass object.
```
### Value

None.

# Author(s)

Tanja Muetze, Georgi Kolishovski, Paul Shannon

### See Also

displayGraph sendEdges

## Examples

```
## Not run:
# first, delete existing windows to save memory:
deleteAllWindows(CytoscapeConnection())
cw <- CytoscapeWindow ('sendNodes.test', graph=makeSimpleGraph())
sendNodes (cw)
```

```
## End(Not run)
```
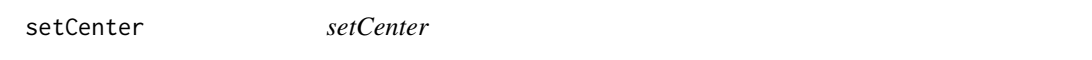

# Description

This method can be used to pan and scroll the Cytoscape canvas, which is adjusted (moved) so that the specified x and y coordinates are at the center of the visible window.

### Usage

setCenter(obj, x, y)

# Arguments

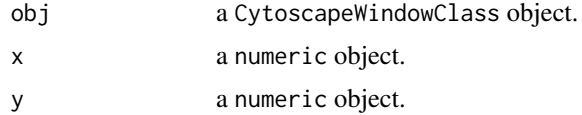

# Value

None.

### Author(s)

Tanja Muetze, Georgi Kolishovski, Paul Shannon

setDefaultBackgroundColor 95

### See Also

getCenter getZoom setZoom

#### Examples

```
## Not run:
  # first, delete existing windows to save memory:
  deleteAllWindows(CytoscapeConnection())
  window.title = 'setCenter demo'
  cw <- CytoscapeWindow (window.title, graph=makeSimpleGraph())
  displayGraph (cw)
  layoutNetwork(cw, 'force-directed')
  original.center <- getCenter (cw) # named list, "x" and "y".
   # now pan the display to the left, by setting the the visual center
   # to increasing values of x, without changing the location of the
   # simple graph
  setCenter (cw, 200, 90)
  system ('sleep 0.1')
  setCenter (cw, 100, 90)
  system ('sleep 0.1')
  setCenter (cw, 0, 90)
  system ('sleep 0.1')
  setCenter (cw, -100, 90)
  system ('sleep 0.1')
   # and now pan back to the original position
  setCenter (cw, -100, 0)
  system ('sleep 0.1')
  setCenter (cw, original.center$x, original.center$y)
## End(Not run)
```
setDefaultBackgroundColor *setDefaultBackgroundColor*

### Description

Set the default color for the next CytoscapeWindow.

### Usage

setDefaultBackgroundColor(obj, new.color, vizmap.style.name)

### Arguments

obj a CytoscapeConnectionClass object. new.color a character object, in quoted hexadecimal format vizmap.style.name

a character object, 'default' by default

#### Value

A character string, a hexadecimal, e.g. #000000

#### Author(s)

Tanja Muetze, Georgi Kolishovski, Paul Shannon

### Examples

```
## Not run:
# first, delete existing windows to save memory:
deleteAllWindows(CytoscapeConnection())
cw <- CytoscapeWindow ('setDefaultBackgroundColor.test', graph=makeSimpleGraph())
setDefaultBackgroundColor (cw, '#CCCC00')
cw2 <- CytoscapeWindow ('setDefaultBackgroundColor.test2', graph=makeSimpleGraph())
```
## End(Not run)

setDefaultEdgeColor *setDefaultEdgeColor*

### Description

Set the default edge color.

### Usage

```
setDefaultEdgeColor(obj, new.color, vizmap.style.name = "default")
```
### Arguments

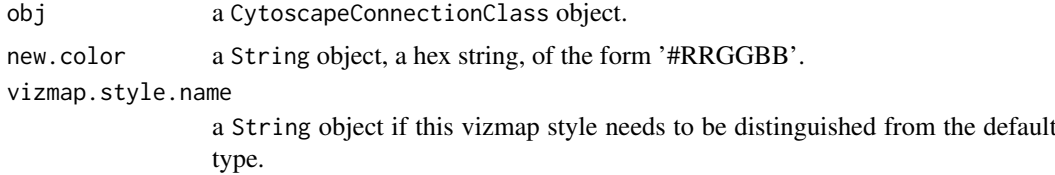

### Value

None.

### Author(s)

Tanja Muetze, Georgi Kolishovski, Paul Shannon

# See Also

setDefaultNodeShape setDefaultNodeColor setDefaultNodeSize setDefaultNodeColor setDefault-NodeBorderColor setDefaultNodeBorderWidth setDefaultNodeFontSize setDefaultNodeLabelColor setDefaultEdgeLineWidth setDefaultEdgeFontSize setEdgeColorRule

#### setDefaultEdgeFontSize 97

#### Examples

```
## Not run:
# first, delete existing windows to save memory:
deleteAllWindows(CytoscapeConnection())
cw <- CytoscapeWindow ('setDefaultEdgeColor test', graph=makeSimpleGraph())
displayGraph (cw)
redraw (cw)
layoutNetwork(cw, 'grid')
setDefaultEdgeColor (cw, '#888888') # grey edges
redraw (cw) # redraw is not required anymore
```
## End(Not run)

setDefaultEdgeFontSize

*setDefaultEdgeFontSize*

# Description

Set the default edge font size.

### Usage

```
setDefaultEdgeFontSize(obj, new.size, vizmap.style.name = "default")
```
#### Arguments

obj a CytoscapeConnectionClass object. new.size an integer. vizmap.style.name a visual style.

# Value

None.

### Author(s)

Tanja Muetze, Georgi Kolishovski, Paul Shannon

### See Also

setDefaultNodeShape setDefaultNodeFontSize setDefaultNodeSize setDefaultNodeColor setDefault-NodeBorderColor setDefaultNodeBorderWidth setDefaultNodeFontSize setDefaultNodeLabelColor setDefaultEdgeLineWidth setEdgeColorRule

### Examples

```
## Not run:
  # first, delete existing windows to save memory:
  deleteAllWindows(CytoscapeConnection())
  cw <- CytoscapeWindow ('test setDefaultEdgeFontSize', graph=makeSimpleGraph())
  displayGraph (cw)
  redraw (cw)
  layoutNetwork(cw, 'force-directed')
  setEdgeLabelRule (cw, 'edgeType')
  setDefaultEdgeFontSize (cw, 20)
  setDefaultEdgeFontSize (cw, 1)
  #redraw (cw) # not required anymore
## End(Not run)
```
setDefaultEdgeLineWidth

*setDefaultEdgeLineWidth*

# Description

In the specified CytoscapeConnection, stipulate the default line width, in pixels for all edges.

### Usage

```
setDefaultEdgeLineWidth(obj, new.width, vizmap.style.name = "default")
```
### Arguments

obj a CytoscapeConnectionClass object. new.width an integer object, typically from 0 to 5. vizmap.style.name a String object.

# Value

None.

# Author(s)

Tanja Muetze, Georgi Kolishovski, Paul Shannon

# See Also

setDefaultNodeShape setDefaultNodeColor setDefaultNodeSize setDefaultNodeColor setDefault-NodeBorderColor setDefaultNodeBorderWidth setDefaultNodeFontSize setDefaultNodeLabelColor setEdgeColorRule

#### setDefaultEdgeReverseSelectionColor 99

#### Examples

```
## Not run:
  # first, delete existing windows to save memory:
  deleteAllWindows(CytoscapeConnection())
  cw <- CytoscapeWindow ('setDefaultEdgeLineWidth.test', graph=makeSimpleGraph())
  displayGraph (cw)
  layoutNetwork(cw, 'force-directed')
  setDefaultEdgeLineWidth (cw, 5)
  #redraw (cw)
## End(Not run)
```
setDefaultEdgeReverseSelectionColor *setDefaultEdgeReverseSelectionColor*

# Description

Set the default color used to display selected edges.

### Usage

```
setDefaultEdgeReverseSelectionColor(obj, new.color, vizmap.style.name)
```
#### Arguments

obj a CytoscapeConnectionClass object. new.color a character object, in quoted hexadecimal format vizmap.style.name a character object, 'default' by default

### Value

Nothing.

#### Author(s)

Tanja Muetze, Georgi Kolishovski, Paul Shannon

# Examples

```
## Not run:
# first, delete existing windows to save memory:
deleteAllWindows(CytoscapeConnection())
cw = CytoscapeWindow ("demo.setDefaultEdgeReverseSelectionColor", graph=makeSimpleGraph ())
displayGraph (cw)
layoutNetwork (cw)
setDefaultEdgeReverseSelectionColor (cw, '#0000FF')
# redraw (cw) --> not required anymore
```
## End(Not run)

setDefaultEdgeSelectionColor *setDefaultEdgeSelectionColor*

## Description

Set the default color used to display selected edges.

# Usage

```
setDefaultEdgeSelectionColor(obj, new.color, vizmap.style.name)
```
# Arguments

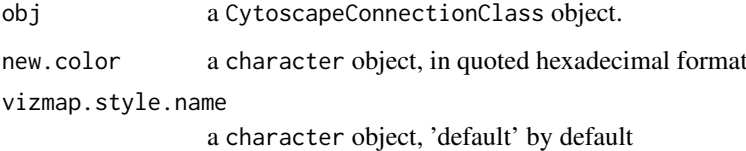

# Value

Nothing.

### Author(s)

Tanja Muetze, Georgi Kolishovski, Paul Shannon

## Examples

```
## Not run:
# first, delete existing windows to save memory:
deleteAllWindows(CytoscapeConnection())
cw = CytoscapeWindow ("demo.setDefaultEdgeSelectionColor", graph=makeSimpleGraph ())
displayGraph (cw)
layoutNetwork (cw)
setDefaultEdgeSelectionColor (cw, '#00FF00')
# redraw (cw) --> not required anymore
```
setDefaultEdgeSourceArrowColor

*setDefaultEdgeSourceArrowColor*

#### Description

In the specified CytoscapeConnection, stipulate the default color for all edge source arrows other than those mentioned in an edge source arrow color rule.

# Usage

```
setDefaultEdgeSourceArrowColor(obj, new.color, vizmap.style.name = "default")
```
#### Arguments

obj a CytoscapeConnectionClass object. new.color a String object, a hex string, of the form '#RRGGBB'. vizmap.style.name a String object, if this vizmap style needs to be distinguished from the default type.

### Value

None.

#### Author(s)

Tanja Muetze, Georgi Kolishovski, Paul Shannon

### See Also

setDefaultNodeShape setDefaultNodeColor setDefaultNodeSize setDefaultNodeColor setDefault-NodeBorderColor setDefaultNodeBorderWidth setDefaultNodeFontSize setDefaultNodeLabelColor setDefaultEdgeLineWidth setDefaultEdgeFontSize setEdgeColorRule

### Examples

```
## Not run:
# first, delete existing windows to save memory:
deleteAllWindows(CytoscapeConnection())
cw <- CytoscapeWindow ('setDefaultEdgeSourceArrowColor test', graph=makeSimpleGraph())
displayGraph (cw)
layoutNetwork(cw, 'force-directed')
setDefaultEdgeSourceArrowColor (cw, '#F0F0F0')
setEdgeSourceArrowShapeDirect (cw, c('A (phosphorylates) B', 'B (synthetic lethal) C'), 'DIAMOND')
# redraw (cw) --> not required anymore
```

```
setDefaultEdgeTargetArrowColor
```
*setDefaultEdgeTargetArrowColor*

### Description

In the specified CytoscapeConnection, stipulate the default color for all edge target arrows other than those mentioned in an edge target arrow color rule.

# Usage

```
setDefaultEdgeTargetArrowColor(obj, new.color, vizmap.style.name = "default")
```
#### Arguments

obj a CytoscapeConnectionClass object. new.color a String object, a hex string, of the form '#RRGGBB'. vizmap.style.name a String object, if this vizmap style needs to be distinguished from the default type.

### Value

None.

#### Author(s)

Tanja Muetze, Georgi Kolishovski, Paul Shannon

### See Also

setDefaultNodeShape setDefaultNodeColor setDefaultNodeSize setDefaultNodeColor setDefault-NodeBorderColor setDefaultNodeBorderWidth setDefaultNodeFontSize setDefaultNodeLabelColor setDefaultEdgeLineWidth setDefaultEdgeFontSize setEdgeColorRule

### Examples

```
## Not run:
# first, delete existing windows to save memory:
deleteAllWindows(CytoscapeConnection())
cw <- CytoscapeWindow ('setDefaultEdgeTargetArrowColor test', graph=makeSimpleGraph())
displayGraph (cw)
layoutNetwork(cw, 'force-directed')
setDefaultEdgeTargetArrowColor (cw, '#0F0F0F')
setEdgeTargetArrowShapeDirect (cw, c('C (undefined) A', 'B (synthetic lethal) C'), 'ARROW_SHORT')
# redraw (cw) --> not required anymore
```
setDefaultNodeBorderColor

*setDefaultNodeBorderColor*

### Description

In the specified CytoscapeConnection, stipulate the default color for all node borders other than those mentioned in a node border color rule.

# Usage

```
setDefaultNodeBorderColor(obj, new.color, vizmap.style.name = "default")
```
#### Arguments

obj a CytoscapeConnectionClass object. new.color a String object, a hex string, of the form '#RRGGBB'. vizmap.style.name a String object.

### Value

None.

#### Author(s)

Tanja Muetze, Georgi Kolishovski, Paul Shannon

# See Also

setDefaultNodeShape setDefaultNodeColor setDefaultNodeSize setDefaultNodeColor setDefault-NodeBorderColor setDefaultNodeBorderWidth setDefaultNodeFontSize setDefaultNodeLabelColor setDefaultEdgeLineWidth setEdgeColorRule setNodeBorderColorRule

### Examples

```
## Not run:
# first, delete existing windows to save memory:
deleteAllWindows(CytoscapeConnection())
cw <- CytoscapeWindow ('setDefaultNodeBorderColor.test', graph=makeSimpleGraph())
displayGraph (cw)
layoutNetwork(cw, 'force-directed')
setDefaultNodeBorderWidth (cw, 4)
setDefaultNodeBorderColor (cw, '#000000') # white borders
# redraw (cw) --> not required anymore
```

```
## End(Not run)
```

```
setDefaultNodeBorderWidth
```
*setDefaultNodeBorderWidth*

# Description

In the specified CytoscapeConnection, stipulate the default border width for all node borders other than those mentioned in a node border width rule.

#### Usage

```
setDefaultNodeBorderWidth(obj, new.width, vizmap.style.name = "default")
```
### Arguments

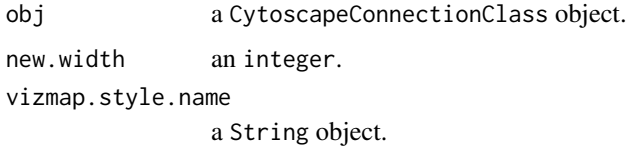

### Value

None.

### Author(s)

Tanja Muetze, Georgi Kolishovski, Paul Shannon

#### See Also

setDefaultNodeShape setDefaultNodeColor setDefaultNodeSize setDefaultNodeColor setDefault-NodeBorderColor setDefaultNodeBorderWidth setDefaultNodeFontSize setDefaultNodeLabelColor setDefaultEdgeLineWidth setEdgeColorRule setNodeBorderColorRule

### Examples

```
## Not run:
# first, delete existing windows to save memory:
deleteAllWindows(CytoscapeConnection())
cw <- CytoscapeWindow ('setDefaultNodeBorderWidth.test', graph=makeSimpleGraph())
displayGraph (cw)
layoutNetwork(cw, 'force-directed')
setDefaultNodeBorderWidth (cw, 5)
# redraw (cw) --> not required anymore
```
setDefaultNodeColor *setDefaultNodeColor*

### Description

In the specified CytoscapeWindow, stipulate the default color for all nodes other than those mentioned in a node border color rule.

### Usage

```
setDefaultNodeColor(obj, new.color, vizmap.style.name = "default")
```
### Arguments

obj a CytoscapeConnectionClass object. new.color a String object, a hex string, of the form '#RRGGBB'. vizmap.style.name a String object.

# Value

None.

### Author(s)

Tanja Muetze, Georgi Kolishovski, Paul Shannon

### See Also

setDefaultNodeShape setDefaultNodeColor setDefaultNodeSize setDefaultNodeColor setDefault-NodeBorderColor setDefaultNodeBorderWidth setDefaultNodeFontSize setDefaultNodeLabelColor setDefaultEdgeLineWidth setEdgeColorRule setNodeBorderColorRule

### Examples

```
## Not run:
# first, delete existing windows to save memory:
deleteAllWindows(CytoscapeConnection())
cw <- CytoscapeWindow ('setDefaultNodeColor.test', graph=makeSimpleGraph())
displayGraph (cw)
layoutNetwork(cw, 'force-directed')
setDefaultNodeColor (cw, '#FF8888') # light red
# redraw (cw) --> not required anymore
```
setDefaultNodeFontSize

*setDefaultNodeFontSize*

# Description

In the specified CytoscapeWindow, stipulate the default font size for all nodes other than those mentioned in a node font size rule.

#### Usage

```
setDefaultNodeFontSize(obj, new.size, vizmap.style.name = "default")
```
### Arguments

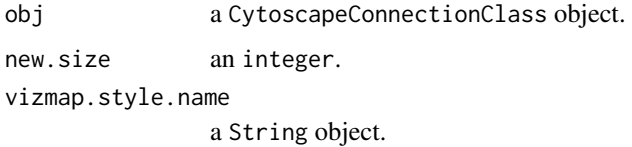

### Value

None.

# Author(s)

Tanja Muetze, Georgi Kolishovski, Paul Shannon

#### See Also

setDefaultNodeShape setDefaultNodeColor setDefaultNodeSize setDefaultNodeColor setDefault-NodeBorderColor setDefaultNodeBorderWidth setDefaultNodeFontSize setDefaultNodeLabelColor setDefaultEdgeLineWidth setEdgeColorRule setNodeBorderColorRule

### Examples

```
## Not run:
# first, delete existing windows to save memory:
deleteAllWindows(CytoscapeConnection())
cw <- CytoscapeWindow ('setDefaultNodeFontSize.test', graph=makeSimpleGraph())
displayGraph (cw)
layoutNetwork(cw, 'force-directed')
setDefaultNodeFontSize (cw, 32)
# redraw (cw) --> not required anymore
```
setDefaultNodeLabelColor

*setDefaultNodeLabelColor*

# Description

In the specified CytoscapeWindow, stipulate the default color for all node labels. There is, at present, no mapping rule for this trait.

### Usage

```
setDefaultNodeLabelColor(obj, new.color, vizmap.style.name = "default")
```
### Arguments

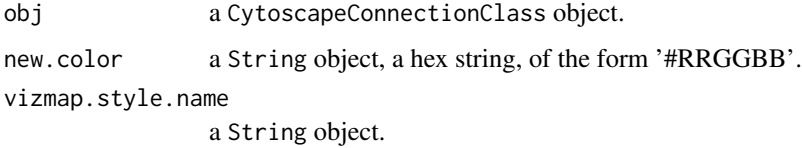

### Value

None.

### Author(s)

Tanja Muetze, Georgi Kolishovski, Paul Shannon

#### See Also

setDefaultNodeShape setDefaultNodeColor setDefaultNodeSize setDefaultNodeColor setDefault-NodeBorderColor setDefaultNodeBorderWidth setDefaultNodeFontSize setDefaultNodeLabelColor setDefaultEdgeLineWidth

### Examples

```
## Not run:
# first, delete existing windows to save memory:
deleteAllWindows(CytoscapeConnection())
cw <- CytoscapeWindow ('setDefaultNodeLabelColor.test', graph=makeSimpleGraph())
displayGraph (cw)
layoutNetwork (cw, 'force-directed')
setDefaultNodeLabelColor (cw, '#FFFFFF') # white node labels
# redraw (cw) --> not required anymore
```
setDefaultNodeReverseSelectionColor *setDefaultNodeReverseSelectionColor*

# Description

Set the default color used to display selected nodes.

### Usage

```
setDefaultNodeReverseSelectionColor(obj, new.color, vizmap.style.name)
```
### Arguments

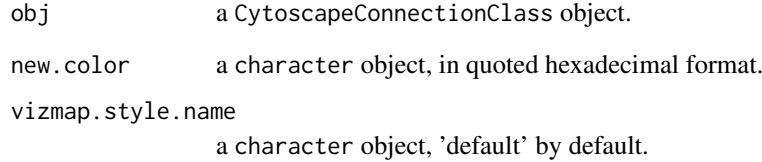

### Value

Nothing.

# Author(s)

Tanja Muetze, Georgi Kolishovski, Paul Shannon

### Examples

```
## Not run:
# first, delete existing windows to save memory:
deleteAllWindows(CytoscapeConnection())
cw = CytoscapeWindow ("demo.setDefaultNodeReverseSelectionColor", graph=makeSimpleGraph ())
displayGraph (cw)
layoutNetwork (cw, 'force-directed')
setDefaultNodeReverseSelectionColor (cw, '#AA33FF') # purple
# redraw (cw) --> not required anymore
```
setDefaultNodeSelectionColor

*setDefaultNodeSelectionColor*

# Description

Retrieve the default color used to display selected nodes.

### Usage

```
setDefaultNodeSelectionColor(obj, new.color, vizmap.style.name)
```
## Arguments

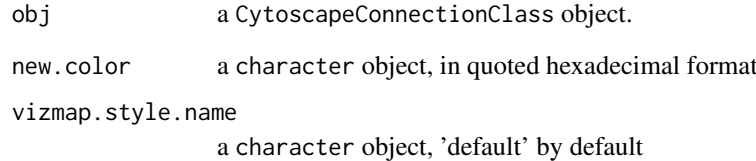

## Value

Nothing.

# Author(s)

Tanja Muetze, Georgi Kolishovski, Paul Shannon

### Examples

```
## Not run:
# first, delete existing windows to save memory:
deleteAllWindows(CytoscapeConnection())
cw <- CytoscapeWindow ("demo.setDefaultNodeSelectionColor", graph=makeSimpleGraph ())
displayGraph (cw)
layoutNetwork (cw, 'force-directed')
setDefaultNodeSelectionColor (cw, '##FFFF00') # yellow
# redraw (cw) --> not required anymore
```
setDefaultNodeShape *setDefaultNodeShape*

### Description

For all CytoscapeWindows, specify the default node shape.

# Usage

```
setDefaultNodeShape(obj, new.shape, vizmap.style.name = "default")
```
# Arguments

obj a CytoscapeConnectionClass object. new.shape a String object, one of the permissible values (see getNodeShapes). vizmap.style.name a String object.

# Value

None.

### Author(s)

Tanja Muetze, Georgi Kolishovski, Paul Shannon

# See Also

getNodeShapes setDefaultNodeShape setDefaultNodeColor setDefaultNodeSize setDefaultNode-Color setDefaultNodeBorderColor setDefaultNodeBorderWidth setDefaultNodeFontSize setDefault-NodeLabelColor setDefaultEdgeLineWidth setEdgeColorRule setNodeBorderColorRule

# Examples

```
## Not run:
# first, delete existing windows to save memory:
deleteAllWindows(CytoscapeConnection())
cw <- CytoscapeWindow ('setDefaultNodeShape.test', graph=makeSimpleGraph())
displayGraph (cw)
layoutNetwork (cw, 'grid')
legal.shapes <- getNodeShapes (cw)
#stopifnot ('DIAMOND'
setDefaultNodeShape (cw, 'DIAMOND')
# redraw (cw) --> not required anymore
```
setDefaultNodeSize *setDefaultNodeSize*

### Description

In the specified CytoscapeConnection, stipulate the default size for all nodes other than those mentioned in a node size rule.

# Usage

```
setDefaultNodeSize(obj, new.size, vizmap.style.name = "default")
```
### Arguments

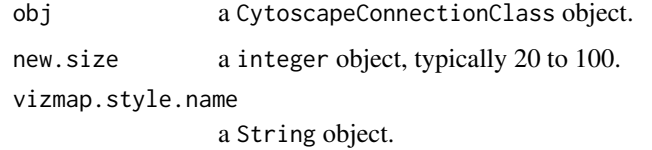

# Value

None.

### Author(s)

Tanja Muetze, Georgi Kolishovski, Paul Shannon

### See Also

setDefaultNodeShape setDefaultNodeColor setDefaultNodeSize setDefaultNodeColor setDefault-NodeBorderColor setDefaultNodeBorderWidth setDefaultNodeFontSize setDefaultNodeLabelColor setDefaultEdgeLineWidth setEdgeColorRule setNodeBorderColorRule

### Examples

```
## Not run:
# first, delete existing windows to save memory:
deleteAllWindows(CytoscapeConnection())
cw <- CytoscapeWindow ('setDefaultNodeSize.test', graph=makeSimpleGraph())
displayGraph (cw)
layoutNetwork(cw, 'grid')
setDefaultNodeSize (cw, 60) # an intermediate value
# redraw (cw) --> not required anymore
```
setEdgeAttributes *setEdgeAttributes*

#### Description

Transfer the named edge attribute from the R graph (found in obj@graph) to Cytoscape.This method is typically called by displayGraph, which will suffice for most users' needs. It transfers the specified edge attributes, for all edges, from the cw@graph slot to Cytoscape.

# Usage

setEdgeAttributes(obj, attribute.name)

### Arguments

obj a CytoscapeWindowClass object.

attribute.name a string, one of the attributes defined on the edges.

# Value

None.

## Author(s)

Tanja Muetze, Georgi Kolishovski, Paul Shannon

# See Also

setEdgeAttributesDirect setNodeAttributes setNodeAttributesDirect

```
## Not run:
  # first, delete existing windows to save memory:
  deleteAllWindows(CytoscapeConnection())
  cw <- CytoscapeWindow ('setEdgeAttributes.test', graph=makeSimpleGraph())
  attribute.names <- eda.names (cw@graph)
  sendNodes (cw)
  sendEdges (cw)
  for (attribute.name in attribute.names){
   setEdgeAttributes (cw, attribute.name)
  }
## End(Not run)
```
setEdgeAttributesDirect

*setEdgeAttributesDirect*

# Description

Transfer the named edge attributes to Cytoscape. This method is required, for instance, if you wish to run a 'movie.' For example, if you have a time course experiment with different values at successive time points of the 'phosphorylates' or 'binds' relationship between two nodes. With an edgeColor rule already specified, you can animate the display of the edges in the graph by pumping new values of the edge attributes, and then asking for a redraw.

# Usage

setEdgeAttributesDirect(obj, attribute.name, attribute.type, edge.names, values)

### Arguments

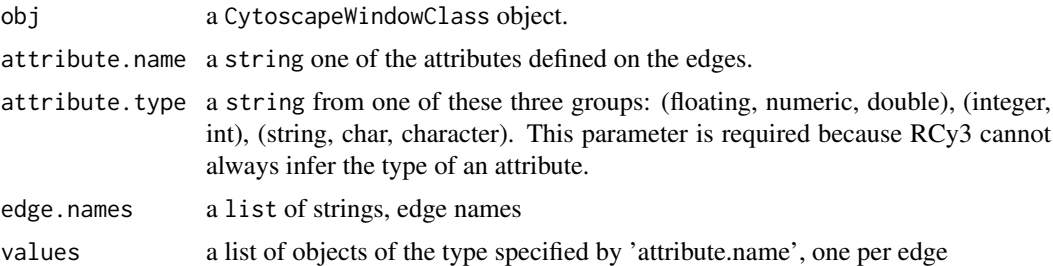

## Value

None.

### Author(s)

Tanja Muetze, Georgi Kolishovski, Paul Shannon

### See Also

setEdgeAttributes setNodeAttributes setNodeAttributesDirect

```
## Not run:
# first, delete existing windows to save memory:
deleteAllWindows(CytoscapeConnection())
cw <- CytoscapeWindow ('setEdgeAttributesDirect.test', graph=makeSimpleGraph())
sendNodes(cw)
sendEdges(cw)
edge.names = as.character (cy2.edge.names (cw@graph))
stopifnot (length (edge.names) == 3)
edge.values = c ('alligator', 'hedgehog', 'anteater')
result = setEdgeAttributesDirect (cw, 'misc', 'string', edge.names, edge.values)
```
## End(Not run)

setEdgeColorDirect *setEdgeColorDirect*

## Description

In the specified CytoscapeWindow, set the color of the specified edge or edges.

# Usage

setEdgeColorDirect(obj, edge.names, new.value)

# Arguments

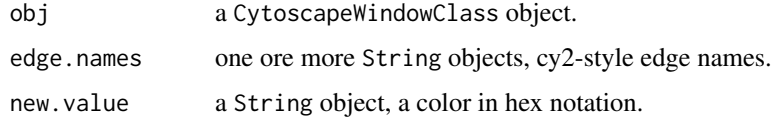

# Value

None.

# Author(s)

Tanja Muetze, Georgi Kolishovski, Paul Shannon

# See Also

setNodeColorDirect

### Examples

```
## Not run:
# first, delete existing windows to save memory:
deleteAllWindows(CytoscapeConnection())
cw <- CytoscapeWindow ('setEdgeColorDirect.test', graph=makeSimpleGraph())
displayGraph (cw)
layoutNetwork (cw, 'force-directed')
edge.names <- as.character (cy2.edge.names (cw@graph))[1:2]
setEdgeColorDirect (cw, edge.names, '#F833AA')
# redraw (cw) --> not required anymore
```
setEdgeColorRule *setEdgeColorRule*

### Description

Specify how data attributes – for the specified named attribute – is mapped to edge color.

# Usage

setEdgeColorRule(obj, edge.attribute.name, control.points, colors, mode, default.color='#FFFFFF')

# Arguments

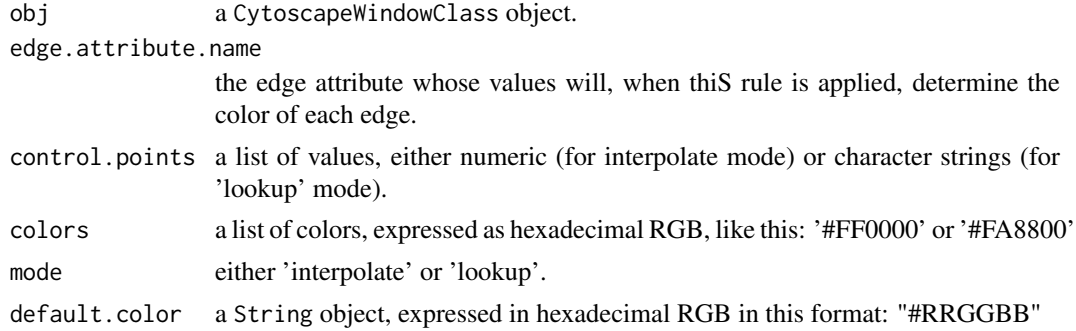

### Value

None.

#### Author(s)

Tanja Muetze, Georgi Kolishovski, Paul Shannon

### See Also

setNodeShapeRule (detailed example) setEdgeLineStyleRule

```
## Not run:
# first, delete existing windows to save memory:
deleteAllWindows(CytoscapeConnection())
cw <- CytoscapeWindow ('setEdgeColorRule.test', graph=makeSimpleGraph())
displayGraph (cw)
layoutNetwork (cw, 'force-directed')
edgeType.values = c ('phosphorylates', 'synthetic lethal', 'undefined')
colors = c ('#FF0000', '#FFFF00', '#00FF00')
setEdgeColorRule (cw, 'edgeType', edgeType.values, colors, mode='lookup')
score.values = c (-15, 0, 40);
colors = c ('#00FF00', '#FFFFFF', '#FF0000')
setEdgeColorRule (cw, 'score', score.values, colors, mode='interpolate')
```

```
# now swap the colors around
  colors = c ('#FF0000', '#FFFFFF', '#00FF00')
  setEdgeColorRule (cw, 'score', score.values, colors, mode='interpolate')
  # redraw (cw) --> not required anymore
## End(Not run)
```
setEdgeFontSizeDirect *setEdgeFontSizeDirect*

## Description

In the specified CytoscapeWindow, set the font size of the specified edge or edges.

# Usage

```
setEdgeFontSizeDirect(obj, edge.names, new.value)
```
### Arguments

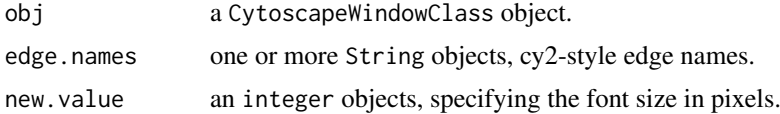

### Value

None.

# Author(s)

Tanja Muetze, Georgi Kolishovski, Paul Shannon

# See Also

setNodeFontSizeDirect setEdgeLabelColorDirect setEdgeLabelDirect setEdgeLabelOpacityDirect

```
## Not run:
# first, delete existing windows to save memory:
deleteAllWindows(CytoscapeConnection())
cw <- CytoscapeWindow ('setEdgeFontSizeDirect.test', graph=makeSimpleGraph())
displayGraph (cw)
layoutNetwork(cw, 'force-directed')
edge.names = as.character (cy2.edge.names (cw@graph)) [1:2]
setEdgeLabelDirect (cw, edge.names, '250')
for (i in 8:30) {
 setEdgeFontSizeDirect (cw, edge.names, i)
 }
setEdgeFontSizeDirect (cw, edge.names, 12)
```
## End(Not run)

setEdgeLabelColorDirect

*setEdgeLabelColorDirect*

## Description

In the specified CytoscapeWindow, set the color of the label of the specified edge or edges.

## Usage

setEdgeLabelColorDirect(obj, edge.names, new.value)

### Arguments

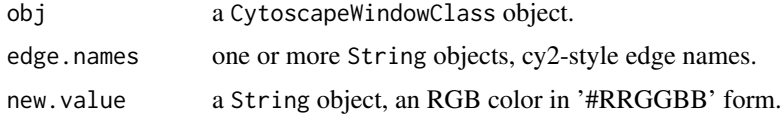

# Value

None.

### Author(s)

Tanja Muetze, Georgi Kolishovski, Paul Shannon

# See Also

setEdgeLabelColorDirect setEdgeLabelDirect setEdgeFontSizeDirect

### Examples

```
## Not run:
# first, delete existing windows to save memory:
deleteAllWindows(CytoscapeConnection())
cw <- CytoscapeWindow ('setEdgeLabelColorDirect.test', graph=makeSimpleGraph())
displayGraph (cw)
layoutNetwork(cw, 'force-directed')
edge.names <- as.character (cy2.edge.names (cw@graph))
setEdgeLabelDirect (cw, edge.names, 'some label')
setEdgeLabelColorDirect (cw, edge.names, '#00FF00')
setEdgeLabelColorDirect (cw, edge.names [1:2], '#FF0000')
```
setEdgeLabelDirect *setEdgeLabelDirect*

### Description

In the specified CytoscapeWindow, set the edgeLabel of the specified edge or edges.

# Usage

```
setEdgeLabelDirect(obj, edge.names, new.value)
```
### Arguments

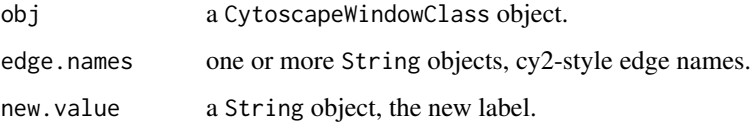

### Value

None.

### Author(s)

Tanja Muetze, Georgi Kolishovski, Paul Shannon

# See Also

setNodeLabelDirect setEdgeLabelColorDirect setEdgeFontSizeDirect

```
## Not run:
  # first, delete existing windows to save memory:
  deleteAllWindows(CytoscapeConnection())
  cw <- CytoscapeWindow ('setEdgeLabelDirect.test', graph=makeSimpleGraph())
  displayGraph (cw)
  layoutNetwork (cw, 'force-directed')
  edge.names <- as.character (cy2.edge.names (cw@graph)) [1:2]
  for (i in 1:10) {
   setEdgeLabelDirect (cw, edge.names, 255 - (i * 25))
   redraw (cw)
   }
## End(Not run)
```
setEdgeLabelOpacityDirect

*setEdgeLabelOpacityDirect*

### Description

In the specified CytoscapeWindow, set the opacity of the specified edge or edges. Low numbers, near zero, are transparent. High numbers, near 255, are maximally opaque: they are fully visible.

### Usage

```
setEdgeLabelOpacityDirect(obj, edge.names, new.value)
```
#### Arguments

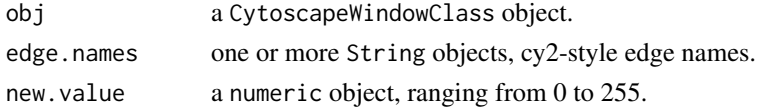

# Value

None.

### Author(s)

Tanja Muetze, Georgi Kolishovski, Paul Shannon

# See Also

setNodeLabelOpacityDirect setEdgeLabelColorDirect setEdgeLabelDirect setEdgeFontSizeDirect

```
## Not run:
  # first, delete existing windows to save memory:
  deleteAllWindows(CytoscapeConnection())
  cw <- CytoscapeWindow ('setEdgeLabelOpacityDirect.test', graph=makeSimpleGraph())
  displayGraph (cw)
  layoutNetwork (cw, 'force-directed')
  edge.names = as.character (cy2.edge.names (cw@graph)) [1:2]
  setEdgeLabelDirect (cw, edge.names, 'some lable')
  # fade out
  for (i in 1:10) {
   setEdgeLabelOpacityDirect (cw, edge.names, 255 - (i * 25))
   }
  # fade in
  for (i in 1:10) {
   setEdgeLabelOpacityDirect (cw, edge.names, i * 25)
   }
## End(Not run)
```
setEdgeLabelRule *setEdgeLabelRule*

# Description

Specify the edge attribute to be used as the label displayed on each edge. Non-character attributes are converted to strings before they are used.

# Usage

setEdgeLabelRule(obj, edge.attribute.name)

### Arguments

obj a CytoscapeWindowClass object.

edge.attribute.name

the edge attribute whose values will determine the edge label on each edge, when this rule is applied.

### Value

None.

## Author(s)

Tanja Muetze, Georgi Kolishovski, Paul Shannon

## See Also

setNodeBorderColorRule (detailed example) setEdgeColorRule

```
## Not run:
  # first, delete existing windows to save memory:
  deleteAllWindows(CytoscapeConnection())
  cw <- CytoscapeWindow ('setEdgeLabelRule.test', graph=makeSimpleGraph())
  displayGraph (cw)
  layoutNetwork (cw, 'force-directed')
  setEdgeLabelRule (cw, 'edgeType')
## End(Not run)
```
setEdgeLineStyleDirect

*setEdgeLineStyleDirect*

# Description

In the specified CytoscapeWindow, set the line style of the specified edge or edges, bypassing all rule mapping. The getLineStyles method shows the possible values.

### Usage

setEdgeLineStyleDirect(obj, edge.names, new.values)

### Arguments

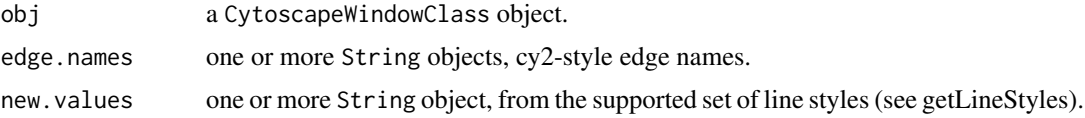

### Value

None.

### Author(s)

Tanja Muetze, Georgi Kolishovski, Paul Shannon

#### See Also

setEdgeLineStyleRule setEdgeColorDirect setEdgeFontSizeDirect setEdgeLabelColorDirect setEdge-LabelDirect setEdgeLabelOpacityDirect setEdgeLabelWidthDirect setEdgeLineStyleDirect setEdge-LineWidthDirect setEdgeOpacityDirect setEdgeSourceArrowColorDirect setEdgeSourceArrowDirect setEdgeSourceArrowOpacityDirect setEdgeSourceArrowShapeDirect setEdgeTargetArrowColorDirect setEdgeTargetArrowDirect setEdgeTargetArrowOpacityDirect setEdgeTargetArrowShapeDirect setEdgeTooltipDirect

```
## Not run:
# first, delete existing windows to save memory:
deleteAllWindows(CytoscapeConnection())
cw <- CytoscapeWindow ('setEdgeLineStyleDirect.test', graph=makeSimpleGraph())
displayGraph (cw)
layoutNetwork (cw, 'force-directed')
edges.of.interest <- as.character (cy2.edge.names (cw@graph))
supported.styles <- getLineStyles (cw)
 # pass three edges and three styles
setEdgeLineStyleDirect (cw, edges.of.interest, supported.styles [5:7])
 # pass three edges and one style
```

```
setEdgeLineStyleDirect (cw, edges.of.interest, supported.styles [8])
    # now loop through all of the styles
  for (style in supported.styles) {
    setEdgeLineStyleDirect (cw, edges.of.interest, style)
  }
     # restore the default
  setEdgeLineStyleDirect (cw, edges.of.interest, 'SOLID')
## End(Not run)
```
setEdgeLineStyleRule *specify the line styles to be used in drawing edges*

## Description

Specify how data attributes – for the specified named attribute – are mapped to edge line style.

### Usage

setEdgeLineStyleRule(obj, edge.attribute.name, attribute.values, line.styles, default.style='SOLI

# Arguments

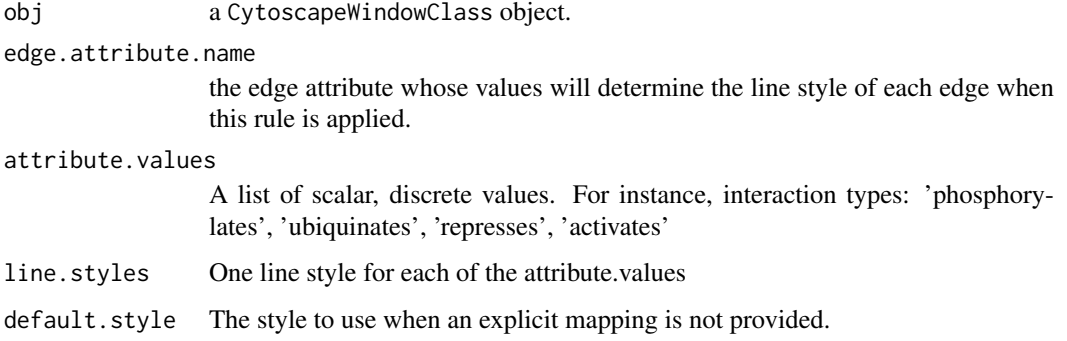

# Value

None.

# Author(s)

Tanja Muetze, Georgi Kolishovski, Paul Shannon

# See Also

[getLineStyles](#page-52-0) [setNodeBorderColorRule](#page-145-0) (detailed example)

### setEdgeLineWidthDirect 123

### Examples

```
## Not run:
  # first, delete existing windows to save memory:
  deleteAllWindows(CytoscapeConnection())
  cw <- CytoscapeWindow ('setEdgeLineStyleRule.test', graph=makeSimpleGraph())
  displayGraph (cw)
  layoutNetwork (cw, 'force-directed')
  line.styles <- c('SINEWAVE', 'DOT', 'PARALLEL_LINES')
  edgeType.values <- c('phosphorylates', 'synthetic lethal', 'undefined')
  setEdgeLineStyleRule (cw, 'edgeType', edgeType.values, line.styles)
## End(Not run)
```
setEdgeLineWidthDirect

*setEdgeLineWidthDirect*

#### Description

In the specified CytoscapeWindow, set the line width of the specified edge or edges. Width is measured in pixels.

# Usage

setEdgeLineWidthDirect(obj, edge.names, new.value)

### Arguments

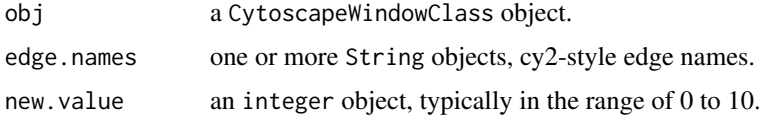

#### Value

None.

### Author(s)

Tanja Muetze, Georgi Kolishovski, Paul Shannon

### See Also

setNodeLineWidthDirect setEdgeLineStyleRule setEdgeColorDirect setEdgeFontSizeDirect setEdge-LabelColorDirect setEdgeLabelDirect setEdgeLabelOpacityDirect setEdgeLabelWidthDirect set-EdgeLineStyleDirect setEdgeOpacityDirect setEdgeSourceArrowColorDirect setEdgeSourceArrowDirect setEdgeSourceArrowOpacityDirect setEdgeSourceArrowShapeDirect setEdgeTargetArrowColorDirect setEdgeTargetArrowDirect setEdgeTargetArrowOpacityDirect setEdgeTargetArrowShapeDirect setEdgeTooltipDirect

### Examples

```
## Not run:
  # first, delete existing windows to save memory:
  deleteAllWindows(CytoscapeConnection())
  cw <- CytoscapeWindow ('setEdgeLineWidthDirect.test', graph=makeSimpleGraph())
  displayGraph (cw)
  layoutNetwork (cw, 'force-directed')
  edge.names <- as.character (cy2.edge.names (cw@graph)) [1:2]
  for (i in 1:10) {
   setEdgeLineWidthDirect (cw, edge.names, i)
   }
 setEdgeLineWidthDirect (cw, edge.names, c(1,3))
## End(Not run)
```
setEdgeLineWidthRule *setEdgeLineWidthRule*

### Description

Specify the edge attribute which controls the thickness of the edges displayed in the graph. This is currently only a lookup mapping. An interpolated mapping will be added in the future.

# Usage

setEdgeLineWidthRule(obj, edge.attribute.name, attribute.values, line.widths, default.width)

# Arguments

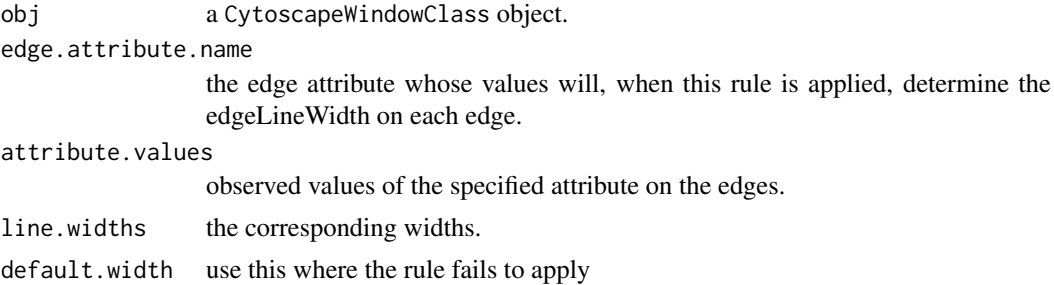

# Value

None.

# Author(s)

Tanja Muetze, Georgi Kolishovski, Paul Shannon

## See Also

setNodeBorderColorRule (detailed example) setEdgeColorRule

### setEdgeOpacityDirect 125

## Examples

```
## Not run:
# first, delete existing windows to save memory:
deleteAllWindows(CytoscapeConnection())
cw <- CytoscapeWindow ('setEdgeLineWidthRule.test', graph=makeSimpleGraph())
displayGraph (cw)
layoutNetwork (cw, 'force-directed')
edge.attribute.values <- c('phosphorylates', 'synthetic lethal', 'undefined')
line.widths \leq -c(0, 8, 16)setEdgeLineWidthRule (cw, 'edgeType', edge.attribute.values, line.widths)
```

```
## End(Not run)
```
setEdgeOpacityDirect *setEdgeOpacityDirect*

# Description

In the specified CytoscapeWindow, set the opacity of the specified edge or edges at the same time. Low numbers, near zero, are transparent. High numbers, near 255, are maximally opaque: they are fully visible.

# Usage

setEdgeOpacityDirect(obj, edge.names, new.values)

## Arguments

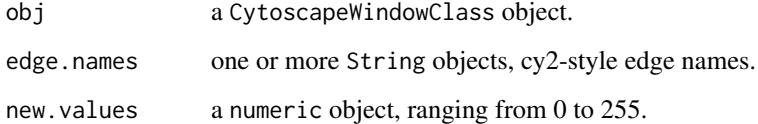

## Value

None.

# Author(s)

Tanja Muetze, Georgi Kolishovski, Paul Shannon

# See Also

setNodeOpacityDirect

# Examples

```
## Not run:
  # first, delete existing windows to save memory:
  deleteAllWindows(CytoscapeConnection())
  cw <- CytoscapeWindow ('setEdgeOpacityDirect.test', graph=makeSimpleGraph())
  displayGraph (cw)
  layoutNetwork (cw, 'force-directed')
  edge.names = as.character (cy2.edge.names (cw@graph)) [1:2]
  for (i in 1:10) {
    setEdgeOpacityDirect (cw, edge.names, 255 - (i * 25))
    }
## End(Not run)
```
setEdgeOpacityRule *setEdgeOpacityRule*

## Description

Specify how data attributes – for the specified named attribute – is mapped to edge opacity.

# Usage

```
setEdgeOpacityRule(obj, edge.attribute.name, control.points, opacities, mode)
```
# Arguments

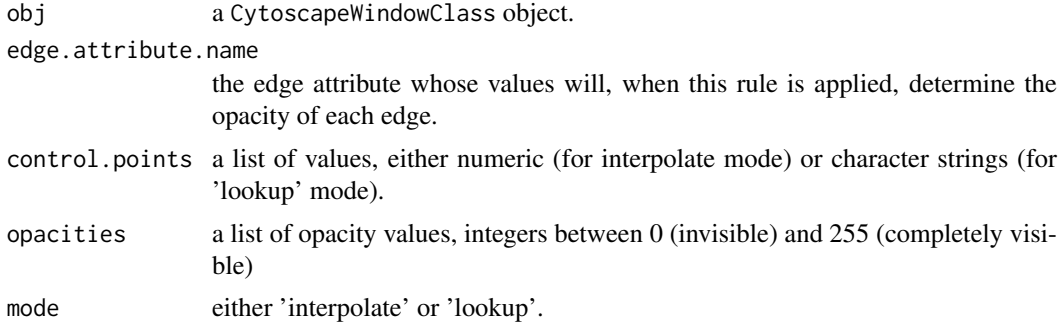

### Value

None.

# Author(s)

Tanja Muetze, Georgi Kolishovski, Paul Shannon

### See Also

setNodeBorderColorRule (detailed example) setEdgeColorRule setNodeShapeRule setEdgeLineStyleRule setNodeColorRule

### setEdgeSourceArrowColorDirect 127

#### Examples

```
## Not run:
# first, delete existing windows to save memory:
deleteAllWindows(CytoscapeConnection())
cw <- CytoscapeWindow ('setEdgeOpacityRule.test', graph=makeSimpleGraph())
displayGraph (cw)
layoutNetwork (cw, 'force-directed')
edgeType.values <- c ("phosphorylates", "synthetic lethal", "undefined")
 # want to see edges and both arrows, to check success of opacity rule
setEdgeTargetArrowRule (cw, 'edgeType', edgeType.values, rep ('ARROW', 3))
setEdgeSourceArrowRule (cw, 'edgeType', edgeType.values, rep ('ARROW', 3))
setDefaultEdgeLineWidth (cw, 5)
 # do the lookup rule
opacities <- c (25, 100, 255)
setEdgeOpacityRule (cw, 'edgeType', edgeType.values, opacities, mode='lookup')
 # now do the interpolated version
opacities <- c (10, 125, 255)
control.points \leq c (-12, 0, 35)
setEdgeOpacityRule (cw, 'score', control.points, opacities, mode='interpolate')
```
## End(Not run)

setEdgeSourceArrowColorDirect *setEdgeSourceArrowColorDirect*

# Description

In the specified CytoscapeWindow, set the edgeSourceArrowColor of the specified edge or edges.

### Usage

```
setEdgeSourceArrowColorDirect(obj, edge.names, new.colors)
```
### Arguments

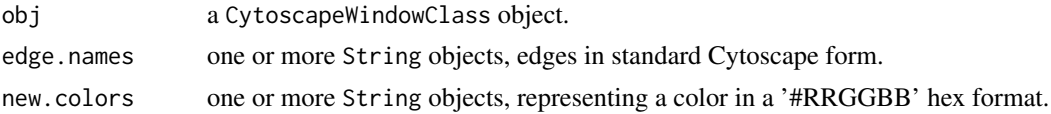

### Value

None.

# Author(s)

Tanja Muetze, Georgi Kolishovski, Paul Shannon

### See Also

setEdgeTargetArrowColorDirect

#### Examples

```
## Not run:
  # first, delete existing windows to save memory:
  deleteAllWindows(CytoscapeConnection())
  cw <- CytoscapeWindow ('setEdgeSourceArrowColorDirect.test', graph=makeSimpleGraph())
  displayGraph (cw)
  redraw (cw)
  layoutNetwork (cw, 'force-directed')
  arrows <- c ('Arrow', 'Diamond', 'Circle')
  edgeType.values <- c ('phosphorylates', 'synthetic lethal', 'undefined')
  setEdgeSourceArrowRule (cw, 'edgeType', edgeType.values, arrows)
  setEdgeTargetArrowRule (cw, 'edgeType', edgeType.values, arrows)
  colors.1 <- c ("#FFFFFF", "#FFFFFF", "#FFFFFF")
  colors.2 <- c ("#AA00AA", "#00AAAA", "#0000AA")
  edge.names <- as.character (cy2.edge.names (cw@graph)) [1:3]
  for (i in 1:2) {
   setEdgeSourceArrowColorDirect (cw, edge.names, colors.1)
   Sys.sleep (0.3)
   setEdgeSourceArrowColorDirect (cw, edge.names, colors.2)
   Sys.sleep (0.3)
   } # for i
## End(Not run)
```
<span id="page-127-0"></span>setEdgeSourceArrowColorRule *Specify Rule for the Source Arrow Color*

#### Description

Specify how edge attributes – that is, data values of the specified edge attribute – control the color of the source arrow, found at the end of an edge, where it connects to the source node.

### Usage

setEdgeSourceArrowColorRule(obj, edge.attribute.name, control.points, colors, mode="interpolate"

### Arguments

obj a CytoscapeWindowClass object.

edge.attribute.name

the edge attribute whose values will determine the color of the source arrow for each edge when this ColorRule is applied.

#### setEdgeSourceArrowColorRule 129

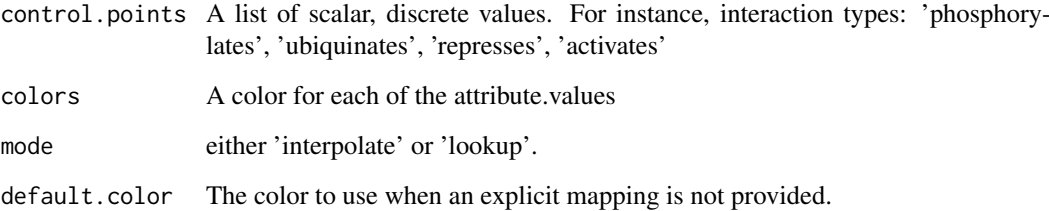

## Value

None.

## Author(s)

Tanja Muetze, Georgi Kolishovski, Paul Shannon

## See Also

[setEdgeTargetArrowColorRule](#page-133-0)

```
## Not run:
  # first, delete existing windows to save memory:
  deleteAllWindows(CytoscapeConnection())
  # send and display graph
  cw <- CytoscapeWindow ('setEdgeSourceArrowColorRule.test', graph=makeSimpleGraph())
  displayGraph (cw)
  redraw (cw)
  layoutNetwork (cw, 'force-directed')
  colors <- c ("#AA00AA", "#AAAA00", "#AA0000")
  edgeType.values <- c ('phosphorylates', 'synthetic lethal', 'undefined')
 # add edge arrows
  arrows <- c ('Arrow', 'Diamond', 'Circle')
  edgeType.values <- c ('phosphorylates', 'synthetic lethal', 'undefined')
  setEdgeSourceArrowRule (cw, 'edgeType', edgeType.values, arrows)
  # set rule
  setEdgeSourceArrowColorRule (cw, 'edgeType', edgeType.values, colors, mode='lookup')
  # if not specified, the mode is interpolate
 colors <- c ("#FFFFFF", "#00FF00", "#00AA00", "#FF0000", "#AA0000")
  control.points <- c( -12.0, 35.0, 0.0 )
  setEdgeSourceArrowColorRule (cw, 'score', control.points, colors)
## End(Not run)
```

```
setEdgeSourceArrowOpacityDirect
```
*setEdgeSourceArrowOpacityDirect*

### Description

In the specified CytoscapeWindow, set the opacity of the source arrow of the specified edge or edges. Opacity is an integer between 0 (invisible) and 255 (fully rendered).

# Usage

```
setEdgeSourceArrowOpacityDirect(obj, edge.names, new.values)
```
## Arguments

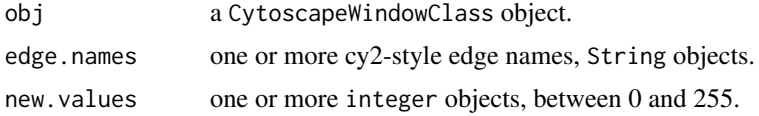

# Value

None.

### Author(s)

Tanja Muetze, Georgi Kolishovski, Paul Shannon

#### See Also

setEdgeTargetArrowOpacityDirect setDefaultEdgeSourceArrowColor setEdgeSourceArrowColorDirect setEdgeSourceArrowColorRule setEdgeSourceArrowRule setEdgeSourceArrowShapeDirect set-EdgeTargetArrowColorDirect setEdgeTargetArrowColorRule setEdgeTargetArrowRule setEdgeTargetArrowShapeDirect setDefaultEdgeTargetArrowColor

```
## Not run:
# WARNING: Method RCy3::setEdgeSourceArrowOpacityDirect() is not implemented in RCy3!
# first, delete existing windows to save memory:
deleteAllWindows(CytoscapeConnection())
cw <- CytoscapeWindow ('setEdgeSourceArrowOpacityDirect.test', graph=makeSimpleGraph())
displayGraph (cw)
layoutNetwork (cw, 'force-directed')
edges.of.interest = as.character (cy2.edge.names (cw@graph))
  # make sure the source arrows are visible
setEdgeSourceArrowShapeDirect (cw, edges.of.interest, 'Circle')
  # first try passing three edges and three arrow opacity values
```

```
# now try passing three edges and one opacity value
  setEdgeSourceArrowOpacityDirect (cw, edges.of.interest, 32)
    # restore the default
  setEdgeSourceArrowOpacityDirect (cw, edges.of.interest, 255)
## End(Not run)
```
setEdgeSourceArrowRule

*specify the arrow types to be used at the end of an edge at the 'source' node*

# Description

Specify how data attributes – for the specified named attribute – are mapped to the source arrow type.

## Usage

setEdgeSourceArrowRule(obj, edge.attribute.name, attribute.values, arrows, default='ARROW')

# Arguments

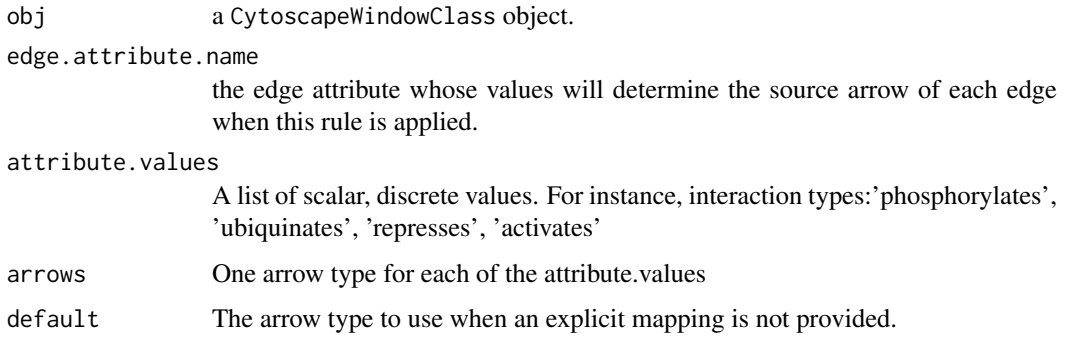

### Value

None.

### Author(s)

Tanja Muetze, Georgi Kolishovski, Paul Shannon

# See Also

[getArrowShapes](#page-35-0) setNodeBorderColorRule (detailed example) setEdgeColorRule setNodeShape-Rule

### Examples

```
## Not run:
# first, delete existing windows to save memory:
deleteAllWindows(CytoscapeConnection())
cw <- CytoscapeWindow ('setEdgeSourceArrowRule.test', graph=makeSimpleGraph())
displayGraph (cw)
layoutNetwork (cw, 'force-directed')
arrows <- c('Arrow', 'Diamond', 'Circle')
edgeType.values <- c('phosphorylates', 'synthetic lethal', 'undefined')
setEdgeSourceArrowRule (cw, 'edgeType', edgeType.values, arrows)
```
## End(Not run)

setEdgeSourceArrowShapeDirect *setEdgeSourceArrowShapeDirect*

### Description

In the specified CytoscapeWindow, set the source arrow shape of the specified edge or edges, using one of the supported shapes.

# Usage

setEdgeSourceArrowShapeDirect(obj, edge.names, new.values)

# Arguments

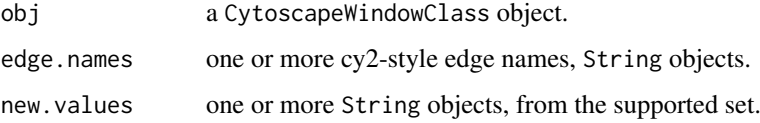

## Value

None.

# Author(s)

Tanja Muetze, Georgi Kolishovski, Paul Shannon

### See Also

getArrowShapes setEdgeTargetArrowRule setDefaultEdgeSourceArrowColor setEdgeSourceArrow-ColorDirect setEdgeSourceArrowColorRule setEdgeSourceArrowRule setEdgeSourceArrowShapeDirect setEdgeTargetArrowColorDirect setEdgeTargetArrowColorRule setEdgeTargetArrowRule setEdgeTargetArrowShapeDirect setDefaultEdgeTargetArrowColor

### setEdgeTargetArrowColorDirect 133

## Examples

```
## Not run:
  # first, delete existing windows to save memory:
  deleteAllWindows(CytoscapeConnection())
  cw <- CytoscapeWindow ('setEdgeSourceArrowShapeDirect.test', graph=makeSimpleGraph())
  displayGraph (cw)
  layoutNetwork (cw, 'force-directed')
  edges.of.interest <- as.character (cy2.edge.names (cw@graph))
  supported.arrow.shapes <- getArrowShapes (cw)
    # first try passing three edges and three arrow shapes
  setEdgeSourceArrowShapeDirect (cw, edges.of.interest, supported.arrow.shapes [2:4])
    # now try passing three edges and one arrow.shapes
  setEdgeSourceArrowShapeDirect (cw, edges.of.interest, supported.arrow.shapes [6])
    # restore the default
  setEdgeSourceArrowShapeDirect (cw, edges.of.interest, 'NONE')
## End(Not run)
```
setEdgeTargetArrowColorDirect

*setEdgeTargetArrowColorDirect*

### Description

In the specified CytoscapeWindow, set the edge target arrow color of the specified edge or edges.

# Usage

```
setEdgeTargetArrowColorDirect(obj, edge.names, new.colors)
```
#### Arguments

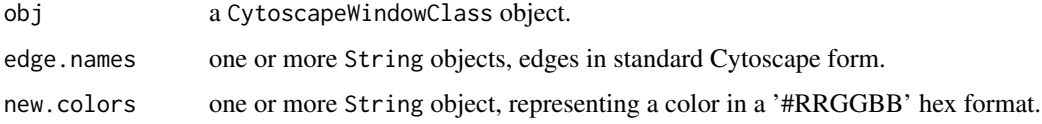

# Value

None.

# Author(s)

Tanja Muetze, Georgi Kolishovski, Paul Shannon

### See Also

setNodeEdgeTargetArrowColorDirect setEdgeTargetArrowRule setDefaultEdgeSourceArrowColor setEdgeSourceArrowColorDirect setEdgeSourceArrowColorRule setEdgeSourceArrowRule setEdge-SourceArrowShapeDirect setEdgeTargetArrowColorRule setEdgeTargetArrowRule setEdgeTargetArrowShapeDirect setDefaultEdgeTargetArrowColor

# Examples

```
## Not run:
  # first, delete existing windows to save memory:
  deleteAllWindows(CytoscapeConnection())
  cw <- CytoscapeWindow ('setEdgeTargetArrowColorDirect.test', graph=makeSimpleGraph ())
  displayGraph (cw)
  layoutNetwork (cw, 'force-directed')
  arrows <- c ('Arrow', 'Diamond', 'Circle')
  edgeType.values <- c('phosphorylates', 'synthetic lethal', 'undefined')
  setEdgeTargetArrowRule (cw, 'edgeType', edgeType.values, arrows)
  setEdgeTargetArrowRule (cw, 'edgeType', edgeType.values, arrows)
  colors.1 <- c ("#FFFFFF", "#FFFFFF", "#FFFFFF")
  colors.2 <- c ("#AA00AA", "#00AAAA", "#0000AA")
  edge.names <- as.character (cy2.edge.names (cw@graph)) [1:3]
  for (i in 1:2) {
   setEdgeTargetArrowColorDirect (cw, edge.names, colors.1)
   Sys.sleep (0.3)
   setEdgeTargetArrowColorDirect (cw, edge.names, colors.2)
   Sys.sleep (0.3)
   } # for i
## End(Not run)
```
<span id="page-133-0"></span>setEdgeTargetArrowColorRule *Specify rule for the target arrow color*

### Description

Specify how edge attributes – that is, data values of the specified edge attribute – control the color of the target arrow, found at the end of an edge, where it connects to the target node.

# Usage

setEdgeTargetArrowColorRule(obj, edge.attribute.name, control.points, colors, mode="interpolate"

### Arguments

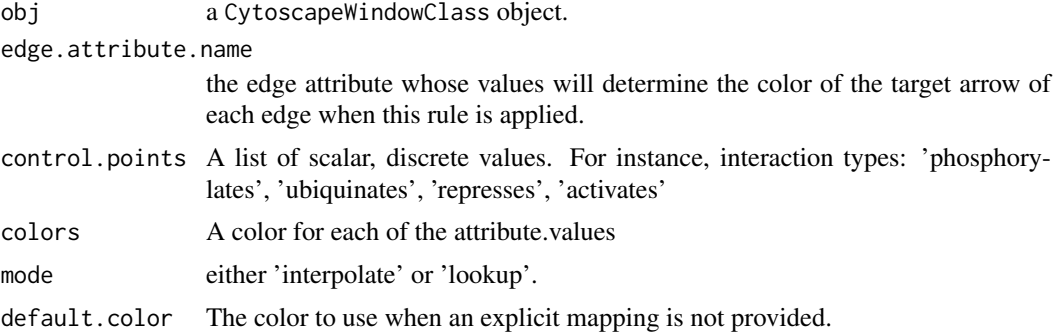

### Value

None.

#### Author(s)

Tanja Muetze, Georgi Kolishovski, Paul Shannon

### See Also

setNodeBorderColorRule (detailed example) [setEdgeSourceArrowColorRule](#page-127-0) setEdgeColorRule setNodeShapeRule

```
## Not run:
  # first, delete existing windows to save memory:
 deleteAllWindows(CytoscapeConnection())
  # send and display network
 cw <- CytoscapeWindow ('setEdgeTargetArrowColorRule.test', graph=makeSimpleGraph())
  displayGraph (cw)
 layoutNetwork (cw, 'force-directed')
  # add edge arrows
  arrows <- c ('CIRCLE', 'ARROW', 'DIAMOND')
  edgeType.values <- c ('phosphorylates', 'synthetic lethal', 'undefined')
  setEdgeTargetArrowRule (cw, 'edgeType', edgeType.values, arrows)
  colors <- c ("#AA00AA", "#AAAA00", "#AA0000")
  edgeType.values <- c ('phosphorylates', 'synthetic lethal', 'undefined')
  # set rule
  setEdgeTargetArrowColorRule (cw, 'edgeType', edgeType.values, colors, mode='lookup')
  # if not specified, the mode is interpolate
  colors <- c ("#FFFFFF", "#00FF00", "#00AA00", "#FF0000", "#AA0000")
  control.points <- c( -12.0, 35.0, 0.0 )
  setEdgeTargetArrowColorRule(cw, 'score', control.points, colors)
## End(Not run)
```
## setEdgeTargetArrowOpacityDirect

*setEdgeTargetArrowOpacityDirect*

### Description

In the specified CytoscapeWindow, set the opacity of the target arrow of the specified edge or edges. Opacity is an integer between 0 (invisible) and 255 (fully rendered).

### Usage

```
setEdgeTargetArrowOpacityDirect(obj, edge.names, new.values)
```
#### Arguments

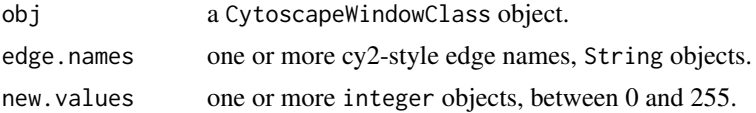

#### Value

None.

## Author(s)

Tanja Muetze, Georgi Kolishovski, Paul Shannon

# See Also

setEdgeTargetArrowOpacityDirect

```
## Not run:
# WARNING: Method RCy3::setEdgeTargetArrowOpacityDirect() is not implemented in RCy3!
# first, delete existing windows to save memory:
deleteAllWindows(CytoscapeConnection())
cw <- CytoscapeWindow ('setEdgeTargetArrowOpacityDirect.test', graph=makeSimpleGraph())
displayGraph (cw)
layoutNetwork (cw, 'force-directed')
edges.of.interest <- as.character (cy2.edge.names (cw@graph))
  # make sure the target arrows are visible
setEdgeTargetArrowShapeDirect (cw, edges.of.interest, 'Circle')
  # first try passing three edges and three arrow opacity values
setEdgeTargetArrowOpacityDirect (cw, edges.of.interest, c (64, 128, 255))
  # now try passing three edges and one opacity value
setEdgeTargetArrowOpacityDirect (cw, edges.of.interest, 32)
```

```
# restore the default
setEdgeTargetArrowOpacityDirect (cw, edges.of.interest, 255)
```
## End(Not run)

setEdgeTargetArrowRule

*specify the arrow types to be used at the end of an edge, at the 'target' node*

# Description

Specify how data attributes – for the specified named attribute – are mapped to the target arrow type.

# Usage

```
setEdgeTargetArrowRule(obj, edge.attribute.name, attribute.values, arrows, default='ARROW')
```
# Arguments

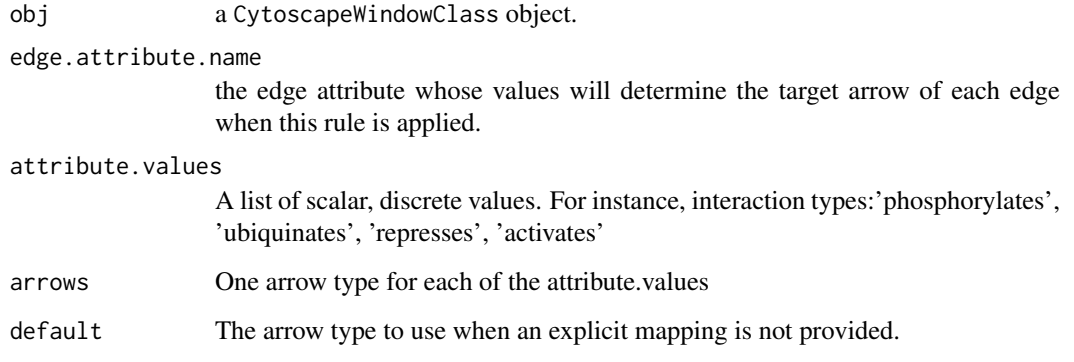

# Value

None.

# Author(s)

Tanja Muetze, Georgi Kolishovski, Paul Shannon

# See Also

[getArrowShapes](#page-35-0) setNodeBorderColorRule (detailed example) setEdgeColorRule

### Examples

```
## Not run:
  # first, delete existing windows to save memory:
  deleteAllWindows(CytoscapeConnection())
  cw <- CytoscapeWindow ('setEdgeTargetArrowRule.test', graph=makeSimpleGraph())
  displayGraph (cw)
  layoutNetwork (cw, 'force-directed')
  arrows <- c('DIAMOND', 'ARROW', 'CIRCLE')
  edgeType.values <- c('phosphorylates', 'synthetic lethal', 'undefined')
  setEdgeTargetArrowRule (cw, 'edgeType', edgeType.values, arrows)
## End(Not run)
```
setEdgeTargetArrowShapeDirect *setEdgeTargetArrowShapeDirect*

# Description

In the specified CytoscapeWindow, set the target arrow shape of the specified edge or edges, using one of the supported shapes.

## Usage

```
setEdgeTargetArrowShapeDirect(obj, edge.names, new.values)
```
### Arguments

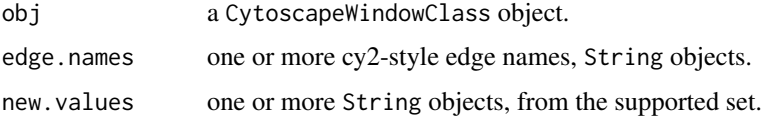

### Value

None.

### Author(s)

Tanja Muetze, Georgi Kolishovski, Paul Shannon

### See Also

getArrowShapes setDefaultEdgeSourceArrowColor setEdgeSourceArrowColorDirect setEdgeSourceArrowColorRule setEdgeSourceArrowRule setEdgeSourceArrowShapeDirect setEdgeTargetArrowColorDirect setEdgeTargetArrowColorRule setEdgeTargetArrowRule setEdgeTargetArrowShapeDirect setDefaultEdgeTargetArrowColor

### setEdgeTooltipDirect 139

### Examples

```
## Not run:
  # first, delete existing windows to save memory:
  deleteAllWindows(CytoscapeConnection())
  cw <- CytoscapeWindow ('setEdgeTargetArrowShapeDirect.test', graph=makeSimpleGraph())
  displayGraph (cw)
  layoutNetwork (cw, 'force-directed')
  edges.of.interest <- as.character (cy2.edge.names (cw@graph))
  supported.arrow.shapes <- getArrowShapes (cw)
    # first try passing three edges and three arrow shapes
  setEdgeTargetArrowShapeDirect (cw, edges.of.interest, supported.arrow.shapes [2:4])
    # now try passing three edges and one arrow.shapes
  setEdgeTargetArrowShapeDirect (cw, edges.of.interest, supported.arrow.shapes [6])
    # restore the default
  setEdgeTargetArrowShapeDirect (cw, edges.of.interest, 'NONE')
## End(Not run)
```
setEdgeTooltipDirect *setEdgeTooltipDirect*

# Description

In the specified CytoscapeWindow, set the tooltips of the specified edge or edges.

# Usage

setEdgeTooltipDirect(obj, edge.names, new.values)

### Arguments

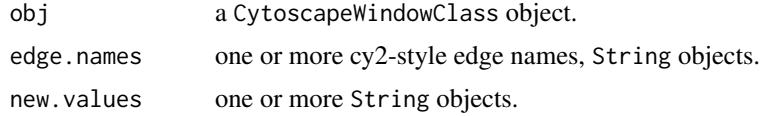

# Value

None.

# Author(s)

Tanja Muetze, Georgi Kolishovski, Paul Shannon

## See Also

setEdgeTooltipRule

### Examples

```
## Not run:
  # first, delete existing windows to save memory:
  deleteAllWindows(CytoscapeConnection())
  cw <- CytoscapeWindow ('setEdgeTooltipDirect.test', graph=makeSimpleGraph())
  displayGraph (cw)
  layoutNetwork (cw, 'force-directed')
  edges.of.interest <- as.character (cy2.edge.names (cw@graph))
   # first try passing three edges and three tooltips
 setEdgeTooltipDirect (cw, edges.of.interest, c ('tooltip #1', 'tooltip #2', 'tooltip #3'))
   # now try passing three edges and one tooltip
  setEdgeTooltipDirect (cw, edges.of.interest, 'a general purpose tooltip')
  setEdgeTooltipDirect (cw, edges.of.interest, '')
## End(Not run)
```
setEdgeTooltipRule *setEdgeTooltipRule*

# Description

Specify the edge attribute to be used as the tooltip for each edge. Non-character attributes are converted to strings before they are used as tooltips.

#### Usage

setEdgeTooltipRule(obj, edge.attribute.name)

### Arguments

obj a CytoscapeWindowClass object.

edge.attribute.name

the edge attribute whose values will determine the tooltip on each edge when this rule is applied.

#### Value

None.

### Author(s)

Tanja Muetze, Georgi Kolishovski, Paul Shannon

### See Also

setEdgeTooltipDirect

### setGraph 141

## Examples

```
## Not run:
  # first, delete existing windows to save memory:
  deleteAllWindows(CytoscapeConnection())
  cw <- CytoscapeWindow ('setEdgeTooltipRule.test', graph=makeSimpleGraph())
  displayGraph (cw)
  layoutNetwork (cw, 'force-directed')
  setEdgeTooltipRule (cw, 'edgeType')
## End(Not run)
```
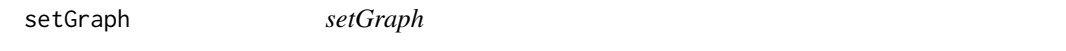

# Description

Assigns the supplied graph object to the appropriate slot in the specified CytoscapeWindow object.

# Usage

setGraph(obj, graph)

## Arguments

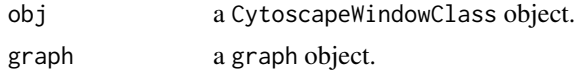

## Value

The modified CytoscapeWindow object.

#### Author(s)

Tanja Muetze, Georgi Kolishovski, Paul Shannon

# Examples

```
## Not run:
# first, delete existing windows to save memory:
deleteAllWindows(CytoscapeConnection())
```

```
cw <- CytoscapeWindow ('setGraph.test') # an empty graph is created by default
graph <- makeSimpleGraph ()
setGraph (cw, graph)
displayGraph (cw)
layoutNetwork (cw, 'force-directed')
print (length (nodes (getGraph (cw))))
```
setLayoutProperties *setLayoutProperties*

### Description

Sets the specified properties for the specified layout. Unmentioned properties are left unchanged.

### Usage

```
setLayoutProperties(obj, layout.name, properties.list)
```
#### Arguments

obj a CytoscapeConnectionClass object. layout.name a string object. properties.list a a named list with as many entries as you wish to modify

# Value

None.

# Author(s)

Tanja Muetze, Georgi Kolishovski, Paul Shannon

## See Also

layout getLayoutNames getLayoutNameMapping getLayoutPropertyNames getLayoutPropertyType getLayoutPropertyValue

```
## Not run:
 # first, delete existing windows to save memory:
 deleteAllWindows(CytoscapeConnection())
 cy <- CytoscapeConnection ()
 prop.names <- getLayoutPropertyNames (cy, 'isom')
 print (prop.names)
   # [1] "maxEpoch" "radiusConstantTime" "radius" "minRadius"
   # [5] "initialAdaptation" "minAdaptation" "sizeFactor" "coolingFactor"
   # [9] "singlePartition"
 print (getLayoutPropertyValue (cy, 'isom', 'radiusConstantTime'))
   # [1] 4
   # modify just two of the eight properties; the others are unchanged
 setLayoutProperties (cy, 'isom', list (radiusConstantTime=4, radius=20))
## End(Not run)
```
setNodeAttributes *setNodeAttributes*

### Description

Transfer the named node attribute from the R graph (found in obj@graph) to Cytoscape. This method is typically called by displayGraph, which will suffice for most users' needs. It transfers the specified node attributes, for all nodes, from the cw@graph slot to Cytoscape.

# Usage

setNodeAttributes(obj, attribute.name)

### Arguments

obj a CytoscapeWindowClass object.

attribute.name a string one of the attributes defined on the nodes.

# Value

None.

# Author(s)

Tanja Muetze, Georgi Kolishovski, Paul Shannon

# See Also

setNodeAttributesDirect setEdgeAttributes setEdgeAttributesDirect sendEdges sendNodes display-Graph

### Examples

```
## Not run:
# first, delete existing windows to save memory:
deleteAllWindows(CytoscapeConnection())
cw <- CytoscapeWindow ('setNodeAttributes.test', graph=makeSimpleGraph())
attribute.names <- noa.names (cw@graph)
sendNodes (cw)
for (attribute.name in attribute.names){
  setNodeAttributes (cw, attribute.name)
}
```
#### setNodeAttributesDirect

*setNodeAttributesDirect*

## Description

Transfer the named node attribute, for all named nodes, to Cytoscape. The attribute must be previously defined on the nodes of the graph: see nodeDataDefaults in the graph class.This method is useful if you wish to run a 'movie'. For example, if you have a timecourse experiment, with different values at successive time points of the 'lfc' (log fold change) measurements or 'pValue' of each node. With a node color and node size rule already specified, you can animate the display of the nodes across time in the graph by pumping new values of the attributes using this method.

### Usage

setNodeAttributesDirect(obj, attribute.name, attribute.type, node.names, values)

## Arguments

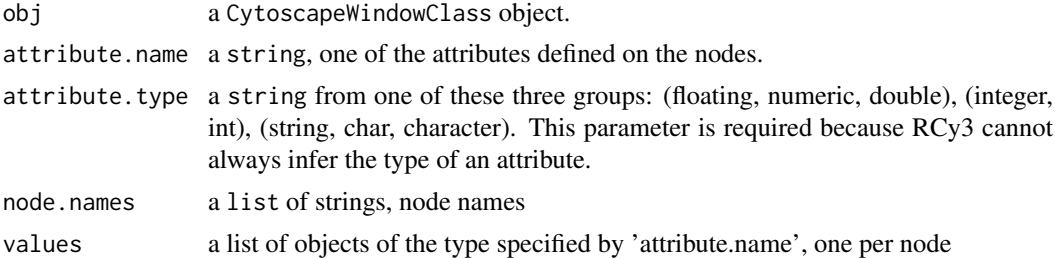

## Value

None.

#### Author(s)

Tanja Muetze, Georgi Kolishovski, Paul Shannon

#### See Also

setNodeAttributes setEdgeAttributes setEdgeAttributesDirect

#### Examples

```
## Not run:
# first, delete existing windows to save memory:
deleteAllWindows(CytoscapeConnection())
```

```
cw <- CytoscapeWindow ('setNodeAttributesDirect.test', graph=makeSimpleGraph())
sendNodes(cw)
setNodeAttributesDirect (cw, 'count', 'int', c ('A', 'B', 'C'), c (4, 8, 12))
```
<span id="page-144-0"></span>setNodeBorderColorDirect

*setNodeBorderColorDirect*

# Description

In the specified CytoscapeWindow, set the color of the border of the specified node.

#### Usage

```
setNodeBorderColorDirect(obj, node.names, new.colors)
```
#### Arguments

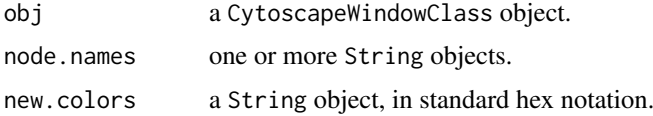

# Value

None.

#### Author(s)

Tanja Muetze, Georgi Kolishovski, Paul Shannon

# See Also

setNodeSizeDirect setNodeBorderOpacityDirect setNodeBorderWidthDirect setNodeColorDirect setNodeFillOpacityDirect setNodeFontSizeDirect setNodeHeightDirect setNodeImageDirect setNodeLabelColorDirect setNodeLabelDirect setNodeLabelOpacityDirect setNodeOpacityDirect setNodeShapeDirect setNodeWidthDirect

#### Examples

```
## Not run:
# first, delete existing windows to save memory:
deleteAllWindows(CytoscapeConnection())
cw <- CytoscapeWindow ('setNodeBorderColorDirect.test', graph=makeSimpleGraph())
displayGraph (cw)
redraw (cw)
layoutNetwork (cw, 'force-directed')
setDefaultNodeBorderWidth(cw, 4)
setNodeBorderColorDirect (cw, 'A', '#FFFF00')
setNodeBorderColorDirect (cw, c('A', 'C'), c('#88FF00', '#880000'))
setNodeBorderColorDirect (cw, c('A', 'B'), '#FFFF00')
```
## End(Not run)

<span id="page-145-0"></span>setNodeBorderColorRule

*setNodeBorderColorRule*

#### Description

Specify how data attributes – for the specified named attribute – are mapped to node color. There are two modes:'interpolate' and 'lookup'. In the former, you specify data values ('control points') and colors; when a node's corresponding data attribute value is exactly that of a control point, the specified color is used. If the node's data attribute falls between control points, then the color is interpolated. Note! In the 'interpolate' mode, you almost always want to provide two additional colors: one for node data values falling below the minimum control point, one for node data values falling above the maximum control point. If you provide an equal number of colors and control.points, the default.color is used to paint nodes above and below the specified range. A useful data exploration strategy would be to use default.color  $\le -1$  '#000000' causing all extreme nodes to be painted black. The 'lookup' mode provides no interpoloation, and is useful when you have a node attribute with a finite set of discrete values, each of which you you want to display in a specific color. For example: render all receptors in yellow, all transcription factors in blue, and all kinases in dark red.

# Usage

setNodeBorderColorRule(obj, node.attribute.name, control.points, colors, mode, default.color='#00

#### Arguments

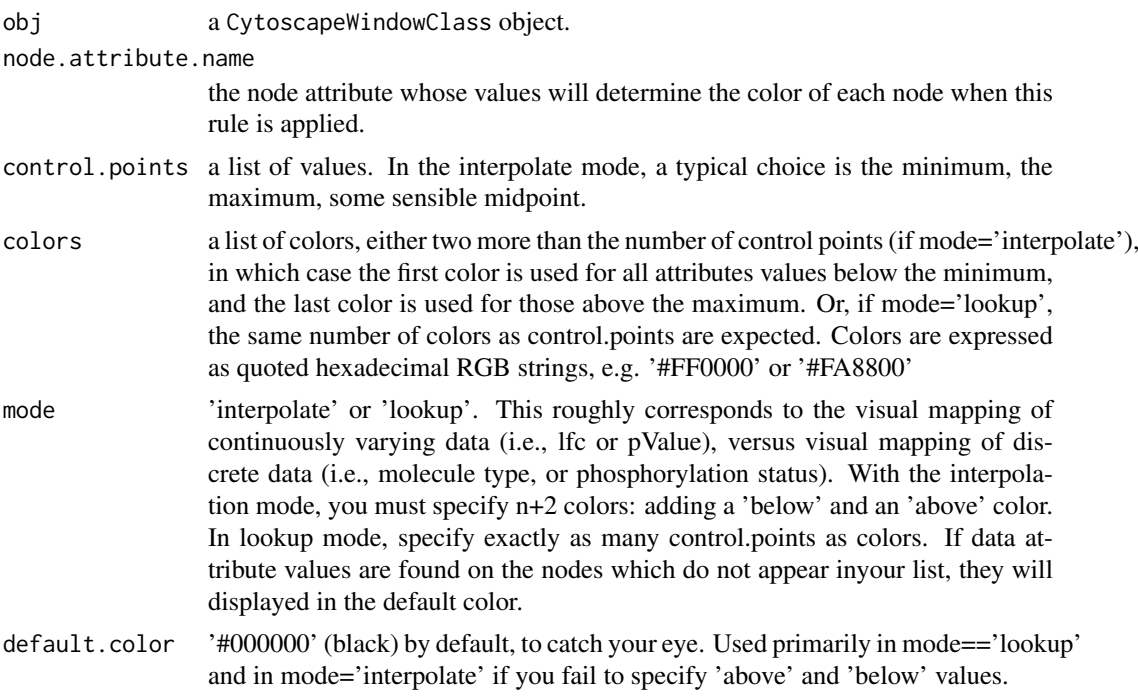

# Value

None.

#### <span id="page-146-0"></span>Author(s)

Tanja Muetze, Georgi Kolishovski, Paul Shannon

#### See Also

setNodeShapeRule

#### Examples

```
## Not run:
# first, delete existing windows to save memory:
deleteAllWindows(CytoscapeConnection())
cw <- CytoscapeWindow ('setNodeBorderColorRule.test', graph=makeSimpleGraph())
displayGraph (cw)
layoutNetwork (cw, 'force-directed')<br>control.points \leq c (-3.0, 0.0, 3.0)
                                       # typical range of log-fold-change ratio values
  # paint negative values shades of green, positive values shades of
  # red, out-of-range low values are dark green; out-of-range high
  # values are dark red
colors <- c ("#00AA00", "#00FF00", "#FFFFFF", "#FF0000", "#AA0000")
setDefaultNodeBorderWidth (cw, 5)
setNodeBorderColorRule (cw, node.attribute.name='lfc', control.points, colors, mode='interpolate')
data.values <- c ("kinase", "transcription factor", "glycoprotein")
colors <- c ("#0000AA", "#FFFF00", "#00AAAA")
setNodeBorderColorRule (cw, node.attribute.name='type', data.values, colors, mode='lookup', default.color=
```
## End(Not run)

setNodeBorderOpacityDirect *setNodeBorderOpacityDirect*

# Description

In the specified CytoscapeWindow, set the opacity of the border of the specified node(s).

#### Usage

```
setNodeBorderOpacityDirect(obj, node.names, new.values)
```
#### Arguments

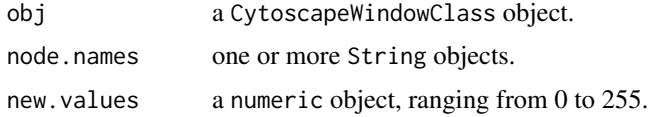

# Value

None.

#### Author(s)

Tanja Muetze, Georgi Kolishovski, Paul Shannon

#### See Also

setNodeBorderColorRule (detailed example) setNodeBorderColorDirect setNodeBorderWidthDirect setNodeColorDirect setNodeFillOpacityDirect setNodeFontSizeDirect setNodeHeightDirect setNodeImageDirect setNodeLabelColorDirect setNodeLabelDirect setNodeLabelOpacityDirect setNodeOpacityDirect setNodeShapeDirect setNodeSizeDirect

# Examples

```
## Not run:
# first, delete existing windows to save memory:
deleteAllWindows(CytoscapeConnection())
cw <- CytoscapeWindow ('setNodeBorderOpacityDirect.test', graph=makeSimpleGraph())
displayGraph (cw)
layoutNetwork(cw, 'force-directed')
setDefaultNodeBorderWidth (cw, 5)
setNodeBorderOpacityDirect (cw, 'A', 220)
setNodeBorderOpacityDirect (cw, c('B', 'C'), c(22, 55))
```
## End(Not run)

setNodeBorderWidthDirect

*setNodeBorderWidthDirect*

# Description

In the specified CytoscapeWindow, set the width of the border of the specified node(s).

#### Usage

```
setNodeBorderWidthDirect(obj, node.names, new.sizes)
```
#### Arguments

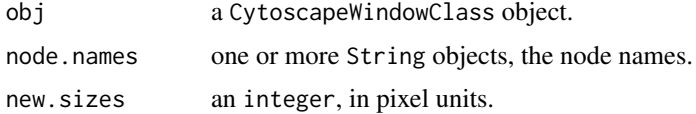

# Value

None.

#### Author(s)

Tanja Muetze, Georgi Kolishovski, Paul Shannon

<span id="page-147-0"></span>

#### <span id="page-148-0"></span>See Also

setNodeBorderColorDirect setNodeBorderOpacityDirect setNodeColorDirect setNodeFillOpacity-Direct setNodeFontSizeDirect setNodeHeightDirect setNodeImageDirect setNodeLabelColorDirect setNodeLabelDirect setNodeLabelOpacityDirect setNodeOpacityDirect setNodeShapeDirect setNodeSizeDirect setNodeWidthDirect

#### Examples

```
## Not run:
# first, delete existing windows to save memory:
deleteAllWindows(CytoscapeConnection())
cw <- CytoscapeWindow ('setNodeBorderWidthDirect.test', graph=makeSimpleGraph())
displayGraph (cw)
layoutNetwork (cw, 'force-directed')
setNodeBorderWidthDirect (cw, 'A', 10)
```
## End(Not run)

setNodeBorderWidthRule

*setNodeBorderWidthRule*

#### Description

Specify the node attribute which controls the thickness of the node borders displayed in the graph. This is currently only a lookup mapping. An interpolated mapping will be added in the future.

#### Usage

```
setNodeBorderWidthRule(obj, node.attribute.name, attribute.values, line.widths, default.width)
```
#### Arguments

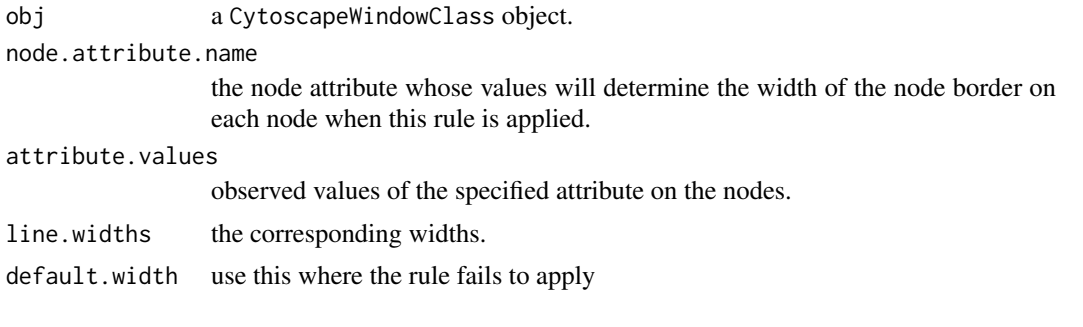

# Value

None.

# Author(s)

Tanja Muetze, Georgi Kolishovski, Paul Shannon

#### See Also

setNodeBorderColorRule (detailed example)

#### Examples

```
## Not run:
  # first, delete existing windows to save memory:
  deleteAllWindows(CytoscapeConnection())
  cw <- CytoscapeWindow ('setNodeBorderWidthRule.test', graph=makeSimpleGraph())
  displayGraph (cw)
  layoutNetwork (cw, 'force-directed')
  node.attribute.values <- c('kinase', 'transcription factor', 'glycoprotein')
  line.widths \leq c(0, 8, 16)setNodeBorderWidthRule (cw, 'type', node.attribute.values, line.widths)
## End(Not run)
```
setNodeColorDirect *setNodeColorDirect*

# Description

In the specified CytoscapeWindow, set the color of the specified node or nodes. This method bypasses the vizmap and excludes this node, for the duration of the current Cytoscape session, from further manipulation by vizmap color rules.

# Usage

setNodeColorDirect(obj, node.names, new.colors)

#### Arguments

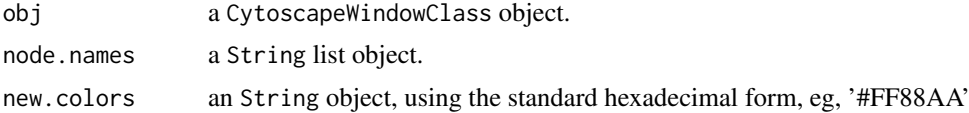

#### Value

None.

#### Author(s)

Tanja Muetze, Georgi Kolishovski, Paul Shannon

# See Also

setNodeColorRule setNodeBorderColorDirect setNodeBorderOpacityDirect setNodeBorderWidthDirect setNodeColorDirect setNodeFillOpacityDirect setNodeFontSizeDirect setNodeHeightDirect setNodeImageDirect setNodeLabelColorDirect setNodeLabelDirect setNodeLabelOpacityDirect setNodeOpacityDirect setNodeShapeDirect setNodeSizeDirect setNodeWidthDirect

<span id="page-149-0"></span>

#### <span id="page-150-0"></span>setNodeColorRule 151

#### Examples

```
## Not run:
  # first, delete existing windows to save memory:
  deleteAllWindows(CytoscapeConnection())
  cw <- CytoscapeWindow ('setNodeColorDirect.test', graph=makeSimpleGraph())
  displayGraph (cw)
  layoutNetwork (cw, 'force-directed')
  setNodeColorDirect (cw, 'A', '#880000')
  setNodeColorDirect (cw, c('A', 'C'), c('#88FF00', '#880000'))
## End(Not run)
```
setNodeColorRule *setNodeColorRule*

#### Description

Specify how data attributes – for the specified named attribute – are mapped to node color. There are two modes: 'interpolate' and 'lookup'. In the former, you specify data values ('control points') and colors; when a node's corresponding data attribute value is exactly that of a control point, the specified color is used. If the node's data attribute falls between control points, then the color is interpolated. Note! In the 'interpolate' mode, you almost always want to provide two additional colors: one for node data values falling below the minimum control point, one for node data values falling above the maximum control point. If you provide an equal number of colors and control.points, the default.color is used to paint nodes above and below the specified range. A useful data exploration strategy would be to use default.color <- '#000000' causing all extreme nodes to be painted black. The 'lookup' mode provides no interpolation, and is useful when you have a node attribute with a finite set of discrete values, each of which you you want to display in a specific color.For example:render all receptors in yellow, all transcription factors in blue, and all kinases in dark red.

#### Usage

setNodeColorRule(obj, node.attribute.name, control.points, colors, mode, default.color='#FFFFFF')

#### Arguments

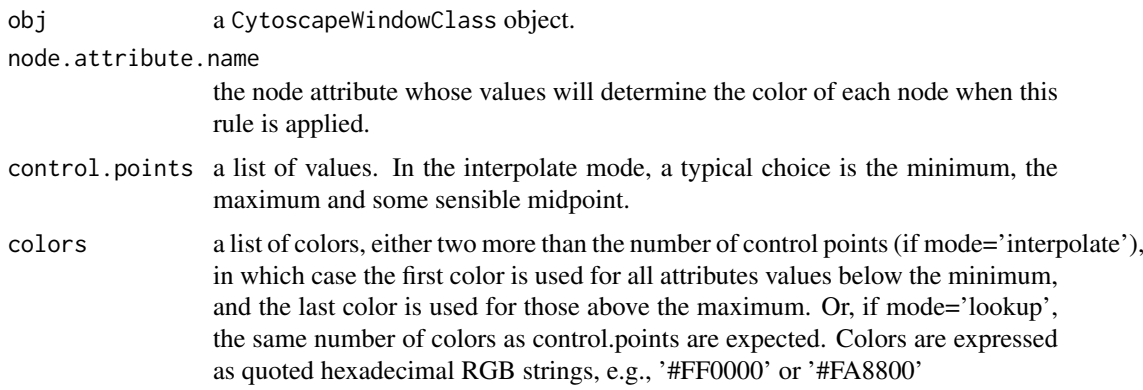

<span id="page-151-0"></span>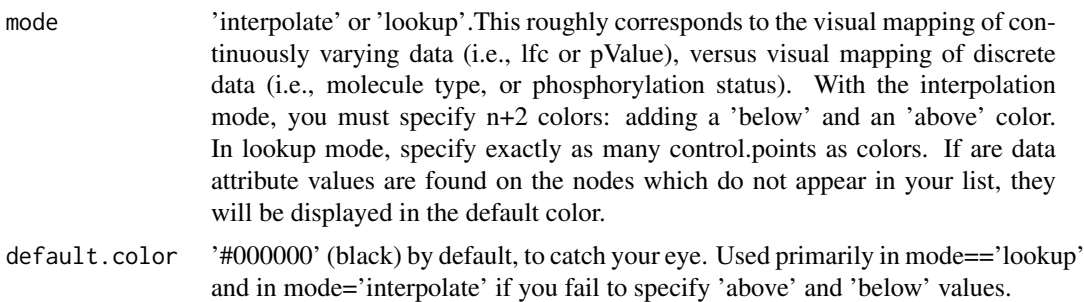

#### Value

None.

# Author(s)

Tanja Muetze, Georgi Kolishovski, Paul Shannon

#### See Also

setNodeBorderColorRule (detailed example) setNodeShapeRule

# Examples

```
## Not run:
# first, delete existing windows to save memory:
deleteAllWindows(CytoscapeConnection())
cw <- CytoscapeWindow ('setNodeColorRule.test', graph=makeSimpleGraph())
displayGraph (cw)
layoutNetwork (cw, 'force-directed')
control.points <- c(-3.0, 0.0, 3.0) # typical range of log-fold-change ratio values
  # paint negative values shades of green, positive values shades of
  # red, out-of-range low values are dark green; out-of-range high
  # values are dark red
node.colors <- c("#00AA00", "#00FF00", "#FFFFFF", "#FF0000", "#AA0000")
setNodeColorRule (cw, node.attribute.name='lfc', control.points, node.colors, mode='interpolate')
  # lookup mode
data.values <- c("kinase", "transcription factor", "glycoprotein")
node.colors <- c("#0000AA", "#FFFF00", "#0000AA")
```
setNodeColorRule (cw, node.attribute.name='type', data.values, node.colors, mode='lookup', default.color='

## End(Not run)

setNodeFillOpacityDirect

*setNodeFillOpacityDirect*

# Description

In the specified CytoscapeWindow, set the opacity of the fill color of the specified node(s).

#### <span id="page-152-0"></span>setNodeFontSizeDirect 153

#### Usage

```
setNodeFillOpacityDirect(obj, node.names, new.values)
```
#### Arguments

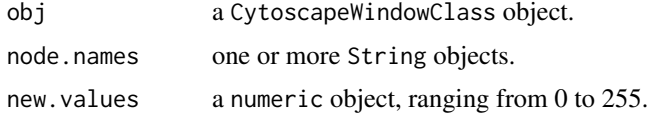

# Value

None.

# Author(s)

Tanja Muetze, Georgi Kolishovski, Paul Shannon

# See Also

setNodeBorderColorDirect setNodeBorderOpacityDirect setNodeBorderWidthDirect setNodeColorDirect setNodeFontSizeDirect setNodeHeightDirect setNodeImageDirect setNodeLabelColorDirect setNodeLabelDirect setNodeLabelOpacityDirect setNodeOpacityDirect setNodeShapeDirect setNodeSizeDirect setNodeWidthDirect

#### Examples

```
## Not run:
# first, delete existing windows to save memory:
deleteAllWindows(CytoscapeConnection())
cw <- CytoscapeWindow ('setNodeFillOpacityDirect.test', graph=makeSimpleGraph())
displayGraph (cw)
layoutNetwork (cw, 'force-directed')
setNodeFillOpacityDirect (cw, 'A', 20)
setNodeFillOpacityDirect (cw, c('B', 'C'), c(122, 133))
setNodeFillOpacityDirect (cw, c('B', 'C'), 1)
```
## End(Not run)

setNodeFontSizeDirect *setNodeFontSizeDirect*

#### Description

In the specified CytoscapeWindow, set the size of the font used in rendering the label of the specified node(s).

# Usage

```
setNodeFontSizeDirect(obj, node.names, new.sizes)
```
#### Arguments

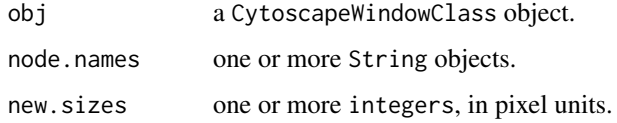

### Value

None.

### Author(s)

Tanja Muetze, Georgi Kolishovski, Paul Shannon

# See Also

setNodeBorderColorDirect setNodeBorderOpacityDirect setNodeBorderWidthDirect setNodeColorDirect setNodeFillOpacityDirect setNodeFontSizeDirect setNodeHeightDirect setNodeImageDirect setNodeLabelColorDirect setNodeLabelDirect setNodeLabelOpacityDirect setNodeOpacity-Direct setNodeShapeDirect setNodeSizeDirect setNodeWidthDirect

# Examples

```
## Not run:
  # first, delete existing windows to save memory:
  deleteAllWindows(CytoscapeConnection())
  cw <- CytoscapeWindow ('setNodeFontSizeDirect.test', graph=makeSimpleGraph())
  displayGraph (cw)
  layoutNetwork(cw, 'force-directed')
  setNodeFontSizeDirect (cw, 'A', 32)
  setNodeFontSizeDirect (cw, c('B', 'C'), 32)
  setNodeFontSizeDirect (cw, c('A', 'B'), c(10, 15))
## End(Not run)
```
setNodeHeightDirect *setNodeHeightDirect*

# Description

In the specified CytoscapeWindow, set the height of the specified node(s). Note that the node dimensions (height and width) must be unlocked for this to work. If they ARE locked, then node and height change together, as specified by a node size rule, or the setNodeSizeDirect method.

# Usage

```
setNodeHeightDirect(obj, node.names, new.heights)
```
<span id="page-153-0"></span>

#### <span id="page-154-0"></span>setNodeImageDirect 155

# Arguments

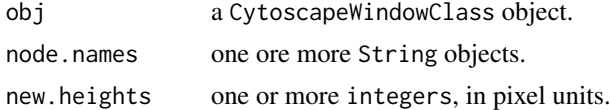

# Value

None.

# Author(s)

Tanja Muetze, Georgi Kolishovski, Paul Shannon

# See Also

setNodeWidthDirect lockNodeDimensions setNodeSizeDirect setNodeHeightDirect

# Examples

```
## Not run:
  # first, delete existing windows to save memory:
  deleteAllWindows(CytoscapeConnection())
  cw <- CytoscapeWindow ('setNodeHeightDirect.test', graph=makeSimpleGraph())
  displayGraph (cw)
  layoutNetwork (cw, 'force-directed')
  lockNodeDimensions (cw, FALSE)
  setNodeHeightDirect (cw, 'A', 32)
  setNodeHeightDirect (cw, c('A', 'B'), 15)
  setNodeHeightDirect (cw, c('C', 'B'), c(15, 30))
## End(Not run)
```
setNodeImageDirect *setNodeImageDirect*

# Description

In the specified CytoscapeWindow, set the images of the specified nodes.

#### Usage

```
setNodeImageDirect(obj, node.names, image.positions)
```
# Arguments

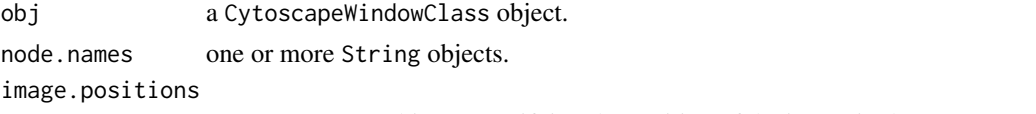

one or more int objects, specifying the position of the image in the Image Manager. If just one, then this is replicated for each of the supplied node.names.

#### Value

None.

# Author(s)

Tanja Muetze, Georgi Kolishovski, Paul Shannon

#### See Also

setNodeShapeDirect

# Examples

```
## Not run:
# first, delete existing windows to save memory:
deleteAllWindows(CytoscapeConnection())
cw <- CytoscapeWindow ('setNodeImageDirect.test', graph=makeSimpleGraph())
displayGraph (cw)
layoutNetwork (cw, 'force-directed')
# Before running the next function, upload your image to the Image Manager
# and determine the position of the image in the list (start counting from the bottom)
# Images are added at the top of the interface but at the end of the list
# There are currently 24 default images in the Image Manager
setNodeImageDirect (cw, 'C', 1 ) # last image in the Image Manager
```
## End(Not run)

setNodeLabelColorDirect

*setNodeLabelColorDirect*

# Description

In the specified CytoscapeWindow, set the color of the font used in rendering the label of the specified node(s).

#### Usage

```
setNodeLabelColorDirect(obj, node.names, new.colors)
```
# Arguments

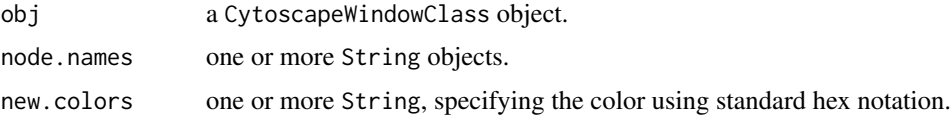

# Value

None.

<span id="page-155-0"></span>

#### <span id="page-156-0"></span>Author(s)

Tanja Muetze, Georgi Kolishovski, Paul Shannon

#### See Also

setNodeBorderColorDirect setNodeBorderOpacityDirect setNodeBorderWidthDirect setNodeColorDirect setNodeFillOpacityDirect setNodeFontSizeDirect setNodeHeightDirect setNodeImageDirect setNodeLabelDirect setNodeLabelOpacityDirect setNodeOpacityDirect setNodeShapeDirect setNodeSizeDirect setNodeWidthDirect

#### Examples

```
## Not run:
# first, delete existing windows to save memory:
deleteAllWindows(CytoscapeConnection())
cw <- CytoscapeWindow ('setNodeLabelColorDirect.test', graph=makeSimpleGraph())
displayGraph (cw)
layoutNetwork (cw, 'force-directed')
setNodeFontSizeDirect (cw, getAllNodes(cw), 50)
setNodeLabelColorDirect (cw, 'A', '#FFFF00')
setNodeLabelColorDirect (cw, c('B', 'C'), '#AA00AA')
setNodeLabelColorDirect (cw, c('B', 'C'), c('#FF0AAA', '#AAFFAA'))
```
## End(Not run)

setNodeLabelDirect *setNodeLabelDirect*

# Description

In the specified CytoscapeWindow, set the labels of the specified node(s).

#### Usage

setNodeLabelDirect(obj, node.names, new.labels)

#### Arguments

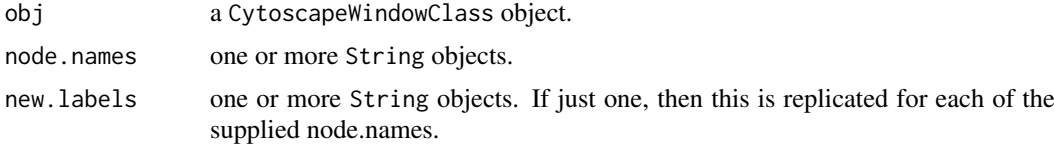

# Value

None.

# Author(s)

Tanja Muetze, Georgi Kolishovski, Paul Shannon

#### <span id="page-157-0"></span>See Also

setNodeBorderColorDirect setNodeBorderOpacityDirect setNodeBorderWidthDirect setNodeColorDirect setNodeFillOpacityDirect setNodeFontSizeDirect setNodeHeightDirect setNodeImageDirect setNodeLabelColorDirect setNodeLabelOpacityDirect setNodeOpacityDirect setNodeShapeDirect setNodeSizeDirect setNodeWidthDirect

#### Examples

```
## Not run:
# first, delete existing windows to save memory:
deleteAllWindows(CytoscapeConnection())
cw <- CytoscapeWindow ('setNodeLabelDirect.test', graph=makeSimpleGraph())
displayGraph (cw)
layoutNetwork (cw, 'force-directed')
setNodeLabelDirect (cw, 'A', 'A new, very long label')
setNodeLabelDirect (cw, c('B', 'C'), 'Some node')
setNodeLabelDirect (cw, c('B', 'C'), c('node B', 'node C'))
```

```
## End(Not run)
```
setNodeLabelOpacityDirect

*setNodeLabelOpacityDirect*

# Description

In the specified CytoscapeWindow, set the opacity of the label of the specified node(s).

#### Usage

setNodeLabelOpacityDirect(obj, node.names, new.values)

#### Arguments

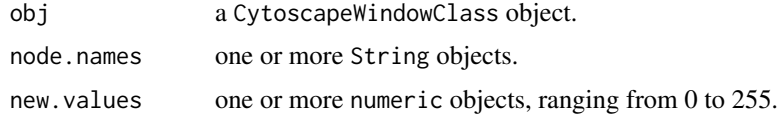

#### Value

None.

# Author(s)

Tanja Muetze, Georgi Kolishovski, Paul Shannon

# See Also

setNodeFillOpacityDirect setNodeOpacityDirect setNodeBorderOpacityDirect

#### <span id="page-158-0"></span>setNodeLabelRule 159

#### Examples

```
## Not run:
  # first, delete existing windows to save memory:
  deleteAllWindows(CytoscapeConnection())
  cw <- CytoscapeWindow ('setNodeLabelOpacityDirect.test', graph=makeSimpleGraph())
  displayGraph (cw)
  layoutNetwork (cw, 'force-directed')
  setNodeLabelOpacityDirect (cw, 'A', 210)
  setNodeLabelOpacityDirect (cw, c('B', 'C'), c(111, 133))
  setNodeLabelOpacityDirect (cw, c('B', 'C'), 11)
## End(Not run)
```
setNodeLabelRule *setNodeLabelRule*

#### Description

Specify the node attribute to be used as the label for each node. Non-character attributes are converted to strings before they are used as labels.

#### Usage

setNodeLabelRule(obj, node.attribute.name)

#### Arguments

obj a CytoscapeWindowClass object.

node.attribute.name

the node attribute whose values will determine the label on each node when this rule is applied.

# Value

None.

#### Author(s)

Tanja Muetze, Georgi Kolishovski, Paul Shannon

# Examples

```
## Not run:
# first, delete existing windows to save memory:
deleteAllWindows(CytoscapeConnection())
cw <- CytoscapeWindow ('setNodeLabelRule.test', graph=makeSimpleGraph())
displayGraph (cw)
layoutNetwork (cw, 'force-directed')
setNodeLabelRule (cw, 'label')
setNodeLabelRule (cw, 'type')
```

```
setNodeLabelRule (cw, 'lfc')
  setNodeLabelRule (cw, 'count')
## End(Not run)
```
setNodeOpacityDirect *setNodeOpacityDirect*

# Description

In the specified CytoscapeWindow, set the opacity of all aspectes of the specified node(s): fill color, border, label.

# Usage

setNodeOpacityDirect(obj, node.names, new.values)

# Arguments

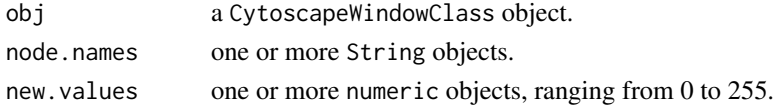

# Value

None.

#### Author(s)

Tanja Muetze, Georgi Kolishovski, Paul Shannon

#### See Also

setNodeFillOpacityDirect setNodeLabelOpacityDirect setNodeBorderOpacityDirect

# Examples

```
## Not run:
# first, delete existing windows to save memory:
deleteAllWindows(CytoscapeConnection())
cw <- CytoscapeWindow ('setNodeOpacityDirect.test', graph=makeSimpleGraph())
displayGraph (cw)
layoutNetwork (cw, 'force-directed')
setDefaultNodeBorderWidth (cw, 4)
setDefaultNodeBorderColor(cw, '#0000FF')
setNodeOpacityDirect (cw, 'A', 20)
setNodeOpacityDirect (cw, c('B', 'C'), c(111, 133))
setNodeOpacityDirect (cw, c('B', 'C'), 10)
```
## End(Not run)

<span id="page-159-0"></span>

#### <span id="page-160-0"></span>Description

Specify how data attributes – for the specified named attribute – are mapped to node opacity. There are two modes: 'interpolate' and 'lookup'. In the former, you specify data values ('control points') and opacitys; when a node's corresponding data attribute value is exactly that of a control point, the specified opacity is used. If the node's data attribute falls between control points, then the opacity is interpolated. The 'lookup' mode provides no interpoloation, and is useful when you have a node attribute with a finite set of discrete values, each of which you you want to display in a specific opacity. For example: render all receptors with full brightness, all transcription factors faded by 50 and all kinases nearly invisible.

# Usage

setNodeOpacityRule(obj, node.attribute.name, control.points, opacities, mode, aspect='all')

# Arguments

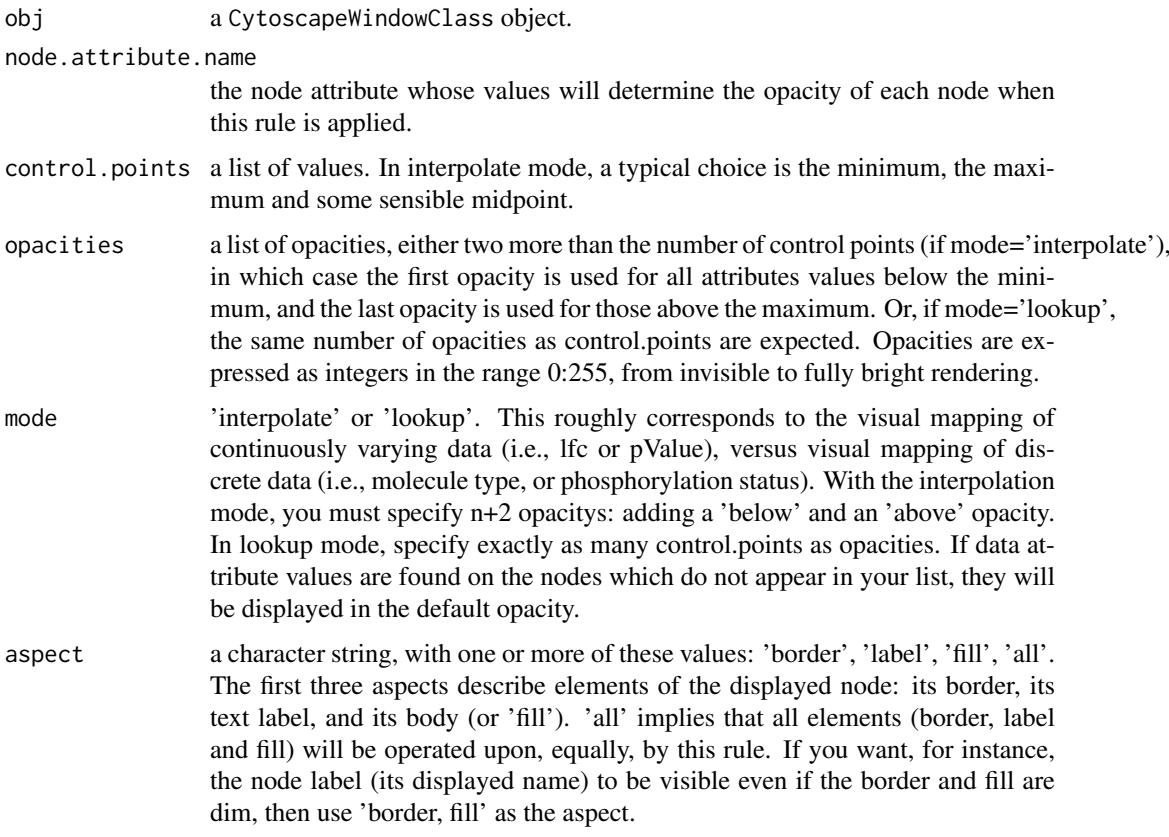

#### Value

None.

<span id="page-161-0"></span>162 setNodePosition

#### Author(s)

Tanja Muetze, Georgi Kolishovski, Paul Shannon

#### See Also

setNodeColorRule, setNodeOpacityDirect

#### Examples

```
## Not run:
# first, delete existing windows to save memory:
deleteAllWindows(CytoscapeConnection())
cw <- CytoscapeWindow ('setNodeOpacityRule.test', graph=makeSimpleGraph())
displayGraph (cw)
layoutNetwork (cw, 'force-directed')
control.points \leq c(-3.0, 0.0, 3.0) # typical range of log-fold-change ratio values
opacities <- c(128, 80, 255)
setNodeOpacityRule (cw, node.attribute.name='lfc', control.points, opacities, mode='interpolate', aspect='
  # now restore full opacities
gene.types <- c("kinase", "transcription factor", "glycoprotein")
setNodeOpacityRule (cw, 'type', gene.types, c (255, 255, 255), mode='lookup', aspect='all');
 # leaving node labels fully opaque -- fully visible -- change border and fill opacity
opacities <- c(10, 80, 255)
setNodeOpacityRule (cw, node.attribute.name='type', gene.types, opacities, mode='lookup', aspect='border,f
```
## End(Not run)

setNodePosition *setNodePosition*

#### Description

Set the position of the specified nodes on the CytoscapeWindow canvas. Use this for any handcrafted layouts, or novel layout algorithms, you wish to use.

# Usage

```
setNodePosition(obj, node.names, x.coords, y.coords)
```
#### Arguments

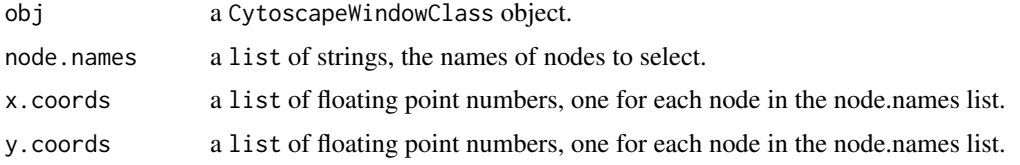

# Value

None.

# <span id="page-162-0"></span>Author(s)

Tanja Muetze, Georgi Kolishovski, Paul Shannon

#### See Also

getNodePosition

# Examples

```
## Not run:
# first, delete existing windows to save memory:
deleteAllWindows(CytoscapeConnection())
cw <- CytoscapeWindow ('setNodePosition.test', graph=makeSimpleGraph())
displayGraph (cw)
layoutNetwork(cw)
setNodePosition (cw, c ('A', 'B', 'C'), c (10.0, 20.0, 500), c (0.0,
            100.0, 3))
```
## End(Not run)

setNodeShapeDirect *setNodeShapeDirect*

# Description

In the specified CytoscapeWindow, set the shape of the specified node(s).

# Usage

```
setNodeShapeDirect(obj, node.names, new.shapes)
```
#### Arguments

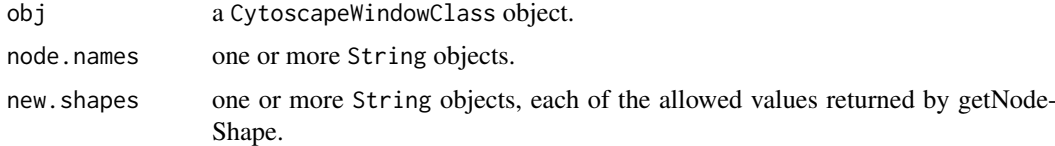

#### Value

None.

# Author(s)

Tanja Muetze, Georgi Kolishovski, Paul Shannon

# See Also

getNodeShapes

# Examples

```
## Not run:
  # first, delete existing windows to save memory:
  deleteAllWindows(CytoscapeConnection())
  cw <- CytoscapeWindow ('setNodeShapeDirect.test', graph=makeSimpleGraph())
  displayGraph (cw)
  layoutNetwork (cw, 'grid')
  getNodeShapes (cw)
  setNodeShapeDirect (cw, 'A', 'TRIANGLE')
  setNodeShapeDirect (cw, c('B', 'C'), getNodeShapes(cw)[2:3])
  setNodeShapeDirect (cw, c('A', 'B', 'C'), 'PARALLELOGRAM')
## End(Not run)
```
setNodeShapeRule *setNodeShapeRule*

# Description

Specify how data attributes – the specified node attribute values – determine the node shape.

# Usage

```
setNodeShapeRule (obj, node.attribute.name=, attribute.values,
node.shapes, default.shape)
```
#### Arguments

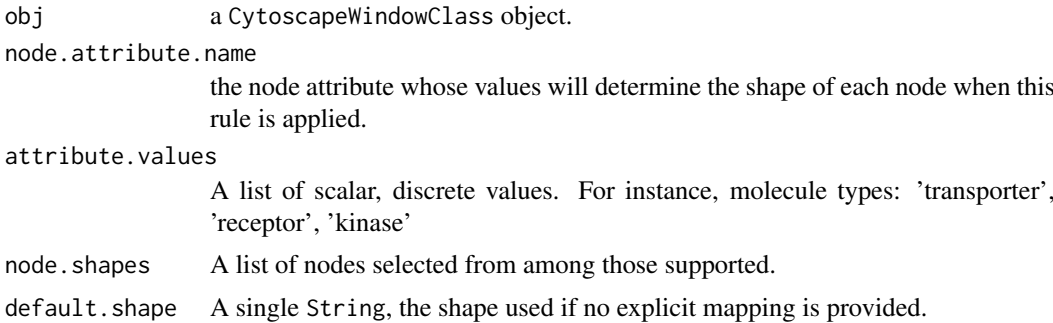

# Value

None.

# Author(s)

Tanja Muetze, Georgi Kolishovski, Paul Shannon

# See Also

setNodeColorRule setNodeLabelRule

<span id="page-163-0"></span>

#### <span id="page-164-0"></span>setNodeSizeDirect 165

#### Examples

```
## Not run:
# first, delete existing windows to save memory:
deleteAllWindows(CytoscapeConnection())
cw <- CytoscapeWindow ('setNodeShapeRule.test', graph=makeSimpleGraph())
displayGraph (cw)
layoutNetwork (cw, 'force-directed')
shapes <- c("TRIANGLE", "ROUND_RECTANGLE", "ELLIPSE")
molecule.types <- c("kinase", "transcription factor", "glycoprotein")
setNodeShapeRule (cw, node.attribute.name='type', molecule.types, shapes)
```
## End(Not run)

setNodeSizeDirect *setNodeSizeDirect*

#### Description

In the specified CytoscapeWindow, set the size of the specified node $(s)$ . Note that the node dimensions (height and width) must be unlocked for this to work. Node height and width change together.

#### Usage

setNodeSizeDirect(obj, node.names, new.sizes)

#### Arguments

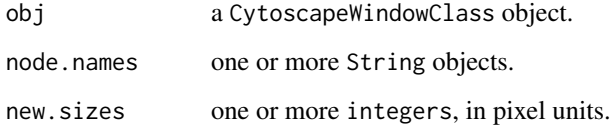

# Value

None.

# Author(s)

Tanja Muetze, Georgi Kolishovski, Paul Shannon

# See Also

lockNodeDimensions setNodeWidthDirect setNodeHeightDirect

# Examples

```
## Not run:
  # first, delete existing windows to save memory:
  deleteAllWindows(CytoscapeConnection())
  cw <- CytoscapeWindow ('setNodeSizeDirect.test', graph=makeSimpleGraph())
  displayGraph (cw)
  layoutNetwork (cw, 'grid')
  setNodeSizeDirect (cw, 'A', 32)
  setNodeSizeDirect (cw, getAllNodes(cw), 15)
  setNodeSizeDirect (cw, c('A', 'B'), c(30, 40))
## End(Not run)
```
setNodeSizeRule *setNodeSizeRule*

#### Description

Specify how data attributes – the specified node attribute values – determine the node size.

# Usage

setNodeSizeRule (obj, node.attribute.name, control.points, node.sizes,mode, default.size=40)

# Arguments

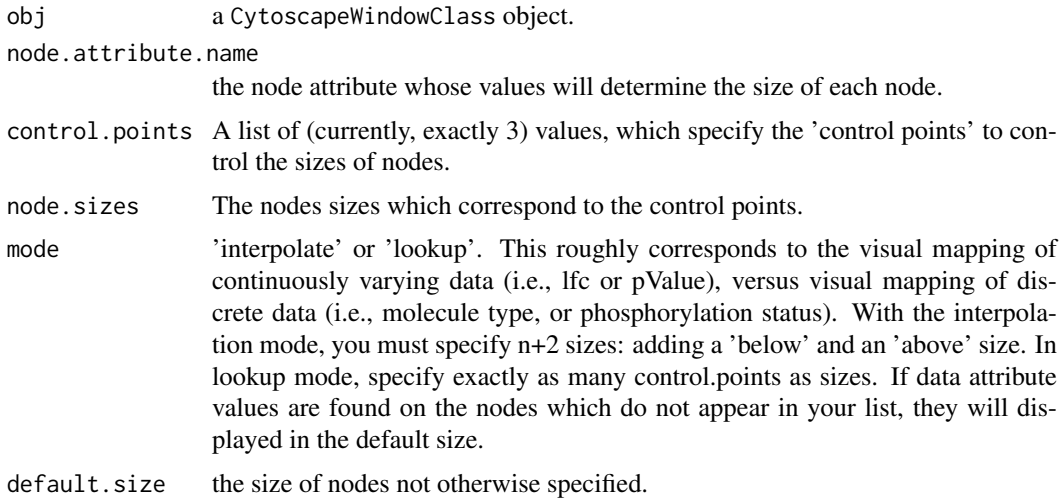

#### Value

None.

# Author(s)

Tanja Muetze, Georgi Kolishovski, Paul Shannon

<span id="page-165-0"></span>

<span id="page-166-0"></span>setNodeTooltipRule 167

#### See Also

setNodeColorRule

# Examples

```
## Not run:
  # first, delete existing windows to save memory:
  deleteAllWindows(CytoscapeConnection())
  cw <- CytoscapeWindow ('setNodeSizeRule.test', graph=makeSimpleGraph())
  displayGraph (cw)
  layoutNetwork (cw, 'grid')
  control.points <- c (10, 30, 80)
 node.sizes <- c (20, 50, 80)<br>node.attribute.name <- 'count'
                                 # previously defined, has values which range between 2 and 100
   # remind yourself of the values of count on each of the three nodes
  print (noa (getGraph (cw), 'count'))
   # A B C
   # 2 30 100
 setNodeSizeRule (cw, node.attribute.name, control.points, node.sizes, mode='interpolate')
   # a warning is issued; below and above sizes must be inferred
   # now make a new rule. Explicitly specify below and above sizes
  node.sizes <- c(1, 20, 50, 80, 200)
   # anything below 20 will have size of 1; anything above 80 will be 200.
 setNodeSizeRule (cw, node.attribute.name, control.points, node.sizes, mode='interpolate')
   # a warning is issued; below and above sizes must be inferred
   # now use a mode='lookup' rule. Specify a size for two of the molecule types
   # look to see that the third type, glycoprotein, gets the tiny default.size of 5
  molecule.types <- c('kinase', 'transcription factor')
  node.sizes <- c(60, 80)
 setNodeSizeRule (cw, 'type', molecule.types, node.sizes, default.size= 5, mode='lookup')
## End(Not run)
```
setNodeTooltipRule *setNodeTooltipRule*

#### Description

Specify the node attribute to be used as the tooltip for each node. Non-character attributes are converted to strings before they are used as tooltips.

# Usage

```
setNodeTooltipRule(obj, node.attribute.name)
```
#### Arguments

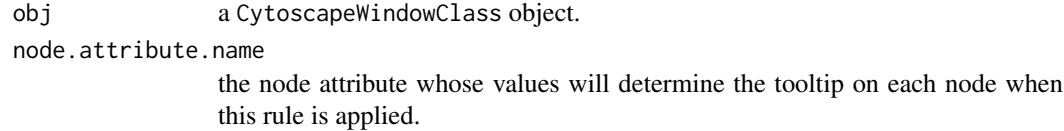

#### Value

None.

# Author(s)

Tanja Muetze, Georgi Kolishovski, Paul Shannon

# Examples

```
## Not run:
  # first, delete existing windows to save memory:
  deleteAllWindows(CytoscapeConnection())
  cw <- CytoscapeWindow ('setNodeTooltipRule.test', graph=makeSimpleGraph())
  displayGraph (cw)
  layoutNetwork (cw, 'force-directed')
  setNodeTooltipRule (cw, 'type')
  setNodeTooltipRule (cw, 'lfc')
  setNodeTooltipRule (cw, 'count')
## End(Not run)
```
setNodeWidthDirect *setNodeWidthDirect*

#### Description

In the specified CytoscapeWindow, set the width of the specified node(s). Note that the node dimensions (width and width) must be unlocked for this to work. If they are locked, then node and width change together, as specified by a node size rule, or the setNodeSize method.

# Usage

```
setNodeWidthDirect(obj, node.names, new.widths)
```
### Arguments

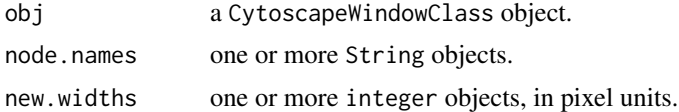

# Value

None.

<span id="page-167-0"></span>

# <span id="page-168-0"></span>Author(s)

Tanja Muetze, Georgi Kolishovski, Paul Shannon

#### See Also

setNodeWidthRule lockNodeDimensions setNodeSizeDirect setNodeHeightDirect

# Examples

```
## Not run:
# first, delete existing windows to save memory:
deleteAllWindows(CytoscapeConnection())
cw <- CytoscapeWindow ('setNodeWidthDirect.test', graph=makeSimpleGraph())
displayGraph (cw)
layoutNetwork (cw, 'force-directed')
# lockNodeDimensions (cw, 'default', FALSE) # --> not required anymore.
# setNodeWidthDirect does this for you.
setNodeWidthDirect (cw, 'A', 32)
setNodeWidthDirect (cw, getAllNodes(cw), 15)
setNodeWidthDirect (cw, c('A', 'B'), c(30, 40))
```

```
## End(Not run)
```
setTooltipDismissDelay

*setTooltipDismissDelay*

# Description

Specify the number of milliseconds before the tooltip (a small lightweight window) disappears over a node or edge after appearing.

# Usage

```
setTooltipDismissDelay(obj, msecs)
```
#### Arguments

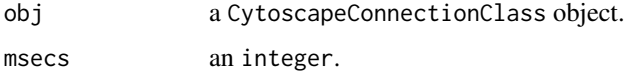

# Value

None.

# Author(s)

Tanja Muetze, Georgi Kolishovski, Paul Shannon

#### See Also

setTooltipInitialDelay, setTooltip, setNodeTooltipRule, setEdgeTooltipRule, setNodeTooltipDirect, setEdgeTooltipDirect

# Examples

```
## Not run:
# WARNING: Method RCy3::setTooltipDismissDelay() is not implemented in RCy3!
# first, delete existing windows to save memory:
deleteAllWindows(CytoscapeConnection())
window.title = 'setTooltipDismissDelay demo'
cw <- CytoscapeWindow (window.title, graph=makeSimpleGraph())
 # use node type as the tooltip
setNodeTooltipRule (cw, 'type')
  # and edgeType
setEdgeTooltipRule (cw, 'edgeType')
displayGraph (cw)
layoutNetwork(cw, 'force-directed')
   # have the tooltips popup after 200 milliseconds, and then
   # disappear after 3000 (3 seconds)
setTooltipInitialDelay (cw, 200)
setTooltipDismissDelay (cw, 3000)
```
## End(Not run)

```
setTooltipInitialDelay
```
*setTooltipInitialDelay*

# Description

Specify the number of milliseconds before the tooltip (a small lightweight window) pops up over a node or edge.

# Usage

```
setTooltipInitialDelay(obj, msecs)
```
#### Arguments

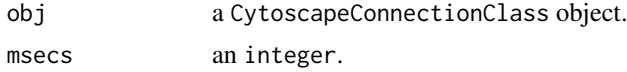

# Value

None.

# Author(s)

Tanja Muetze, Georgi Kolishovski, Paul Shannon

<span id="page-169-0"></span>

#### <span id="page-170-0"></span>setVisualStyle 171

#### See Also

setTooltipDismissDelay, setTooltip, setNodeTooltipRule, setEdgeTooltipRule, setNodeTooltipDirect, setEdgeTooltipDirect

#### Examples

```
## Not run:
# WARNING: Method RCy3::setTooltipInitialDelay() is not implemented in RCy3!
# first, delete existing windows to save memory:
deleteAllWindows(CytoscapeConnection())
window.title = 'setTooltipInitialDelay.demo'
cw <- CytoscapeWindow (window.title, graph=makeSimpleGraph())
 # use node type as the tooltip
setNodeTooltipRule (cw, 'type')
 # and edgeType
setEdgeTooltipRule (cw, 'edgeType')
displayGraph (cw)
layoutNetwork(cw, 'force-directed')
   # have the tooltips popup right away, as soon as the mouse hovers
   # over a node or edge, and then stay up as long as the mouse
   # remains on top of that node or edge
setTooltipInitialDelay (cw, 0)
setTooltipDismissDelay (cw, 0)
```
## End(Not run)

setVisualStyle *setVisualStyle*

#### Description

Cytoscape provides a number of canned visual styles. You can also create your own. Use this method to establish an (already-defined) visual style as the style which governs the display of a network in the specified CytoscapeWindow object.

# Usage

```
setVisualStyle(obj, new.style.name)
```
# Arguments

obj a CytoscapeWindowClass object.

new.style.name a character string specifying the name of an existing style you wish to use.

# Value

Nothing.

#### Author(s)

Tanja Muetze, Georgi Kolishovski, Paul Shannon

#### See Also

getVisualStyleNames copyVisualStyle

#### Examples

```
## Not run:
  # first, delete existing windows to save memory:
  deleteAllWindows(CytoscapeConnection())
  window.name <- 'demo.setVisualStyle'
  cw <- CytoscapeWindow (window.name, graph=makeSimpleGraph ())
  displayGraph (cw)
  layoutNetwork(cw)
  styles <- getVisualStyleNames (cw)
  setVisualStyle (cw, styles[5])
## End(Not run)
```
setWindowSize *setWindowSize*

# Description

Control the size of the CytoscapeWindow by specifying a width and height. On a typical screen, there may be 1200 pixels in the width of a full-size window, and 800 pixels in height.

# Usage

```
setWindowSize(obj, width, height)
```
# Arguments

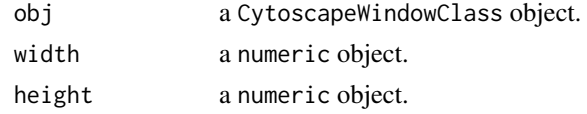

# Value

None.

# Author(s)

Tanja Muetze, Georgi Kolishovski, Paul Shannon

# See Also

getZoom setZoom getCenter setCenter getViewCoordinates fitContent

<span id="page-171-0"></span>

#### <span id="page-172-0"></span>setZoom and the set of the set of the set of the set of the set of the set of the set of the set of the set of the set of the set of the set of the set of the set of the set of the set of the set of the set of the set of t

#### Examples

```
## Not run:
  # WARNING: Method RCy3::setWindowSize() is not implemented in RCy3!
  # first, delete existing windows to save memory:
  deleteAllWindows(CytoscapeConnection())
  window.title = 'setWindowSize demo'
  cw <- CytoscapeWindow (window.title, graph=makeSimpleGraph())
  displayGraph (cw)
  layoutNetwork(cw, 'force-directed')
  setWindowSize (cw, 1200, 800)
  fitContent (cw)
  setWindowSize (cw, 120, 80)
  fitContent (cw)
  setWindowSize (cw, 600, 400)
  fitContent (cw)
## End(Not run)
```
setZoom *setZoom*

#### Description

This method expands or contracts the relative size of the objects (the graph) displayed in the CytoscapeWindow. A value of 1.0 typically renders the graph with an ample margin. A call to fitContent produces a zoom level of about 1.5.

#### Usage

setZoom(obj, new.level)

# Arguments

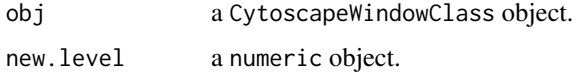

#### Value

None.

# Author(s)

Tanja Muetze, Georgi Kolishovski, Paul Shannon

# See Also

getZoom getCenter setCenter getViewCoordinates fitContent

# Examples

```
## Not run:
  # first, delete existing windows to save memory:
  deleteAllWindows(CytoscapeConnection())
  window.title = 'setZoom demo'
  cw <- CytoscapeWindow (window.title, graph=makeSimpleGraph())
  displayGraph (cw)
  layoutNetwork(cw, 'force-directed')
  setZoom (cw, 0.3)
  system ('sleep 0.3')
  setZoom (cw, 3.0)
  system ('sleep 0.3')
  setZoom (cw, 1.0)
## End(Not run)
```
showGraphicsDetails *showGraphicsDetails*

#### Description

For all windows, and regardless of the current zoom level, display or hide graphics details – of which node labels are the most obvious example.

# Usage

```
showGraphicsDetails(obj, new.value)
```
# Arguments

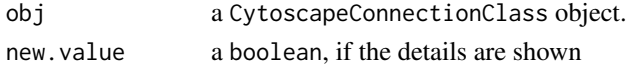

# Value

None.

#### Author(s)

Tanja Muetze, Georgi Kolishovski, Paul Shannon

#### Examples

```
## Not run:
# first, delete existing windows to save memory:
deleteAllWindows(CytoscapeConnection())
cy <- CytoscapeConnection ()
showGraphicsDetails (cy, new.value)
```
## End(Not run)

<span id="page-173-0"></span>

<span id="page-174-0"></span>unhideAll *unhideAll*

# Description

Currently not implemented yet

# Usage

unhideAll(obj)

# Arguments

obj a CytoscapeWindowClass object.

# Value

None.

# Author(s)

Tanja Muetze, Georgi Kolishovski, Paul Shannon

# See Also

selectNodes clearSelection

# Examples

## Not run: # first, delete existing windows to save memory: deleteAllWindows(CytoscapeConnection())

```
cw <- CytoscapeWindow ('unhideAll.test', graph=makeSimpleGraph())
displayGraph (cw)
layoutNetwork(cw, 'force-directed')
redraw (cw)
clearSelection (cw)
selectNodes (cw, 'A')
hideSelectedNodes (cw)
system ('sleep 0.5')
unhideAll (cw)
```
## End(Not run)

# Index

∗Topic classes CytoscapeConnectionClass-class, [15](#page-14-0) CytoscapeWindowClass-class, [17](#page-16-0) ∗Topic graphs CytoscapeConnectionClass-class, [15](#page-14-0) CytoscapeWindowClass-class, [17](#page-16-0) ∗Topic graph addCyEdge, [5](#page-4-0) addCyNode, [6](#page-5-0) addGraphToGraph, [7](#page-6-0) clearSelection, [8](#page-7-0) copyVisualStyle, [9](#page-8-0) createWindow, [10](#page-9-0) createWindowFromSelection, [11](#page-10-0) cy2.edge.names, [12](#page-11-0) cyPlot, [13](#page-12-0) CytoscapeConnection, [14](#page-13-0) CytoscapeWindow, [16](#page-15-0) deleteAllWindows, [18](#page-17-0) deleteEdgeAttribute, [19](#page-18-0) deleteNodeAttribute, [20](#page-19-0) deleteSelectedEdges, [21](#page-20-0) deleteSelectedNodes, [22](#page-21-0) deleteWindow, [23](#page-22-0) demoSimpleGraph, [24](#page-23-0) displayGraph, [24](#page-23-0) dockPanel, [25](#page-24-0) eda, [26](#page-25-0) eda.names, [27](#page-26-0) existing.CytoscapeWindow, [28](#page-27-0) fitContent, [29](#page-28-0) fitSelectedContent, [30](#page-29-0) floatPanel, [31](#page-30-0) getAdjacentEdgeNames, [32](#page-31-0) getAllEdgeAttributes, [33](#page-32-0) getAllEdges, [34](#page-33-0) getAllNodeAttributes, [34](#page-33-0) getAllNodes, [35](#page-34-0) getArrowShapes, [36](#page-35-0) getAttributeClassNames, [37](#page-36-0) getCenter, [38](#page-37-0) getDefaultBackgroundColor, [39](#page-38-0) getDefaultEdgeReverseSelectionColor,

[39](#page-38-0) getDefaultEdgeSelectionColor, [40](#page-39-0) getDefaultNodeReverseSelectionColor, [41](#page-40-0) getDefaultNodeSelectionColor, [42](#page-41-0) getDirectlyModifiableVisualProperties, [42](#page-41-0) getEdgeAttribute, [43](#page-42-0) getEdgeAttributeNames, [44](#page-43-0) getEdgeCount, [45](#page-44-0) getFirstNeighbors, [46](#page-45-0) getGraph, [47](#page-46-0) getGraphFromCyWindow, [47](#page-46-0) getLayoutNameMapping, [48](#page-47-0) getLayoutNames, [49](#page-48-0) getLayoutPropertyNames, [50](#page-49-0) getLayoutPropertyType, [51](#page-50-0) getLayoutPropertyValue, [52](#page-51-0) getLineStyles, [53](#page-52-0) getNodeAttribute, [54](#page-53-0) getNodeAttributeNames, [55](#page-54-0) getNodeCount, [56](#page-55-0) getNodePosition, [56](#page-55-0) getNodeShapes, [57](#page-56-0) getNodeSize, [58](#page-57-0) getSelectedEdgeCount, [59](#page-58-0) getSelectedEdges, [60](#page-59-0) getSelectedNodeCount, [61](#page-60-0) getSelectedNodes, [61](#page-60-0) getViewCoordinates, [62](#page-61-0) getVisualStyleNames, [63](#page-62-0) getWindowCount, [64](#page-63-0) getWindowID, [65](#page-64-0) getWindowList, [66](#page-65-0) getZoom, [66](#page-65-0) hideAllPanels, [67](#page-66-0) hideNodes, [68](#page-67-0) hidePanel, [69](#page-68-0) hideSelectedEdges, [70](#page-69-0) hideSelectedNodes, [71](#page-70-0) initEdgeAttribute, [72](#page-71-0) initNodeAttribute, [73](#page-72-0) invertEdgeSelection, [74](#page-73-0)

invertNodeSelection, [75](#page-74-0) layoutNetwork, [76](#page-75-0) lockNodeDimensions, [77](#page-76-0) makeRandomGraph, [78](#page-77-0) makeSimpleGraph, [79](#page-78-0) noa, [80](#page-79-0) noa.names, [81](#page-80-0) ping, [82](#page-81-0) pluginVersion, [82](#page-81-0) predictTimeToDisplayGraph, [83](#page-82-0) raiseWindow, [84](#page-83-0) redraw, [85](#page-84-0) restoreLayout, [86](#page-85-0) saveImage, [87](#page-86-0) saveLayout, [88](#page-87-0) saveNetwork, [89](#page-88-0) selectEdges, [90](#page-89-0) selectFirstNeighborsOfSelectedNodes, [91](#page-90-0) selectNodes, [92](#page-91-0) sendEdges, [93](#page-92-0) sendNodes, [93](#page-92-0) setCenter, [94](#page-93-0) setDefaultBackgroundColor, [95](#page-94-0) setDefaultEdgeColor, [96](#page-95-0) setDefaultEdgeFontSize, [97](#page-96-0) setDefaultEdgeLineWidth, [98](#page-97-0) setDefaultEdgeReverseSelectionColor, **[99](#page-98-0)** setDefaultEdgeSelectionColor, [100](#page-99-0) setDefaultEdgeSourceArrowColor, [101](#page-100-0) setDefaultEdgeTargetArrowColor, [102](#page-101-0) setDefaultNodeBorderColor, [103](#page-102-0) setDefaultNodeBorderWidth, [104](#page-103-0) setDefaultNodeColor, [105](#page-104-0) setDefaultNodeFontSize, [106](#page-105-0) setDefaultNodeLabelColor, [107](#page-106-0) setDefaultNodeReverseSelectionColor, [108](#page-107-0) setDefaultNodeSelectionColor, [109](#page-108-0) setDefaultNodeShape, [110](#page-109-0) setDefaultNodeSize, [111](#page-110-0) setEdgeAttributes, [112](#page-111-0) setEdgeAttributesDirect, [113](#page-112-0) setEdgeColorDirect, [114](#page-113-0) setEdgeColorRule, [115](#page-114-0) setEdgeFontSizeDirect, [116](#page-115-0) setEdgeLabelColorDirect, [117](#page-116-0) setEdgeLabelDirect, [118](#page-117-0) setEdgeLabelOpacityDirect, [119](#page-118-0)

setEdgeLabelRule, [120](#page-119-0) setEdgeLineStyleDirect, [121](#page-120-0) setEdgeLineStyleRule, [122](#page-121-0) setEdgeLineWidthDirect, [123](#page-122-0) setEdgeLineWidthRule, [124](#page-123-0) setEdgeOpacityDirect, [125](#page-124-0) setEdgeOpacityRule, [126](#page-125-0) setEdgeSourceArrowColorDirect, [127](#page-126-0) setEdgeSourceArrowColorRule, [128](#page-127-0) setEdgeSourceArrowOpacityDirect, [130](#page-129-0) setEdgeSourceArrowRule, [131](#page-130-0) setEdgeSourceArrowShapeDirect, [132](#page-131-0) setEdgeTargetArrowColorDirect, [133](#page-132-0) setEdgeTargetArrowColorRule, [134](#page-133-0) setEdgeTargetArrowOpacityDirect, [136](#page-135-0) setEdgeTargetArrowRule, [137](#page-136-0) setEdgeTargetArrowShapeDirect, [138](#page-137-0) setEdgeTooltipDirect, [139](#page-138-0) setEdgeTooltipRule, [140](#page-139-0) setGraph, [141](#page-140-0) setLayoutProperties, [142](#page-141-0) setNodeAttributes, [143](#page-142-0) setNodeAttributesDirect, [144](#page-143-0) setNodeBorderColorDirect, [145](#page-144-0) setNodeBorderColorRule, [146](#page-145-0) setNodeBorderOpacityDirect, [147](#page-146-0) setNodeBorderWidthDirect, [148](#page-147-0) setNodeBorderWidthRule, [149](#page-148-0) setNodeColorDirect, [150](#page-149-0) setNodeColorRule, [151](#page-150-0) setNodeFillOpacityDirect, [152](#page-151-0) setNodeFontSizeDirect, [153](#page-152-0) setNodeHeightDirect, [154](#page-153-0) setNodeImageDirect, [155](#page-154-0) setNodeLabelColorDirect, [156](#page-155-0) setNodeLabelDirect, [157](#page-156-0) setNodeLabelOpacityDirect, [158](#page-157-0) setNodeLabelRule, [159](#page-158-0) setNodeOpacityDirect, [160](#page-159-0) setNodeOpacityRule, [161](#page-160-0) setNodePosition, [162](#page-161-0) setNodeShapeDirect, [163](#page-162-0) setNodeShapeRule, [164](#page-163-0) setNodeSizeDirect, [165](#page-164-0) setNodeSizeRule, [166](#page-165-0) setNodeTooltipRule, [167](#page-166-0) setNodeWidthDirect, [168](#page-167-0) setTooltipDismissDelay, [169](#page-168-0) setTooltipInitialDelay, [170](#page-169-0) setVisualStyle, [171](#page-170-0)

setWindowSize, [172](#page-171-0) setZoom, [173](#page-172-0) showGraphicsDetails, [174](#page-173-0) unhideAll, [175](#page-174-0) addCyEdge, [5](#page-4-0) addCyEdge,CytoscapeWindowClass-method *(*addCyEdge*)*, [5](#page-4-0) addCyNode, [6](#page-5-0) addCyNode,CytoscapeWindowClass-method *(*addCyNode*)*, [6](#page-5-0) addGraphToGraph, [7](#page-6-0) addGraphToGraph,CytoscapeWindowClass-method *(*addGraphToGraph*)*, [7](#page-6-0) clearSelection, [8](#page-7-0) clearSelection,CytoscapeWindowClass-method *(*clearSelection*)*, [8](#page-7-0) copyVisualStyle, [9](#page-8-0) copyVisualStyle, CytoscapeConnectionClass-method<br>copyVisualStyle,CytoscapeConnectionClass-method *(*copyVisualStyle*)*, [9](#page-8-0) createWindow, [10](#page-9-0) createWindow,CytoscapeWindowClass-method *(*createWindow*)*, [10](#page-9-0) createWindowFromSelection, [11](#page-10-0) createWindowFromSelection,CytoscapeWindowClass-method *(*getAllEdgeAttributes*)*, [33](#page-32-0) *(*createWindowFromSelection*)*, [11](#page-10-0) cy2.edge.names, [12](#page-11-0) cyPlot, [13](#page-12-0) CytoscapeConnection, [14](#page-13-0) CytoscapeConnectionClass-class, [15](#page-14-0) CytoscapeWindow, [16](#page-15-0) CytoscapeWindowClass-class, [17](#page-16-0) deleteAllWindows, [18](#page-17-0) deleteAllWindows,CytoscapeConnectionClass-method getArrowShapes, [36,](#page-35-0) *[131](#page-130-0)*, *[137](#page-136-0) (*deleteAllWindows*)*, [18](#page-17-0) deleteEdgeAttribute, [19](#page-18-0) deleteEdgeAttribute,CytoscapeConnectionClass**-£@tAbd**ributeClassNames,[37](#page-36-0) *(*deleteEdgeAttribute*)*, [19](#page-18-0) deleteNodeAttribute, [20](#page-19-0) deleteNodeAttribute,CytoscapeConnectionClass-getGondter, [38](#page-37-0) *(*deleteNodeAttribute*)*, [20](#page-19-0) deleteSelectedEdges, [21](#page-20-0) deleteSelectedEdges,CytoscapeWindowClass-meth**ge**tDefaultBackgroundColor,[39](#page-38-0) *(*deleteSelectedEdges*)*, [21](#page-20-0) deleteSelectedNodes, [22](#page-21-0) deleteSelectedNodes, CytoscapeWindowClass-methgetDefaultEdgeReverseSelectionColor, *(*deleteSelectedNodes*)*, [22](#page-21-0) deleteWindow, [23](#page-22-0) deleteWindow,CytoscapeConnectionClass-method *(*deleteWindow*)*, [23](#page-22-0) demoSimpleGraph, [24](#page-23-0) displayGraph, [24](#page-23-0) displayGraph,CytoscapeWindowClass-method *(*displayGraph*)*, [24](#page-23-0) dockPanel, [25](#page-24-0) dockPanel,CytoscapeConnectionClass-method *(*dockPanel*)*, [25](#page-24-0) eda, [26](#page-25-0) eda.names, [27](#page-26-0) existing.CytoscapeWindow, [28](#page-27-0) fitContent, [29](#page-28-0) fitContent,CytoscapeWindowClass-method *(*fitContent*)*, [29](#page-28-0) fitSelectedContent, [30](#page-29-0) fitSelectedContent,CytoscapeWindowClass-method *(*fitSelectedContent*)*, [30](#page-29-0) floatPanel, [31](#page-30-0) *(*floatPanel*)*, [31](#page-30-0) getAdjacentEdgeNames, [32](#page-31-0) getAllEdgeAttributes, [33](#page-32-0) getAllEdgeAttributes,CytoscapeWindowClass-method getAllEdges, [34](#page-33-0) getAllEdges,CytoscapeWindowClass-method *(*getAllEdges*)*, [34](#page-33-0) getAllNodeAttributes, [34](#page-33-0) getAllNodeAttributes,CytoscapeWindowClass-method *(*getAllNodeAttributes*)*, [34](#page-33-0) getAllNodes, [35](#page-34-0) getAllNodes,CytoscapeWindowClass-method *(*getAllNodes*)*, [35](#page-34-0) getArrowShapes,CytoscapeConnectionClass-method *(*getArrowShapes*)*, [36](#page-35-0) getAttributeClassNames,CytoscapeConnectionClass-method *(*getAttributeClassNames*)*, [37](#page-36-0) getCenter,CytoscapeWindowClass-method *(*getCenter*)*, [38](#page-37-0) getDefaultBackgroundColor,CytoscapeConnectionClass-meth *(*getDefaultBackgroundColor*)*, [39](#page-38-0) [39](#page-38-0) getDefaultEdgeReverseSelectionColor,CytoscapeConnection *(*getDefaultEdgeReverseSelectionColor*)*, [39](#page-38-0) getDefaultEdgeSelectionColor, [40](#page-39-0)

getDefaultEdgeSelectionColor,CytoscapeConnectionClass<del>(guet</del>thodeStyles),[53](#page-52-0) *(*getDefaultEdgeSelectionColor*)*, [40](#page-39-0) getDefaultNodeReverseSelectionColor, [41](#page-40-0) getDefaultNodeReverseSelectionColor,Cytoscape**CetNedeAtthClasteNameso**CytoscapeConnectionClass-method *(*getDefaultNodeReverseSelectionColor*)*, [41](#page-40-0) getDefaultNodeSelectionColor, [42](#page-41-0) getDefaultNodeSelectionColor,CytoscapeConnectionClass-method *(*getNodeCount*)*, [56](#page-55-0) *(*getDefaultNodeSelectionColor*)*, [42](#page-41-0) getDirectlyModifiableVisualProperties, [42](#page-41-0) getDirectlyModifiableVisualProperties,Cytosca**pet\Ane&hapnel&stoneame@**onnectionClass-method *(*getDirectlyModifiableVisualProperties*)*, [42](#page-41-0) getEdgeAttribute, [43](#page-42-0) getEdgeAttribute,CytoscapeConnectionClass-method *(*getEdgeAttribute*)*, [43](#page-42-0) getEdgeAttributeNames, [44](#page-43-0) getEdgeAttributeNames,CytoscapeConnectionClass-method *(*getSelectedEdgeCount*)*, [59](#page-58-0) *(*getEdgeAttributeNames*)*, [44](#page-43-0) getEdgeCount, [45](#page-44-0) getEdgeCount,CytoscapeWindowClass-method *(*getEdgeCount*)*, [45](#page-44-0) getFirstNeighbors, [46](#page-45-0) getFirstNeighbors,CytoscapeWindowClass-method *(*getFirstNeighbors*)*, [46](#page-45-0) getGraph, [47](#page-46-0) getGraph,CytoscapeWindowClass-method *(*getGraph*)*, [47](#page-46-0) getGraphFromCyWindow, [47](#page-46-0) getGraphFromCyWindow,CytoscapeConnectionClass-method *(*getViewCoordinates*)*, [62](#page-61-0) *(*getGraphFromCyWindow*)*, [47](#page-46-0) getLayoutNameMapping, [48](#page-47-0) getLayoutNameMapping,CytoscapeConnectionClass-method *(*getLayoutNameMapping*)*, [48](#page-47-0) getLayoutNames, [49](#page-48-0) getLayoutNames,CytoscapeConnectionClass-method<br>getWindowID,[65](#page-64-0) *(*getLayoutNames*)*, [49](#page-48-0) getLayoutPropertyNames, [50](#page-49-0) getLayoutPropertyNames,CytoscapeConnectionClaggt\fhdowList,[66](#page-65-0) *(*getLayoutPropertyNames*)*, [50](#page-49-0) getLayoutPropertyType, [51](#page-50-0) getLayoutPropertyType,CytoscapeConnectionClas<sub>ge</sub>method<sub>[66](#page-65-0)</sub> *(*getLayoutPropertyType*)*, [51](#page-50-0) getLayoutPropertyValue, [52](#page-51-0) getLayoutPropertyValue,CytoscapeConnectionClass-method *(*getLayoutPropertyValue*)*, [52](#page-51-0) getLineStyles, [53,](#page-52-0) *[122](#page-121-0)* getLineStyles,CytoscapeConnectionClass-method getNodeAttribute, [54](#page-53-0) getNodeAttribute,CytoscapeConnectionClass-method *(*getNodeAttribute*)*, [54](#page-53-0) getNodeAttributeNames, [55](#page-54-0) *(*getNodeAttributeNames*)*, [55](#page-54-0) getNodeCount, [56](#page-55-0) getNodeCount,CytoscapeWindowClass-method getNodePosition, [56](#page-55-0) getNodePosition,CytoscapeWindowClass-method *(*getNodePosition*)*, [56](#page-55-0) getNodeShapes, [57](#page-56-0) *(*getNodeShapes*)*, [57](#page-56-0) getNodeSize, [58](#page-57-0) getNodeSize,CytoscapeWindowClass-method *(*getNodeSize*)*, [58](#page-57-0) getSelectedEdgeCount, [59](#page-58-0) getSelectedEdgeCount,CytoscapeWindowClass-method getSelectedEdges, [60](#page-59-0) getSelectedEdges,CytoscapeWindowClass-method *(*getSelectedEdges*)*, [60](#page-59-0) getSelectedNodeCount, [61](#page-60-0) getSelectedNodeCount,CytoscapeWindowClass-method *(*getSelectedNodeCount*)*, [61](#page-60-0) getSelectedNodes, [61](#page-60-0) getSelectedNodes,CytoscapeWindowClass-method *(*getSelectedNodes*)*, [61](#page-60-0) getViewCoordinates, [62](#page-61-0) getViewCoordinates,CytoscapeWindowClass-method getVisualStyleNames, [63](#page-62-0) getVisualStyleNames,CytoscapeConnectionClass-method *(*getVisualStyleNames*)*, [63](#page-62-0) getWindowCount, [64](#page-63-0) getWindowCount,CytoscapeConnectionClass-method *(*getWindowCount*)*, [64](#page-63-0) getWindowID,CytoscapeConnectionClass-method *(*getWindowID*)*, [65](#page-64-0) getWindowList,CytoscapeConnectionClass-method *(*getWindowList*)*, [66](#page-65-0) getZoom,CytoscapeWindowClass-method *(*getZoom*)*, [66](#page-65-0) hideAllPanels, [67](#page-66-0) hideAllPanels,CytoscapeConnectionClass-method *(*hideAllPanels*)*, [67](#page-66-0)

hideNodes, [68](#page-67-0) hideNodes,CytoscapeWindowClass-method *(*hideNodes*)*, [68](#page-67-0) hidePanel, [69](#page-68-0) hidePanel,CytoscapeConnectionClass-method *(*hidePanel*)*, [69](#page-68-0) hideSelectedEdges, [70](#page-69-0) hideSelectedEdges,CytoscapeWindowClass-method saveNetwork,CytoscapeWindowClass-method *(*hideSelectedEdges*)*, [70](#page-69-0) hideSelectedNodes, [71](#page-70-0) hideSelectedNodes,CytoscapeWindowClass-method<sub>selectEdges,CytoscapeWindowClass-method</sub> *(*hideSelectedNodes*)*, [71](#page-70-0) initEdgeAttribute, [72](#page-71-0) initNodeAttribute, [73](#page-72-0) invertEdgeSelection, [74](#page-73-0) invertEdgeSelection,CytoscapeWindowClass-method *(*invertEdgeSelection*)*, [74](#page-73-0) invertNodeSelection, [75](#page-74-0) invertNodeSelection, 75<br>invertNodeSelection,CytoscapeWindowClass-method<br>(ealestNedes).02 *(*invertNodeSelection*)*, [75](#page-74-0) layoutNetwork, [76](#page-75-0) layoutNetwork,CytoscapeWindowClass-method *(*layoutNetwork*)*, [76](#page-75-0) lockNodeDimensions, [77](#page-76-0) lockNodeDimensions,CytoscapeConnectionClass-method *(*lockNodeDimensions*)*, [77](#page-76-0) makeRandomGraph, [78](#page-77-0) makeSimpleGraph, [79](#page-78-0) noa, [80](#page-79-0) noa.names, [81](#page-80-0) ping, [82](#page-81-0) ping,CytoscapeConnectionClass-method *(*ping*)*, [82](#page-81-0) pluginVersion, [82](#page-81-0) pluginVersion,CytoscapeConnectionClass-method *(*pluginVersion*)*, [82](#page-81-0) predictTimeToDisplayGraph, [83](#page-82-0) predictTimeToDisplayGraph,CytoscapeWindowClass-method *(*setDefaultEdgeLineWidth*)*, [98](#page-97-0) *(*predictTimeToDisplayGraph*)*, [83](#page-82-0) raiseWindow, [84](#page-83-0) raiseWindow,CytoscapeConnectionClass-method *(*raiseWindow*)*, [84](#page-83-0) redraw, [85](#page-84-0) redraw,CytoscapeWindowClass-method *(*redraw*)*, [85](#page-84-0) restoreLayout, [86](#page-85-0) restoreLayout,CytoscapeWindowClass-method *(*restoreLayout*)*, [86](#page-85-0) saveImage, [87](#page-86-0) saveImage,CytoscapeWindowClass-method *(*saveImage*)*, [87](#page-86-0) saveLayout, [88](#page-87-0) saveLayout,CytoscapeWindowClass-method *(*saveLayout*)*, [88](#page-87-0) saveNetwork, [89](#page-88-0) *(*saveNetwork*)*, [89](#page-88-0) selectEdges, [90](#page-89-0) *(*selectEdges*)*, [90](#page-89-0) selectFirstNeighborsOfSelectedNodes, [91](#page-90-0) selectFirstNeighborsOfSelectedNodes,CytoscapeWindowClas *(*selectFirstNeighborsOfSelectedNodes*)*, [91](#page-90-0) selectNodes, [92](#page-91-0) *(*selectNodes*)*, [92](#page-91-0) sendEdges, [93](#page-92-0) sendEdges,CytoscapeWindowClass-method *(*sendEdges*)*, [93](#page-92-0) sendNodes, [93](#page-92-0) sendNodes,CytoscapeWindowClass-method *(*sendNodes*)*, [93](#page-92-0) setCenter, [94](#page-93-0) setCenter,CytoscapeWindowClass-method *(*setCenter*)*, [94](#page-93-0) setDefaultBackgroundColor, [95](#page-94-0) setDefaultBackgroundColor,CytoscapeConnectionClass-meth *(*setDefaultBackgroundColor*)*, [95](#page-94-0) setDefaultEdgeColor, [96](#page-95-0) setDefaultEdgeColor,CytoscapeConnectionClass-method *(*setDefaultEdgeColor*)*, [96](#page-95-0) setDefaultEdgeFontSize, [97](#page-96-0) setDefaultEdgeFontSize,CytoscapeConnectionClass-method *(*setDefaultEdgeFontSize*)*, [97](#page-96-0) setDefaultEdgeLineWidth, [98](#page-97-0) setDefaultEdgeLineWidth,CytoscapeConnectionClass-method setDefaultEdgeReverseSelectionColor, [99](#page-98-0) setDefaultEdgeReverseSelectionColor,CytoscapeConnection *(*setDefaultEdgeReverseSelectionColor*)*, [99](#page-98-0) setDefaultEdgeSelectionColor, [100](#page-99-0) setDefaultEdgeSelectionColor,CytoscapeConnectionClass-m *(*setDefaultEdgeSelectionColor*)*, [100](#page-99-0) setDefaultEdgeSourceArrowColor, [101](#page-100-0) setDefaultEdgeSourceArrowColor,CytoscapeConnectionClass
*(*setDefaultEdgeSourceArrowColor*)*, [101](#page-100-0) setDefaultEdgeTargetArrowColor, [102](#page-101-0) setDefaultEdgeTargetArrowColor,CytoscapeConnectionCla(ssetDedgedchbelColorDirect), [117](#page-116-0) *(*setDefaultEdgeTargetArrowColor*)*, [102](#page-101-0) setDefaultNodeBorderColor, [103](#page-102-0) setDefaultNodeBorderColor, CytoscapeConnectionsd b5dgeLabelOpacityDirect, [119](#page-118-0) *(*setDefaultNodeBorderColor*)*, [103](#page-102-0) setDefaultNodeBorderWidth, [104](#page-103-0) setDefaultNodeBorderWidth, CytoscapeConnectionsd b5dgeleathodRule, [120](#page-119-0) *(*setDefaultNodeBorderWidth*)*, [104](#page-103-0) setDefaultNodeColor, [105](#page-104-0) setDefaultNodeColor, CytoscapeConnectionClass-sethdgeLineStyleDirect, CytoscapeWindowClass-method *(*setDefaultNodeColor*)*, [105](#page-104-0) setDefaultNodeFontSize, [106](#page-105-0) setDefaultNodeFontSize, CytoscapeConnectionClasst EndgebuneStyleRule, CytoscapeWindowClass-method *(*setDefaultNodeFontSize*)*, [106](#page-105-0) setDefaultNodeLabelColor, [107](#page-106-0) setDefaultNodeLabelColor, CytoscapeConnectionCdet5dgetthoeWidthDirect, CytoscapeWindowClass-method *(*setDefaultNodeLabelColor*)*, [107](#page-106-0) setDefaultNodeReverseSelectionColor, [108](#page-107-0) setDefaultNodeReverseSelectionColor,CytoscapeConnectionClass-method *(*setEdgeLineWidthRule*)*, [124](#page-123-0) *(*setDefaultNodeReverseSelectionColor*)*, setEdgeOpacityDirect, [125](#page-124-0) [108](#page-107-0) setDefaultNodeSelectionColor, [109](#page-108-0) setDefaultNodeSelectionColor,CytoscapeConnectsotCdgeSpactbyRule, [126](#page-125-0) *(*setDefaultNodeSelectionColor*)*, [109](#page-108-0) setDefaultNodeShape, [110](#page-109-0) setDefaultNodeShape,CytoscapeConnectionClass-gethogeSourceArrowColorDirect,CytoscapeWindowClass-meth *(*setDefaultNodeShape*)*, [110](#page-109-0) setDefaultNodeSize, [111](#page-110-0) setDefaultNodeSize,CytoscapeConnectionClass-methodgeSourceArrowColorRule, [128,](#page-127-0) [135](#page-134-0) *(*setDefaultNodeSize*)*, [111](#page-110-0) setEdgeAttributes, [112](#page-111-0) setEdgeAttributes,CytoscapeWindowClass-method *(*setEdgeAttributes*)*, [112](#page-111-0) setEdgeAttributesDirect, [113](#page-112-0) setEdgeAttributesDirect,CytoscapeWindowClass-method *(*setEdgeSourceArrowOpacityDirect*)*, *(*setEdgeAttributesDirect*)*, [113](#page-112-0) setEdgeColorDirect, [114](#page-113-0) setEdgeColorDirect, CytoscapeWindowClass-methosletEdgeSourceArrowRule, CytoscapeWindowClass-method *(*setEdgeColorDirect*)*, [114](#page-113-0) setEdgeColorRule, [115](#page-114-0) setEdgeColorRule,CytoscapeWindowClass-method setEdgeSourceArrowShapeDirect,CytoscapeWindowClass-method *(*setEdgeColorRule*)*, [115](#page-114-0) setEdgeFontSizeDirect, [116](#page-115-0) setEdgeFontSizeDirect, CytoscapeWindowClass-meshbledgeTargetArrowColorDirect, [133](#page-132-0) *(*setEdgeFontSizeDirect*)*, [116](#page-115-0) setEdgeLabelColorDirect, [117](#page-116-0) setEdgeLabelColorDirect,CytoscapeWindowClass-method setEdgeLabelDirect, [118](#page-117-0) setEdgeLabelDirect,CytoscapeWindowClass-method *(*setEdgeLabelDirect*)*, [118](#page-117-0) setEdgeLabelOpacityDirect,CytoscapeWindowClass-method *(*setEdgeLabelOpacityDirect*)*, [119](#page-118-0) setEdgeLabelRule,CytoscapeWindowClass-method *(*setEdgeLabelRule*)*, [120](#page-119-0) setEdgeLineStyleDirect, [121](#page-120-0) *(*setEdgeLineStyleDirect*)*, [121](#page-120-0) setEdgeLineStyleRule, [122](#page-121-0) *(*setEdgeLineStyleRule*)*, [122](#page-121-0) setEdgeLineWidthDirect, [123](#page-122-0) *(*setEdgeLineWidthDirect*)*, [123](#page-122-0) setEdgeLineWidthRule, [124](#page-123-0) setEdgeLineWidthRule,CytoscapeWindowClass-method setEdgeOpacityDirect,CytoscapeWindowClass-method *(*setEdgeOpacityDirect*)*, [125](#page-124-0) setEdgeOpacityRule,CytoscapeWindowClass-method *(*setEdgeOpacityRule*)*, [126](#page-125-0) setEdgeSourceArrowColorDirect, [127](#page-126-0) *(*setEdgeSourceArrowColorDirect*)*, [127](#page-126-0) setEdgeSourceArrowColorRule,CytoscapeWindowClass-method *(*setEdgeSourceArrowColorRule*)*, [128](#page-127-0) setEdgeSourceArrowOpacityDirect, [130](#page-129-0) setEdgeSourceArrowOpacityDirect,CytoscapeWindowClass-me [130](#page-129-0) setEdgeSourceArrowRule, [131](#page-130-0) *(*setEdgeSourceArrowRule*)*, [131](#page-130-0) setEdgeSourceArrowShapeDirect, [132](#page-131-0) *(*setEdgeSourceArrowShapeDirect*)*, [132](#page-131-0)

```
150
      (setEdgeTargetArrowColorDirect),
       133
setEdgeTargetArrowColorRule, 129, 134
setEdgeTargetArrowColorRule, CytoscapeWindowClastNodetOolorRule, CytoscapeWindowClass-method
      (setEdgeTargetArrowColorRule),
      134
setEdgeTargetArrowOpacityDirect, 136
setEdgeTargetArrowOpacityDirect,CytoscapeWindowClass-method
(setNodeFillOpacityDirect), 152
      (setEdgeTargetArrowOpacityDirect),
       136
setEdgeTargetArrowRule, 137
154
      (setEdgeTargetArrowRule), 137
setEdgeTargetArrowShapeDirect, 138
155
      (setEdgeTargetArrowShapeDirect),
      138
setEdgeTooltipDirect, 139
setEdgeTooltipDirect,CytoscapeWindowClass-metsetNodeLabelColorDirect,CytoscapeWindowClass-method
      (setEdgeTooltipDirect), 139
setEdgeTooltipRule, 140
setEdgeTooltipRule, CytoscapeWindowClass-methodetNodeLabelDirect, CytoscapeWindowClass-method
      (setEdgeTooltipRule), 140
setGraph, 141
setGraph,CytoscapeWindowClass-method
      (setGraph), 141
setLayoutProperties, 142
159
      (setLayoutProperties), 142
setNodeAttributes, 143
160
      (setNodeAttributes), 143
setNodeAttributesDirect, 144
161
      (setNodeAttributesDirect), 144
setNodeBorderColorDirect, 145
162
      (setNodeBorderColorDirect), 145
setNodeBorderColorRule, 122, 146
163
      (setNodeBorderColorRule), 146
setNodeBorderOpacityDirect, 147
164
      (setNodeBorderOpacityDirect),
       147
setNodeBorderWidthDirect, 148
setNodeBorderWidthDirect,CytoscapeWindowClassseteNtodeSizeDirect,CytoscapeWindowClass-method
      (setNodeBorderWidthDirect), 148
setNodeBorderWidthRule, 149
setNodeBorderWidthRule, CytoscapeWindowClass-mseth&ddeSizeRule, CytoscapeWindowClass-method
      (setNodeBorderWidthRule), 149
                                      setNodeColorDirect,CytoscapeWindowClass-method
                                             (setNodeColorDirect), 150
                                      setNodeColorRule, 151
                                             (setNodeColorRule), 151
                                      setNodeFillOpacityDirect, 152
                                      setNodeFillOpacityDirect,CytoscapeWindowClass-method
                                      setNodeFontSizeDirect, 153
                                      setNodeFontSizeDirect,CytoscapeWindowClass-method
                                             (setNodeFontSizeDirect), 153
                                      setNodeHeightDirect,CytoscapeWindowClass-method
                                             (setNodeHeightDirect), 154
                                      setNodeImageDirect,CytoscapeWindowClass-method
                                             (setNodeImageDirect), 155
                                      setNodeLabelColorDirect, 156
                                             (setNodeLabelColorDirect), 156
                                      setNodeLabelDirect, 157
                                             (setNodeLabelDirect), 157
                                      setNodeLabelOpacityDirect, 158
                                      setNodeLabelOpacityDirect,CytoscapeWindowClass-method
                                             (setNodeLabelOpacityDirect),
                                             158
                                      setNodeLabelRule,CytoscapeWindowClass-method
                                             (setNodeLabelRule), 159
                                      setNodeOpacityDirect,CytoscapeWindowClass-method
                                             (setNodeOpacityDirect), 160
                                      setNodeOpacityRule,CytoscapeWindowClass-method
                                             (setNodeOpacityRule), 161
                                      setNodePosition,CytoscapeWindowClass-method
                                             (setNodePosition), 162
                                      setNodeShapeDirect,CytoscapeWindowClass-method
                                             (setNodeShapeDirect), 163
                                      setNodeShapeRule,CytoscapeWindowClass-method
                                             (setNodeShapeRule), 164
                                      setNodeSizeDirect, 165
                                             (setNodeSizeDirect), 165
                                      setNodeSizeRule, 166
                                             (setNodeSizeRule), 166
```
## $I\ N$ DEX 183

```
setNodeTooltipRule, 167
setNodeTooltipRule,CytoscapeWindowClass-method
        (setNodeTooltipRule), 167
setNodeWidthDirect, 168
setNodeWidthDirect,CytoscapeWindowClass-method
        (setNodeWidthDirect), 168
setTooltipDismissDelay, 169
setTooltipDismissDelay,CytoscapeConnectionClass-method
        (setTooltipDismissDelay), 169
setTooltipInitialDelay, 170
setTooltipInitialDelay,CytoscapeConnectionClass-method
        (setTooltipInitialDelay), 170
setVisualStyle, 171
setVisualStyle,CytoscapeConnectionClass-method
        (setVisualStyle), 171
setWindowSize, 172
setWindowSize,CytoscapeWindowClass-method
        (setWindowSize), 172
setZoom, 173
setZoom,CytoscapeWindowClass-method
        (setZoom), 173
sfn
        (selectFirstNeighborsOfSelectedNodes),
        91
sfn,CytoscapeWindowClass-method
        (selectFirstNeighborsOfSelectedNodes),
        91
showGraphicsDetails, 174
showGraphicsDetails,CytoscapeConnectionClass-method
        (showGraphicsDetails), 174
unhideAll, 175
unhideAll,CytoscapeWindowClass-method
        (unhideAll), 175
```